### **Oracle® Cloud** Novità per Oracle Content Management

F26920-19 June 2021

## Novità di Oracle Content Management

## 21.6.1 - Giugno 2021

#### **Miglioramenti generali**

- Oracle Content and Experience è stato rinominato in Oracle Content Management.
- Presentazione di Oracle Content Management Starter Edition, un livello di servizio gratuito per la gestione dei contenuti che consente di provare e scoprire le funzioni principali di Oracle Content Management. Altro...

#### **Orchestrazione delle esperienze**

- Connettere repository di contenuto e canali di pubblicazione a esperienze headless sviluppate e gestite esternamente a Oracle Content Management e attivare automaticamente distribuzioni basate su modifiche di contenuto o stato pubblicato. Altro...
- Visualizzare un'anteprima contestuale e completa di contenuto delle applicazioni headless senza uscire da Oracle Content Management. Altro...
- Gli sviluppatori di esperienze headless possono utilizzare strumenti già noti e configurare esperienze headless per implementare automaticamente integrazione continua/distribuzione continua (CI/CD) in base a operazioni di contenuto. Altro...

#### **Miglioramenti degli asset**

- Convertire un asset digitale da un tipo di asset digitale integrato (immagine, video, video Plus o file) a un tipo di asset digitale personalizzato. Altro...
- Aggiunta del supporto Video Plus ai tipi di asset digitali personalizzati. Altro...
- Visualizzare la cronologia e i dettagli di tutti i job di pubblicazione degli asset precedenti nella nuova pagina **Pubblicazione dei log degli eventi**. Altro...
- Ricercare valori di proprietà standard (ad esempio, autore creazione o descrizione) o valori dei campi personalizzati dai tipi di asset nella nuova scheda **Campi**. Altro...
- Sbloccare automaticamente gli asset riservati dopo la pubblicazione. Altro...

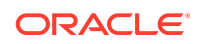

• Visualizzare e gestire i file e le cartelle Oracle Content Management tramite l'estensione Adobe Creative Cloud nella nuova vista **Documenti**. Altro...

#### **Miglioramenti a Content Capture**

- Convertire i documenti in file PDF mediante l'opzione PDF. Altro...
- Convalidare le procedure. Altro...
- Rimuovere le pagine vuote o separare i documenti nelle pagine vuote durante l'organizzazione dei documenti. Altro...

#### **Miglioramenti per gli sviluppatori**

- Impostare un URL unico per consentire agli utenti di accedere a un sito Oracle Content Management di un dominio specificato invece che a un dominio dell'istanza di Oracle Content Management. Altro...
- I componenti Lista contenuto e Segnaposto contenuto supportano tipi di asset digitali integrati. Altro...
- Aggiungere il conteggio dei risultati al layout di contenuto personalizzato per un componente Lista contenuto. Altro...
- Aggiungere un selettore di asset a un componente personalizzato. Altro...
- Vari miglioramenti alla funzionalità di interfaccia utente incorporata: ora supporta eventi azione degli asset, vista pubblicata degli elementi asset, vista non pubblicata degli elementi asset ed evento di visualizzazione dei risultati in modo che sia possibile selezionare gli asset al caricamento. Altro...
- I connettori di contenuto supportano tipi di asset digitali. Altro...
- L'API di ricerca supporta query su campi personalizzati a livello di tipi di asset ed è stata aggiunta l'API di scorrimento per supportare query che corrispondono a un numero elevato di elementi (illimitato). Altro...

#### **Miglioramenti a livello amministrativo**

- Impostare la scadenza del token per gli asset Video Plus. Altro...
- Impostare il tipo di collegamento di condivisione predefinito (solo per i membri o pubblico). Altro...
- Visualizzare i dati nei documenti senza attività e gli aggiornamenti dei documenti rispetto ai documenti appena aggiunti. Altro...
- Visualizzare gli utenti con il maggior numero di attività e gli utenti con il livello più elevato di uso dello storage. Altro...

### 21.5.1 - Maggio 2021

#### **Miglioramenti generali**

• Nella barra delle azioni delle viste lista sono ora presenti le icone al posto del testo per la maggior parte delle azioni.

#### **Miglioramenti degli asset**

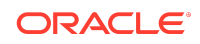

- I filtri di categoria mostrano un conteggio dinamico del numero di asset assegnati alla categoria e gli eventuali elementi figlio della categoria.Altro...
- Quando si caricano asset digitali, assegnare lo stesso valore di attributo a più asset contemporaneamente. Gli asset devono essere dello stesso tipo. Altro...
- I repository Business ora supportano i workflow di contenuto. Altro...

#### **Aggiornamenti dell'analitica**

- Visualizzare gli asset isolati, vale a dire gli asset che non sono stati pubblicati durante un periodo di tempo selezionato, in modo da individuare quelli che potrebbero essere eliminati per ridurre il numero di asset che vengono fatturati. Altro...
- Filtrare per nome file o nome cartella e GUID nel log sull'uso dei documenti. Altro...

#### **Miglioramenti per gli sviluppatori**

- Connettore di contenuto per Contentful. Altro...
- OCE Toolkit ora supporta l'esportazione e l'importazione di contenuto categorizzato per i clienti con più di 100 tassonomie. Altro...
- Supporto GraphQL per tutti i contenuti pubblicati e tutti i tipi di asset. Gli sviluppatori possono esaminare lo schema, creare query e richiamarle dai client insieme ad altre API di consegna. Altro...
- Nuova documentazione sulla compilazione dei layout in formato HTML. Altro...
- Nuova API REST per l'autogestione, che offre la possibilità di visualizzare i dettagli dell'utente autenticato. [Altro...](https://docs.oracle.com/en/cloud/paas/content-cloud/rest-api-self-management/index.html)

### 21.2.2 - Aprile 2021

#### **Content Capture**

- Nuove funzionalità di acquisizione facilitano l'inclusione di contenuto, ad esempio copie in formato cartaceo o documenti elettronici. Altro...
- Acquisire contenuto da un array di origini contenuto diverse, quali la posta elettronica, uno scanner o la condivisione di file di rete. Altro...
- Convertire in documenti PDF completamenti indicizzati e ricercabili il contenuto esaminato utilizzando il riconoscimento ottico dei caratteri. Altro...
- Nuova scala di repository Business per supportare la memorizzazione di milioni di documenti. Altro...

#### **Aggiornamenti del workflow**

- Impostare i workflow predefiniti o richiesti per i tipi di asset. Altro...
- Attivare in modo automatico i workflow quando si aggiungono o si creano gli asset. Altro...
- I job di pubblicazione pianificati supportano i canali di destinazione. Altro...
- Cercare i job di pubblicazione pianificati passati e futuri. Altro...

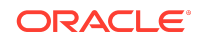

#### **Miglioramenti generali**

- Visualizzare l'analitica negli asset Video Plus. Altro...
- La pagina Documenti mostra i membri delle cartelle, le tag e i metadati in un pannello di scorrimento. Altro...
- Le date di creazione del client desktop e dell'ultima modifica corrispondono a quelle del client Web. La data dell'ultima modifica viene aggiornata solo quando vengono modificati il file o gli attributi. Altro...

#### **Aggiornamenti per gli sviluppatori**

- OCE Toolkit supporta l'esportazione e la migrazione di più di 10.000 asset per batch. Altro...
- Precompilare i file HTML per gli elementi di contenuto e gli asset digitali personalizzati. Altro...
- I responsabili di repository possono precompilare il contenuto HTML per i tipi di asset che supportano la precompilazione. Altro...
- I componenti Lista contenuto ed Elemento di contenuto nei siti supportano il rendering degli asset digitali personalizzati. Altro...
- Nella release del mese di giugno 2021 (21.3.1) di Oracle Content Management verrà eseguito l'upgrade della libreria Knockout dalla versione 3.4.2 alla versione 3.5.1, operazione che potrebbe avere un impatto sui componenti personalizzati. [Altro...](https://support.oracle.com/epmos/faces/DocumentDisplay?id=2765919.1)

### 21.2.1 - Marzo 2021

#### **Pubblicazione pianificata**

- Pianificare la pubblicazione degli asset a una determinata data e ora. Le versioni degli asset vengono riservate per la pubblicazione, consentendo di lavorare sulle nuove versioni. Altro...
- Visualizzare un calendario di job di pubblicazione per vedere lo stato dei job precedenti o per modificare o annullare i job futuri. Altro...
- Modificare un job in attesa per consentire ad altri utenti di gestire il job, aggiungere ulteriori asset o modificare la pianificazione. Altro...
- Copiare un job completato per pubblicare di nuovo gli asset in futuro. Altro...

#### **Aggiornamenti generali**

- I tipi di asset digitali supportano gli URL descrittivi. Altro...
- I tipi di asset digitali supportano i layout di contenuto. È possibile visualizzare l'anteprima degli asset digitali nei layout associati. Altro...
- Scaricare più file e cartelle contemporaneamente. Altro...
- Il client desktop supporta lo spostamento dei file che non vengono più sincronizzati in una cartella Contenuto non sincronizzato per semplificarne il recupero anziché nel cestino del sistema (Windows o MacOS). Altro...

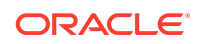

- Nell'interfaccia utente incorporata, eliminare gli asset pubblicati se si dispone dell'autorizzazione per annullarne la pubblicazione. Altro...
- Le informazioni sulle categorie delle API REST sono state aggiornate. Altro...
- Altri esempi di CMS Headless sono stati aggiunti a GitHub. [Altro...](https://docs.oracle.com/en/cloud/paas/content-cloud/samples.html)

### 21.1.3 - Febbraio 2021

#### **Aggiornamenti repository**

- Filtrare gli asset che non sono indirizzati, categorizzati o inseriti in una raccolta. Altro...
- Abilitare un sito per utilizzare asset da più repository. Altro...
- Definire se un riferimento asset è obbligatorio o facoltativo per la pubblicazione. Altro...
- Limitare i campi di riferimento dei supporti a tipi di asset digitali o gruppi di supporti specifici. Altro...
- Convertire i repository precedenti o i singoli asset digitali per supportare i nuovi tipi di asset digitali personalizzati. Altro...

#### **Miglioramenti per gli sviluppatori**

- Connettore di contenuto per WordPress. Altro...
- Connettore di contenuto per Drupal. Altro...
- Esempi di blog Headless in Oracle JET, React e JavaScript. [Altro...](https://docs.oracle.com/en/cloud/paas/content-cloud/samples.html)
- Esempio di galleria Headless in React. [Altro...](https://docs.oracle.com/en/cloud/paas/content-cloud/samples.html)
- Esempio di sito minimo Headless in React. [Altro...](https://docs.oracle.com/en/cloud/paas/content-cloud/samples.html)
- Esempi di file controller personalizzati. Altro...

#### **Altri aggiornamenti**

- Esempio di workflow di approvazione e pubblicazione del contenuto a una fase. Altro...
- Metrica del contenuto che mostra gli asset rivisti ma non pubblicati. Altro...
- Gli esempi sono stati spostati da *Developing with Oracle Content Management As a Headless CMS* nella pagina **Esempi** di Oracle Help Center. [Altro...](https://docs.oracle.com/en/cloud/paas/content-cloud/samples.html)

### 21.1.2 - Gennaio 2021

#### **Aggiornamenti generali**

- Il contenuto intelligente genera suggerimenti sulle categorie in tempo reale in modo che gli autori del contenuto possano classificare gli elementi di contenuto durante la creazione. Altro...
- Modificare gli asset a cui viene fatto riferimento direttamente dall'asset padre. Altro...

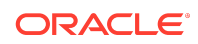

• Annullare la pubblicazione degli asset tradotti dal pannello Lingue. Altro...

#### **Miglioramenti per gli sviluppatori**

- OCE Toolkit supporta i tipi di asset. Altro...
- Creare componenti Mustache e usarli nei siti. Altro...
- I webhook in entrata supportano il connettore di traduzione Lingotek. Altro...
- L'API incorporata supporta la modalità nascosta dello stato su una scheda e nella navigazione tra componenti. Altro...
- L'API di ricerca degli asset supporta il conteggio dinamico dei risultati nelle categorie. Altro...
- Nuovo connettore di contenuto per Drupal. Altro...
- Nuovo connettore di contenuto per WordPress. Altro...

#### **Miglioramenti per l'amministrazione**

- Mantenere il contenuto pertinente per i destinatari mediante il monitoraggio dell'analisi sulla durata degli asset pubblicati. Altro...
- Oracle Content Management ora raccoglie dati anonimi sull'uso del prodotto per consentirci di migliorarlo. Altro...
- Ora è possibile aggiornare il tipo di istanza (primaria o non primaria) per un'istanza di Oracle Content Management dopo la creazione. Altro...

### 21.1.1 - Gennaio 2021

#### **Asset digitali personalizzati**

- Creare tipi di asset digitali, definendo attributi per memorizzare i metadati personalizzati e specificando i tipi di supporti supportati per controllare quali file è possibile aggiungere a un repository. Altro...
- Tipi di asset digitali integrati per immagini, video, asset Video Plus e file. Altro...
- Cercare asset basati su valori attributi o filtrarli in base al tipo di asset o al gruppo di supporti. Altro...

#### **Aggiornamenti generali**

- Bloccare gli asset per evitare aggiornamenti non desiderati, ad esempio durante l'attesa dell'approvazione o della traduzione, quindi sbloccarli al termine dell'operazione. Altro...
- Scaricare più asset digitali in un file .zip. Altro...

#### **Miglioramenti per gli sviluppatori**

- Migliorare il connettore di traduzione con un'interfaccia utente personalizzata per i job di traduzione in modo da raccogliere ulteriori informazioni prima di sottomettere un job al fornitore della traduzione. Altro...
- Creare form personalizzati per la modifica degli elementi di contenuto. Utilizzare l'implementazione dei riferimenti forniti per creare una soluzione personalizzata che soddisfi i requisiti dell'organizzazione. Altro...

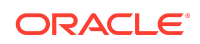

#### **Supporto della rete di distribuzione contenuto**

- Supporto della rete di distribuzione contenuto (CDN) per impostazione predefinita. I siti e gli asset OCE vengono ora forniti utilizzando una rete di distribuzione contenuto (CDN) per migliorare le prestazioni e la sicurezza. Altro...
- Le intestazioni della cache aggiornate per gli asset migliorano significativamente i tempi di risposta e download.
- L'edge security assicura che il contenuto fornito da OCE non è influenzato da vari tipi di traffico nocivo.

### 20.4.3 - Dicembre 2020

#### **Sauce Video**

- Oracle Content Management ora include il supporto per [Sauce Video,](https://sauce.video/) una soluzione per la creazione e il recupero di contenuto video che riduce la complessità e il costo della creazione di video, consentendo ai clienti di acquisire, raccogliere e creare video facilmente.
- Se si utilizza Sauce Video per raccogliere il contenuto video e coordinare i progetti video e l'amministratore dei servizi ha integrato Sauce con Oracle Content Management, è possibile utilizzare l'applicazione Sauce [applicazione Web](https://app.sauce.video/) o Mobile per [iOS](https://appsto.re/us/WWtJhb.i) o [Android](https://play.google.com/store/apps/details?id=com.trickbook.android.sauce) per caricare il contenuto video direttamente nei repository di Oracle Content Management. In questo modo è possibile utilizzare le funzioni di Oracle Content Management per modificare il contenuto video, gestire video e revisioni, utilizzare i workflow e rendere disponibili per l'uso gli asset video durante la creazione dei siti.
- Vedere [Documentazione di Sauce Video](https://docs.oracle.com/en/cloud/paas/content-cloud/sauce-video.html) per le informazioni su come effettuare il caricamento in un repository e vedere la documentazione di Oracle Content Management per informazioni su come [gestiscono asset](https://docs.oracle.com/en/cloud/paas/content-cloud/asset-management.html) e [creano siti.](https://docs.oracle.com/en/cloud/paas/content-cloud/site-building.html)

#### **Aggiornamenti generali**

- Nella vista Nuove lingue per gli asset vengono visualizzate le lingue che non hanno traduzioni, vengono mostrate le lingue richieste dai canali associati ed è possibile pubblicare e annullare la pubblicazione delle traduzioni. Altro...
- Nascondere la selezione dei gruppi Oracle Identity Cloud Service (IDCS) per impedire agli utenti di Oracle Content Management la condivisione con tali gruppi. Altro...
- Scegliere di non inviare un messaggio di posta elettronica quando si condivide una cartella, un componente, un sito o un tema. Altro...
- L'estensione Adobe Creative Cloud supporta i workflow paralleli. L'estensione Adobe Creative Cloud per Oracle Content Management supporta più azioni del workflow; ciò significa che se una persona ha più azioni del workflow da completare per un asset, può farlo contemporaneamente dall'interno dell'applicazione Adobe. Altro...

#### **Miglioramenti per gli sviluppatori**

• Ottimizzare le prestazioni di distribuzione del sito mediante il rendering lato server con il nuovo servizio di compilazione OCE built-in, consentendo la compilazione

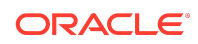

dei siti ogni volta che vengono pubblicati. Se è necessaria una maggiore personalizzazione, è comunque possibile impostare il proprio servizio di compilazione.

- Definire se il sito deve essere compilato quando viene pubblicato. Altro...
- L'API di compilazione dei siti consente di controllare la modalità di generazione dell'HTML statico per i componenti personalizzati. Altro...

#### **Miglioramenti per l'amministrazione**

- Oracle Content Management (OCE) supporta ora una soluzione di disaster recovery interregionale. Altro...
- A partire da gennaio, i siti e gli asset OCE verranno forniti utilizzando una rete di distribuzione contenuto (CDN) per migliorare le prestazioni e la sicurezza. Le intestazioni della cache aggiornate per gli asset miglioreranno significativamente i tempi di risposta e download. L'edge security assicurerà che il contenuto fornito da OCE non è influenzato da vari tipi di traffico nocivo.
- La durata predefinita della cache per i siti statici che usano Akamai è stata diminuita a 30 minuti. Se l'istanza di Oracle Content Management utilizza Akamai, i siti compilati vengono ora inseriti nella cache del browser di un utente per 1800 secondi (30 minuti) per impostazione predefinita. Se l'istanza non utilizza Akamai, l'impostazione predefinita è ancora 300 secondi (5 minuti). Altro...
- Filtro di stato per il log dell'uso dei documenti. Ora è possibile filtrare il log dell'uso dei documenti in base allo stato (tutti i file, file attivi o file eliminati). Altro...

### 20.4.2 - Ottobre 2020

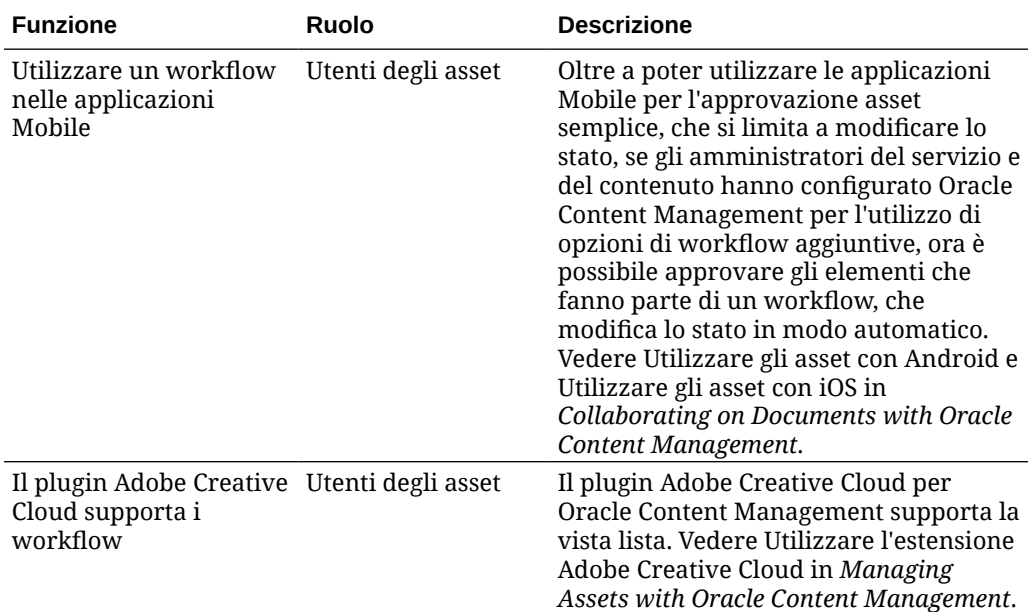

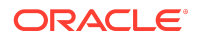

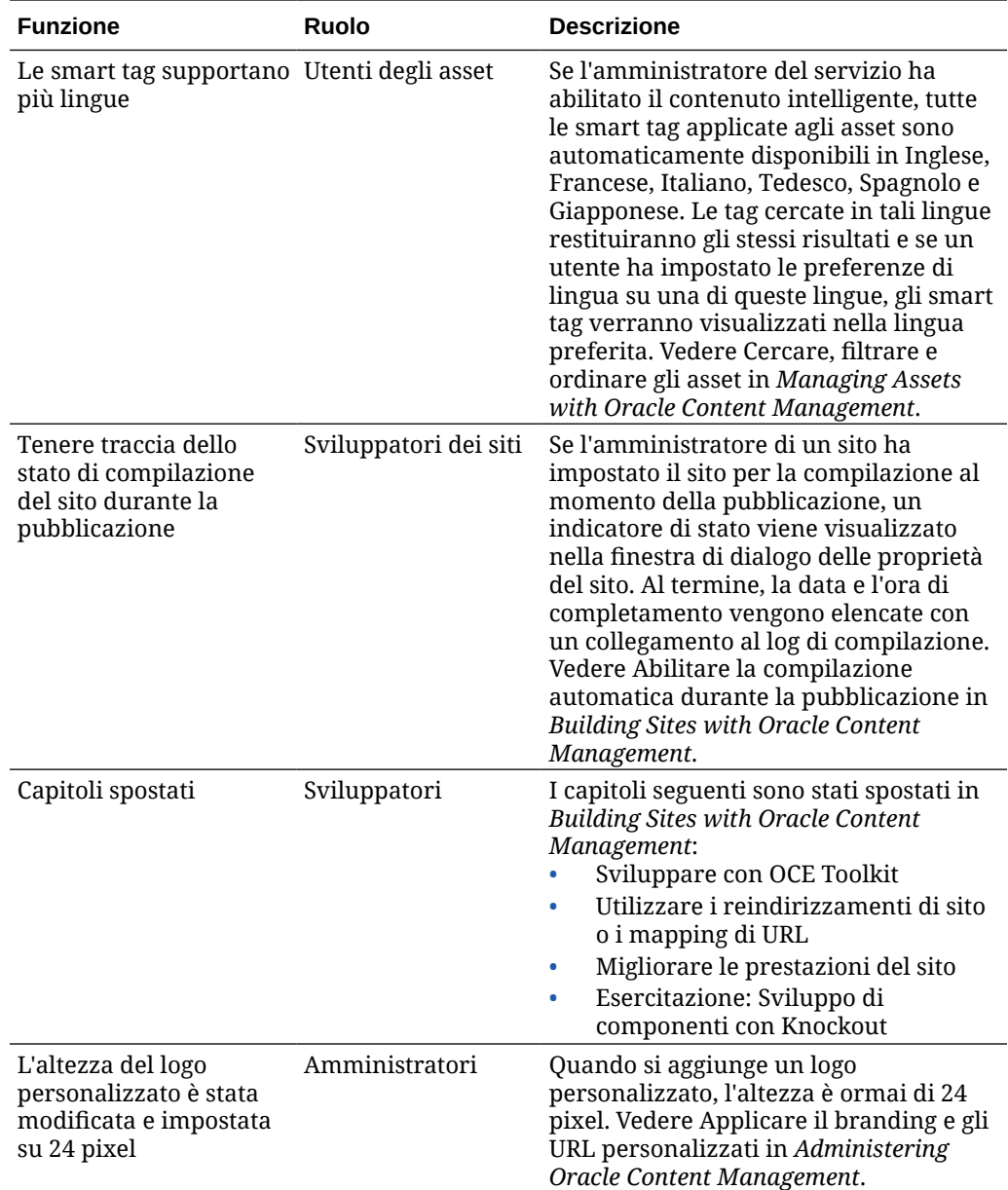

## 20.4.1 - Settembre 2020

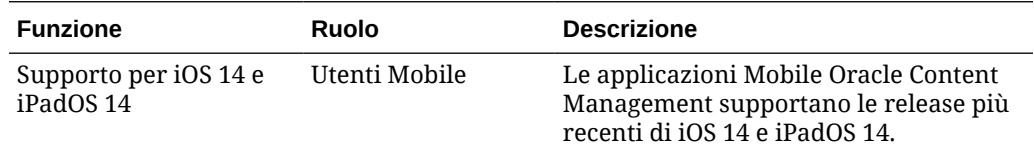

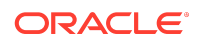

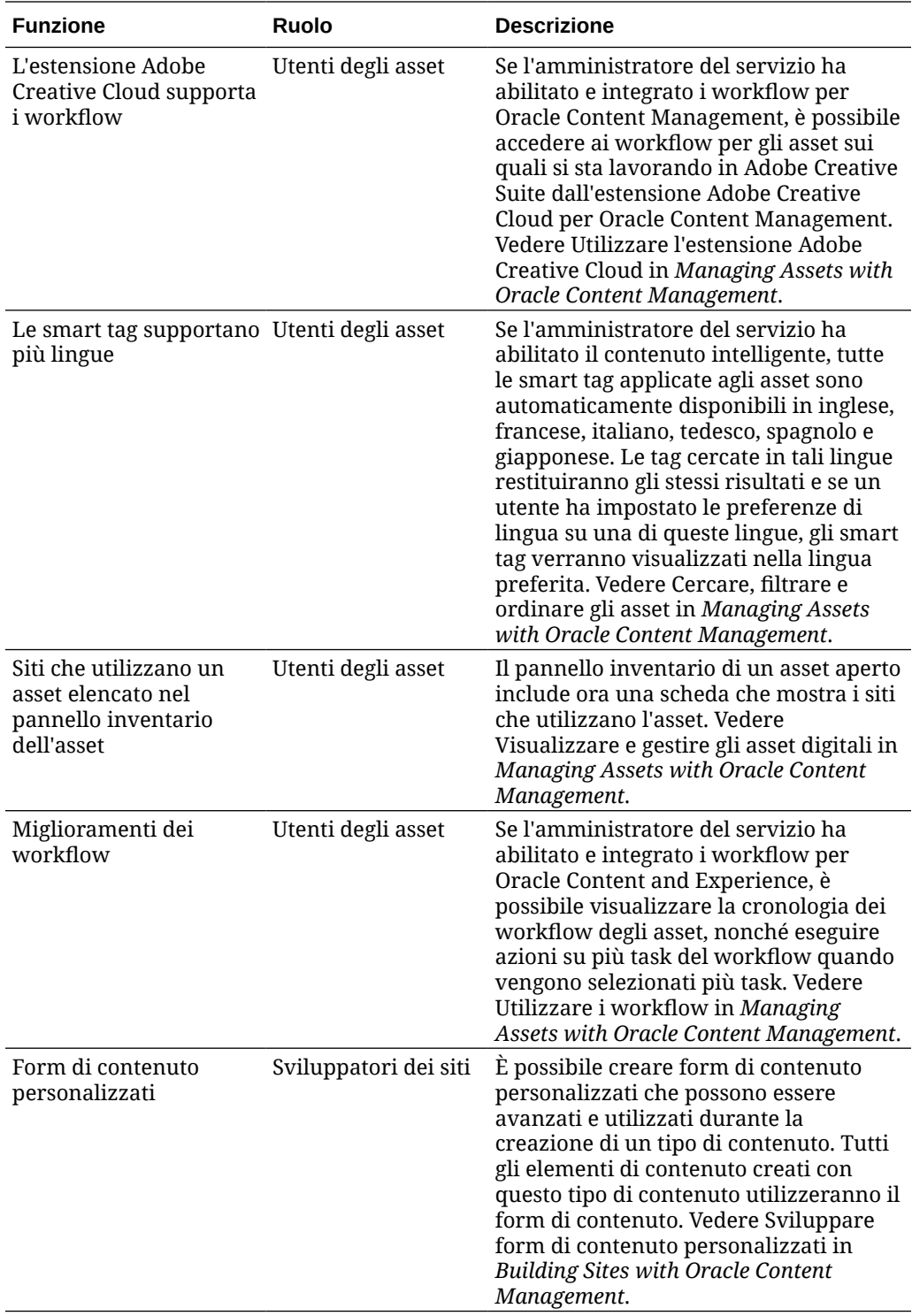

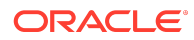

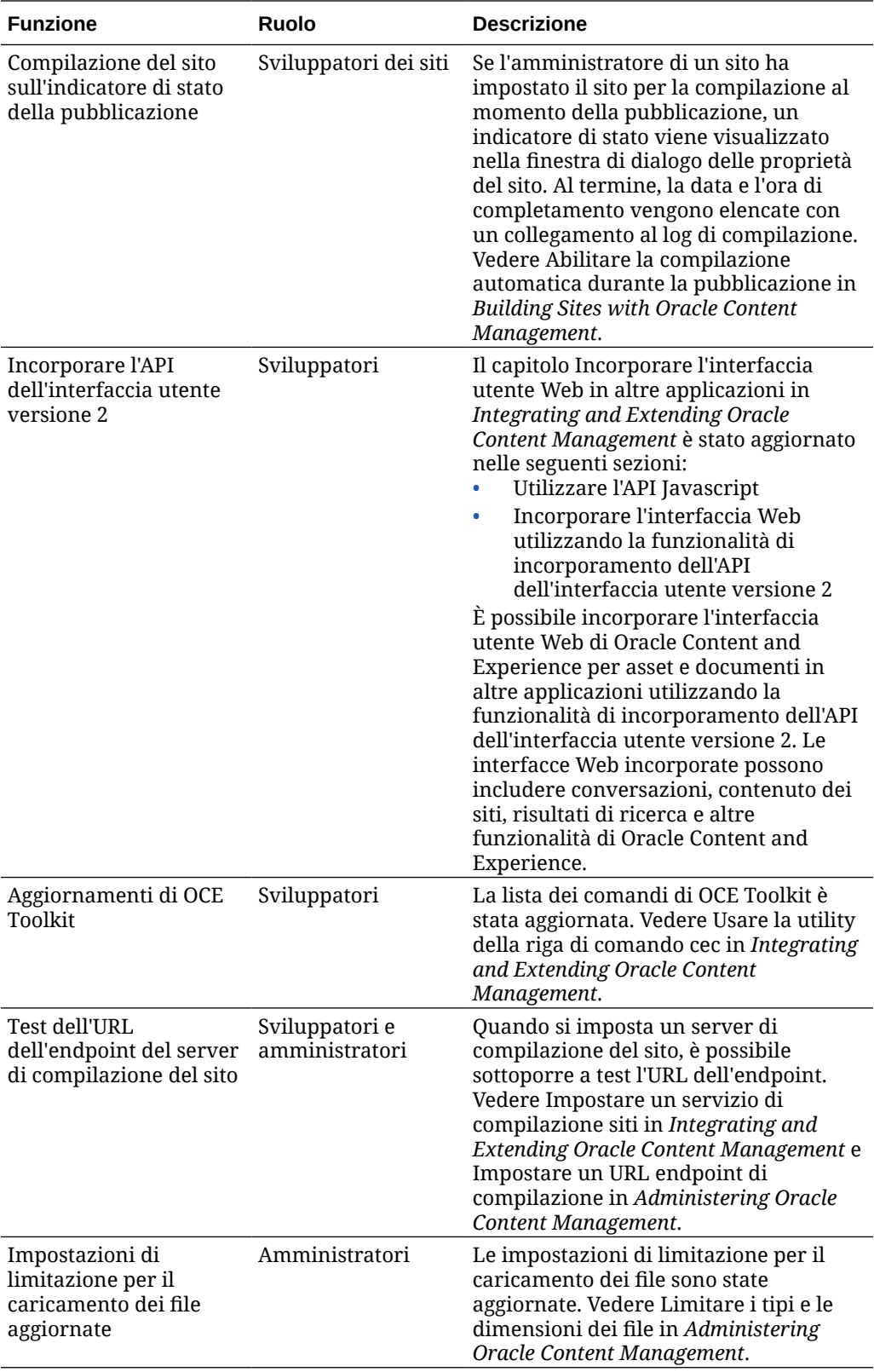

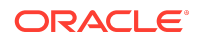

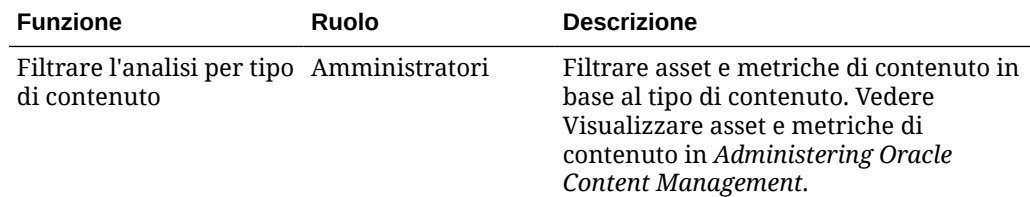

# 20.3.3 - Agosto 2020

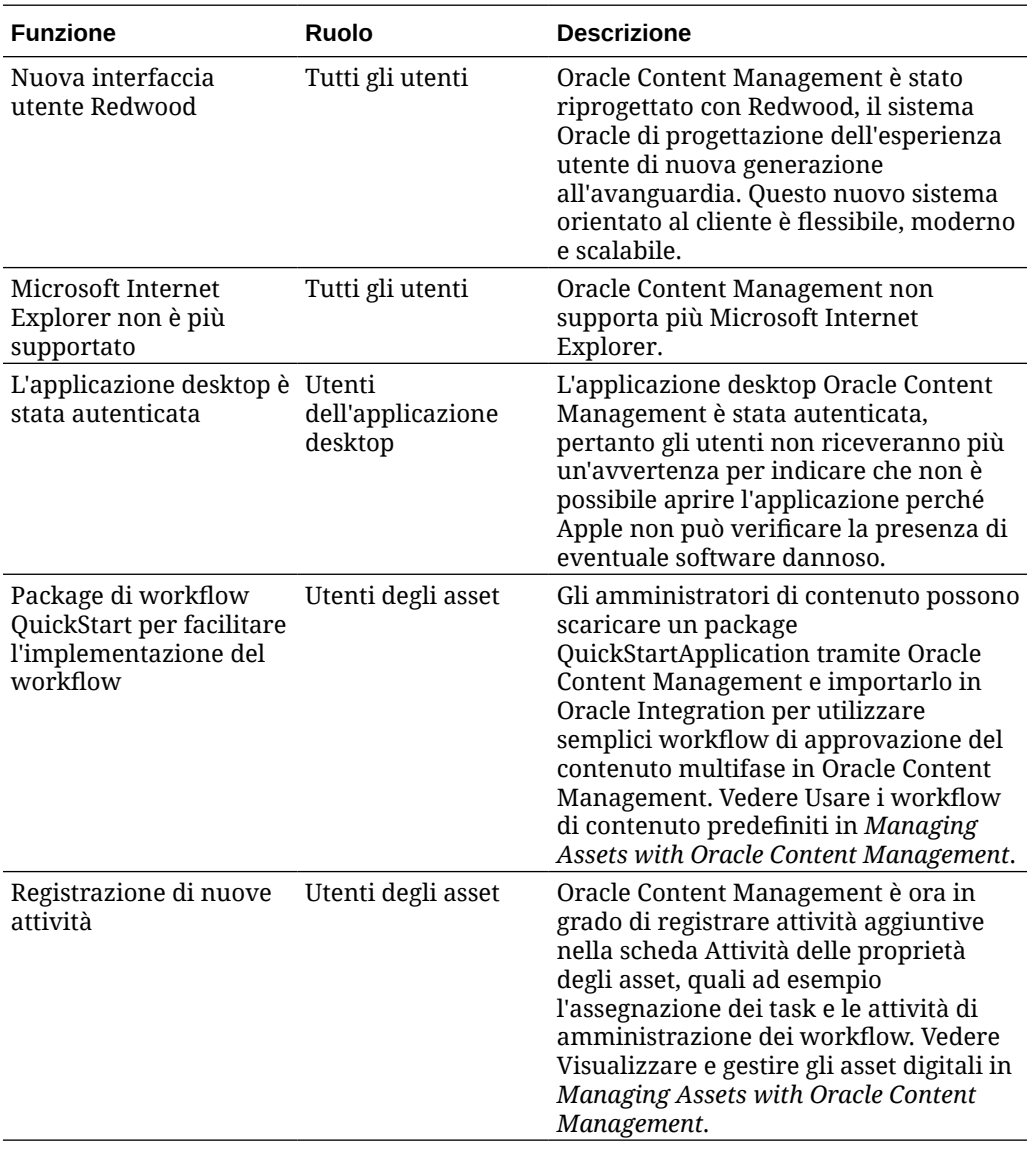

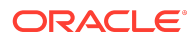

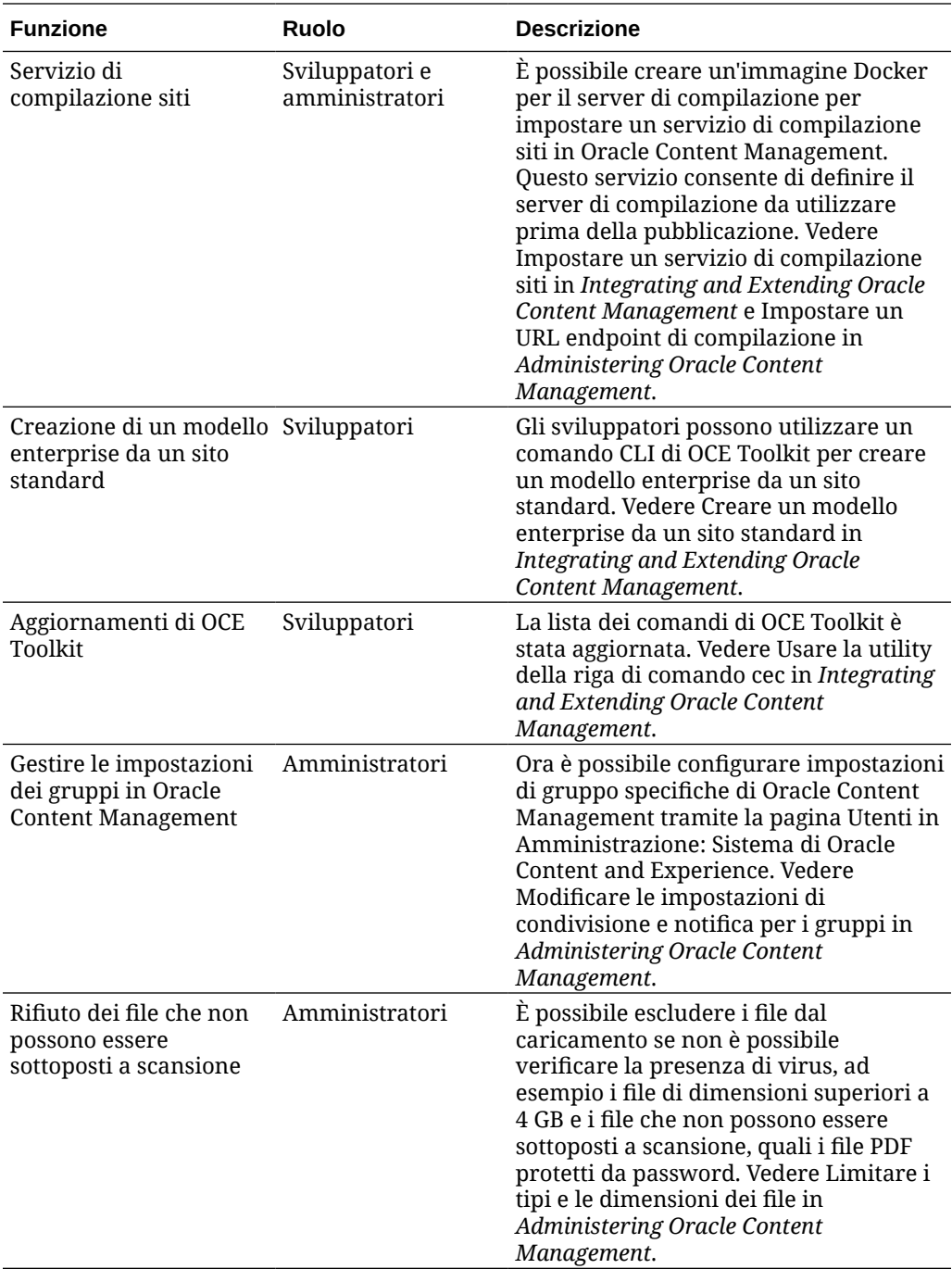

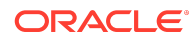

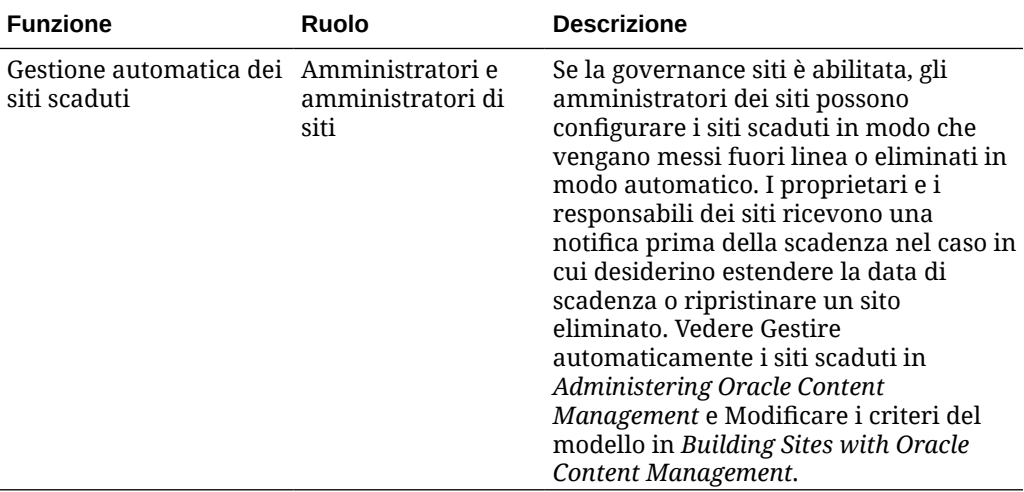

# 20.3.2 - Luglio 2020

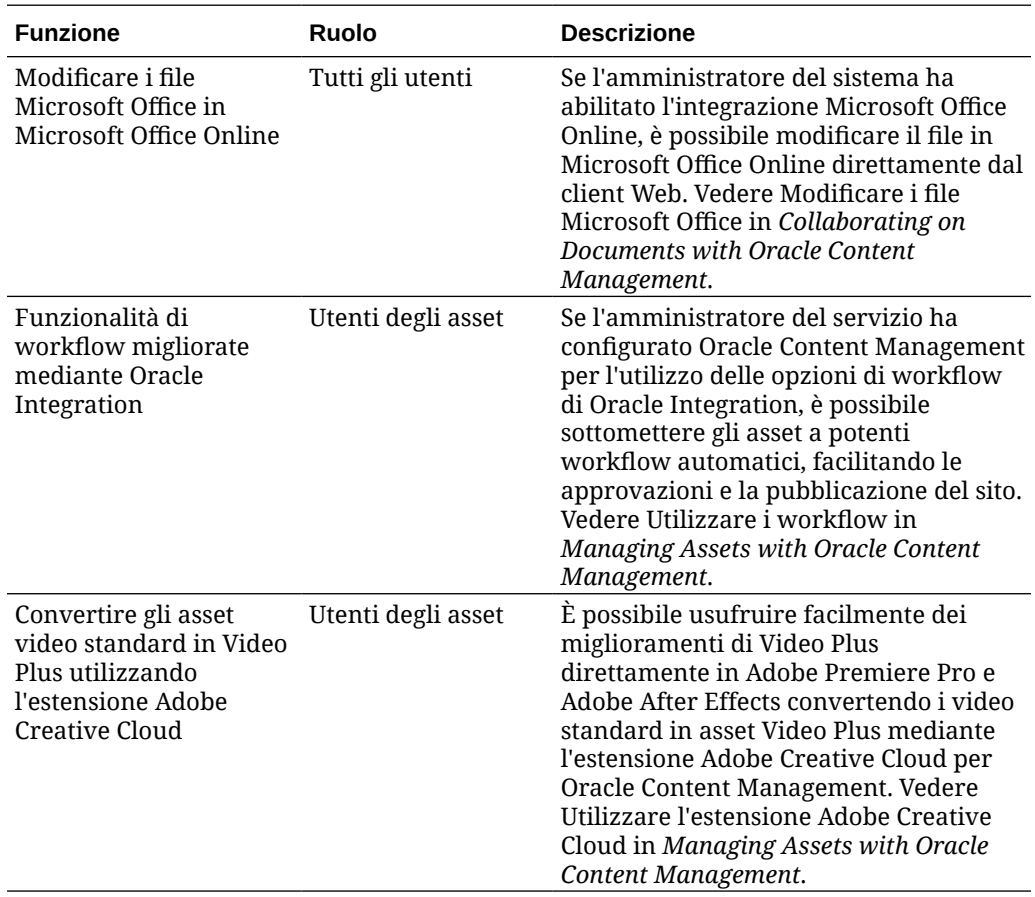

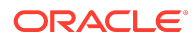

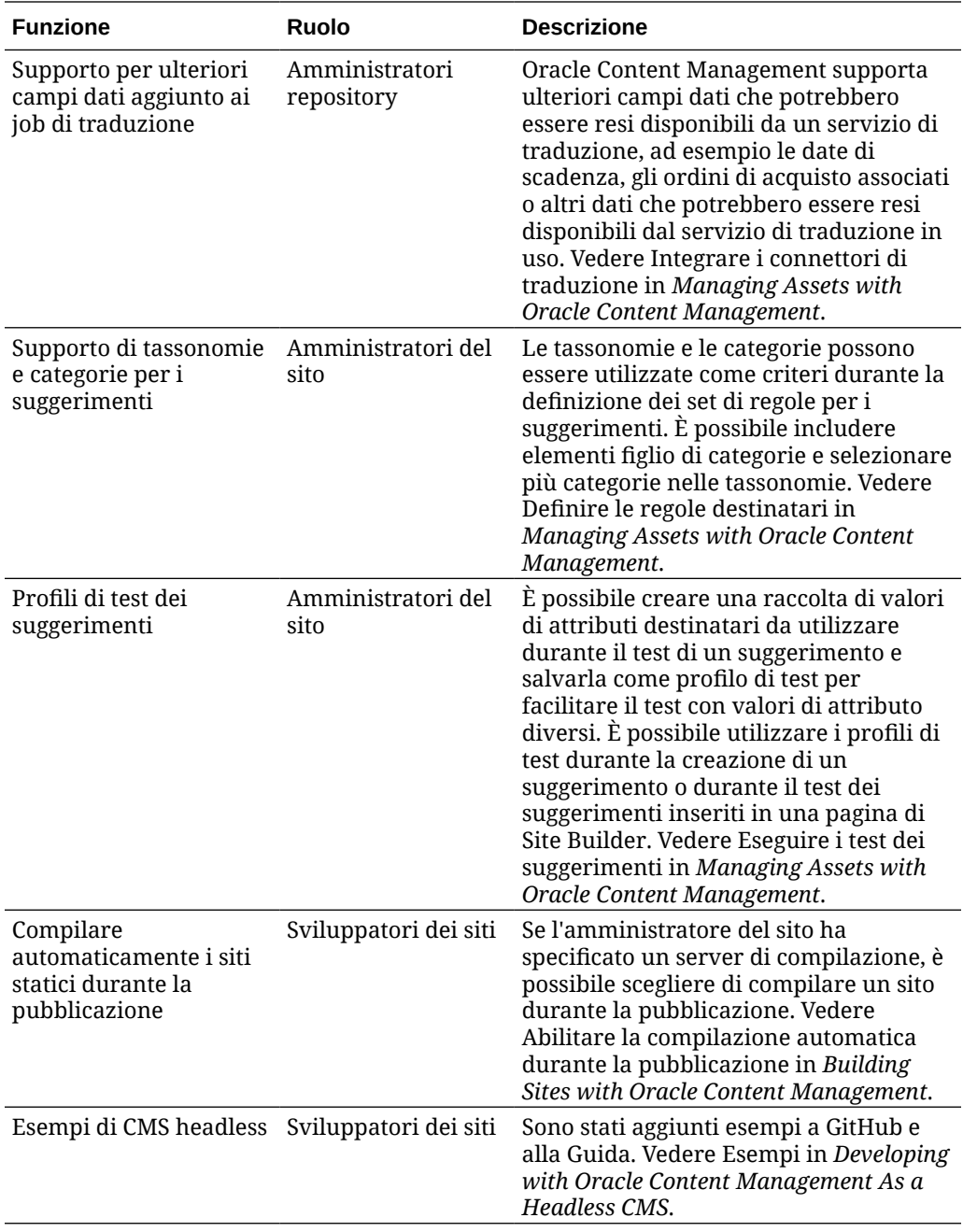

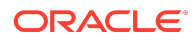

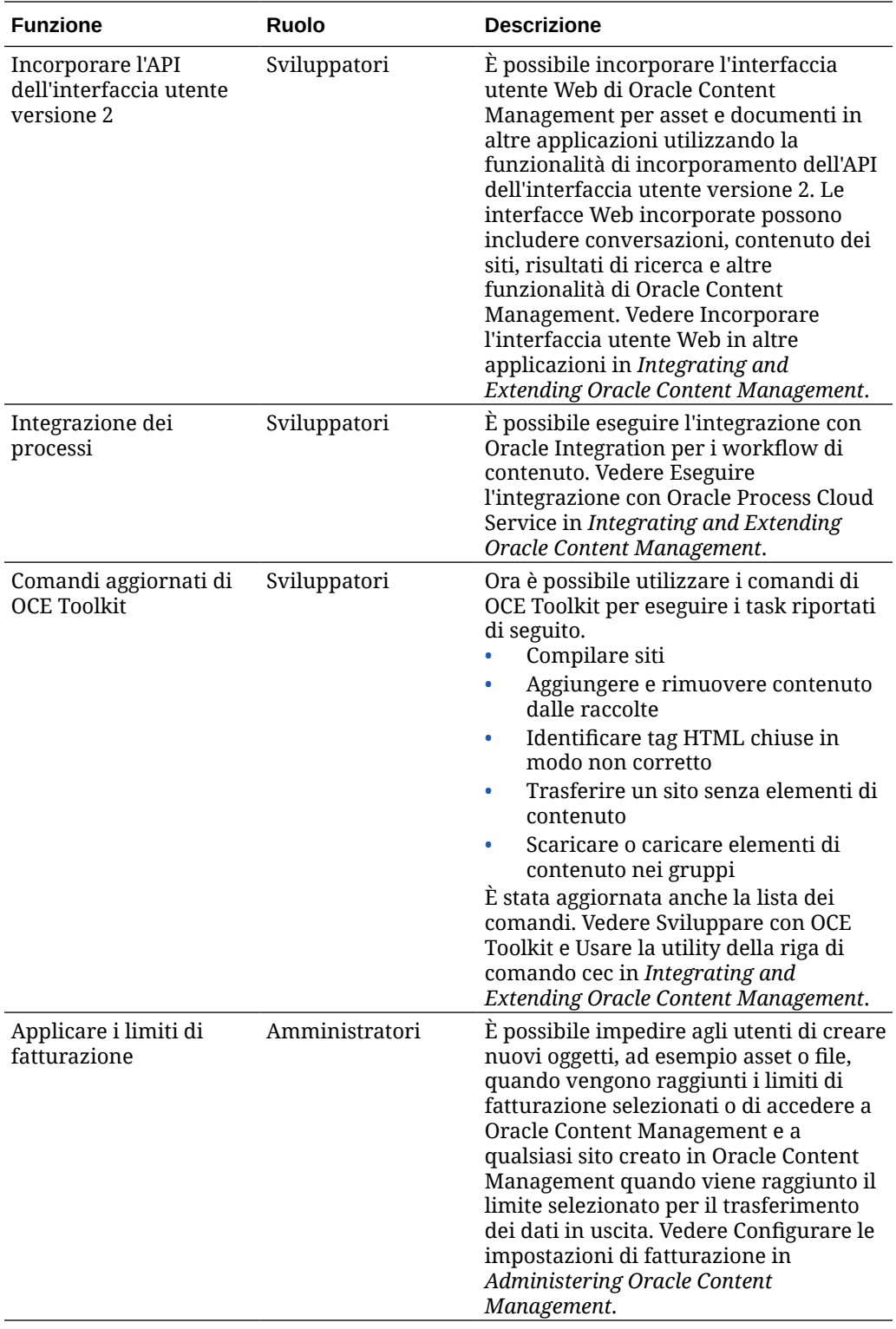

# 20.3.1 - Luglio 2020

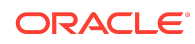

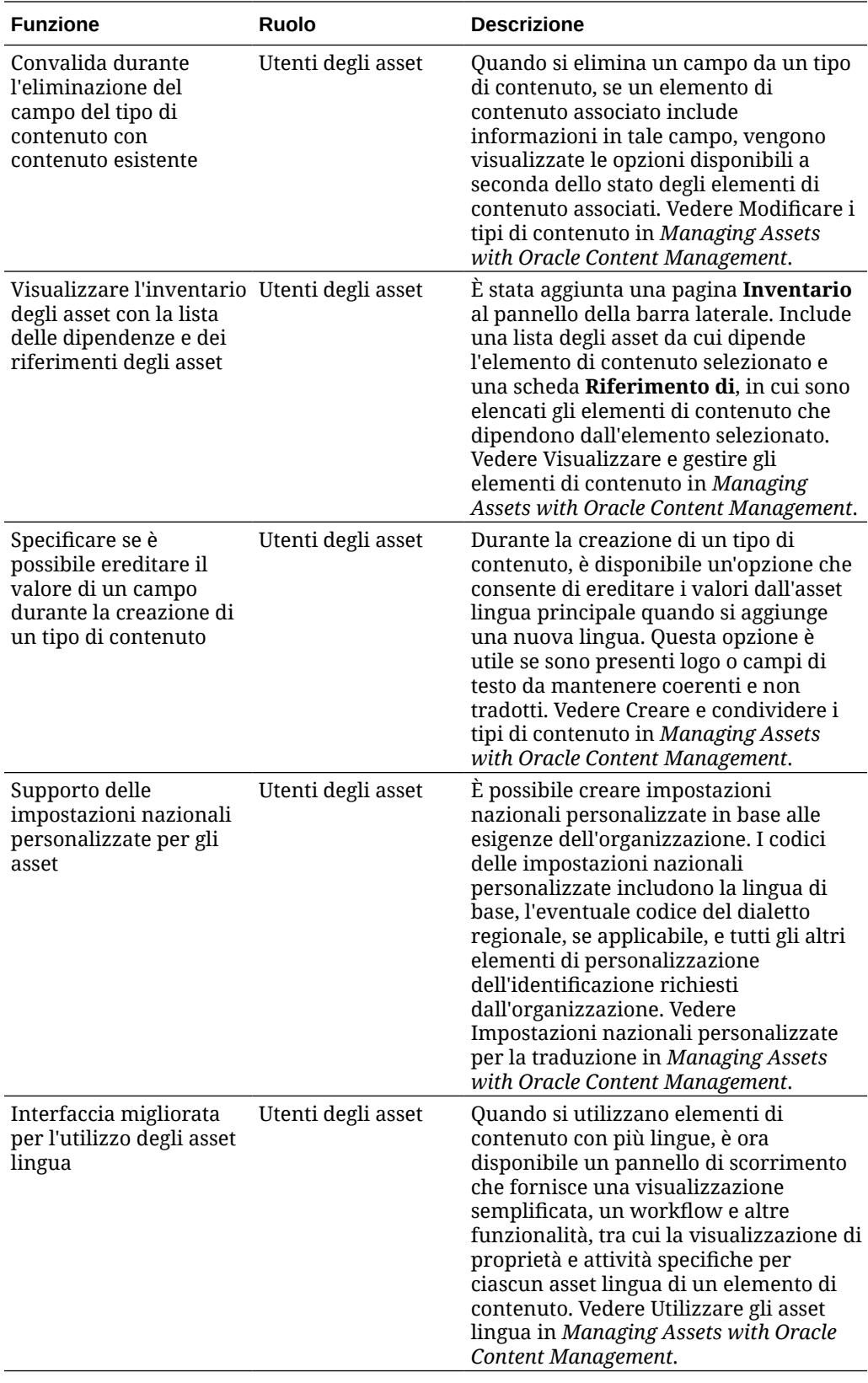

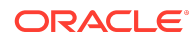

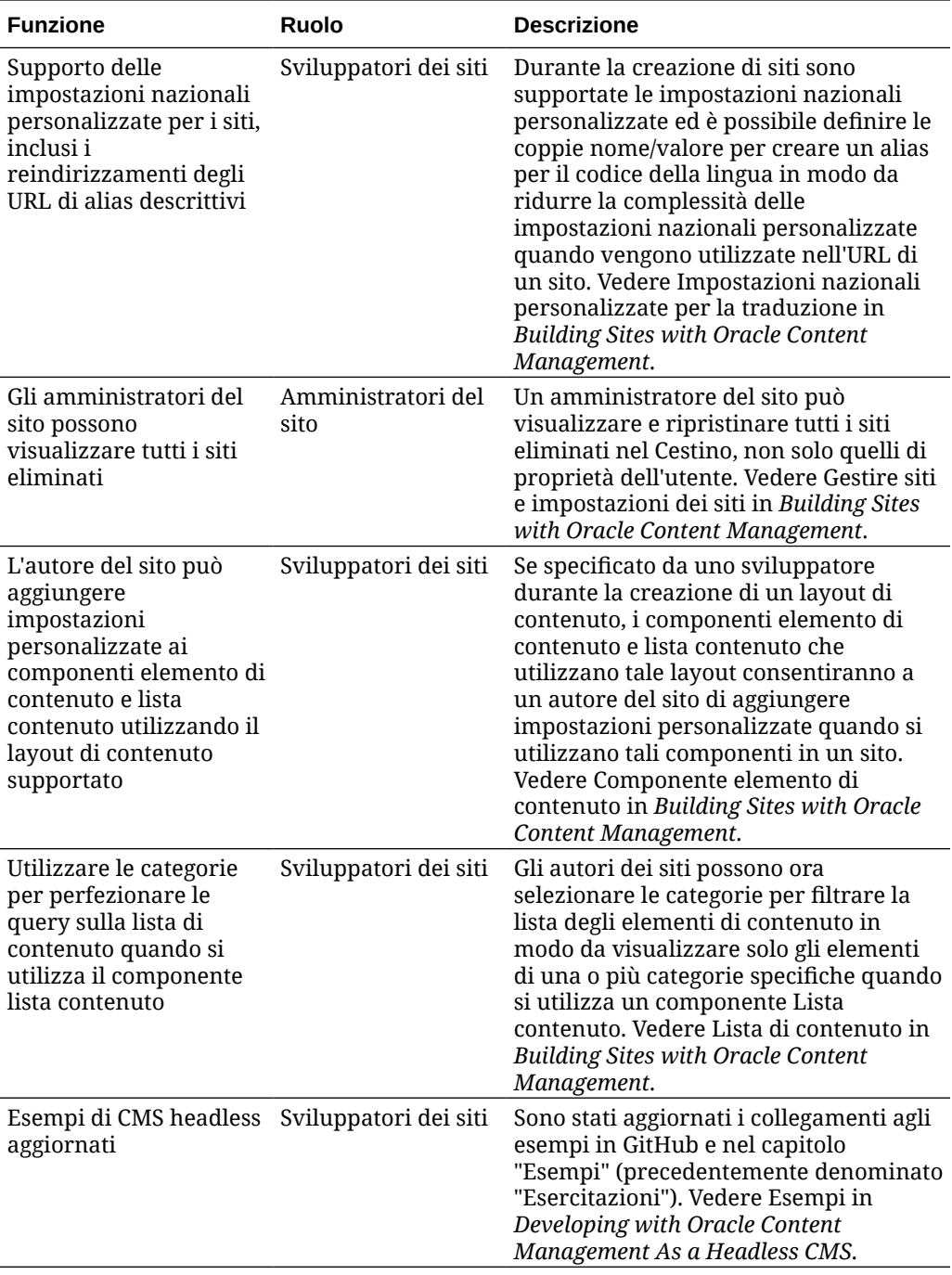

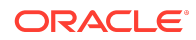

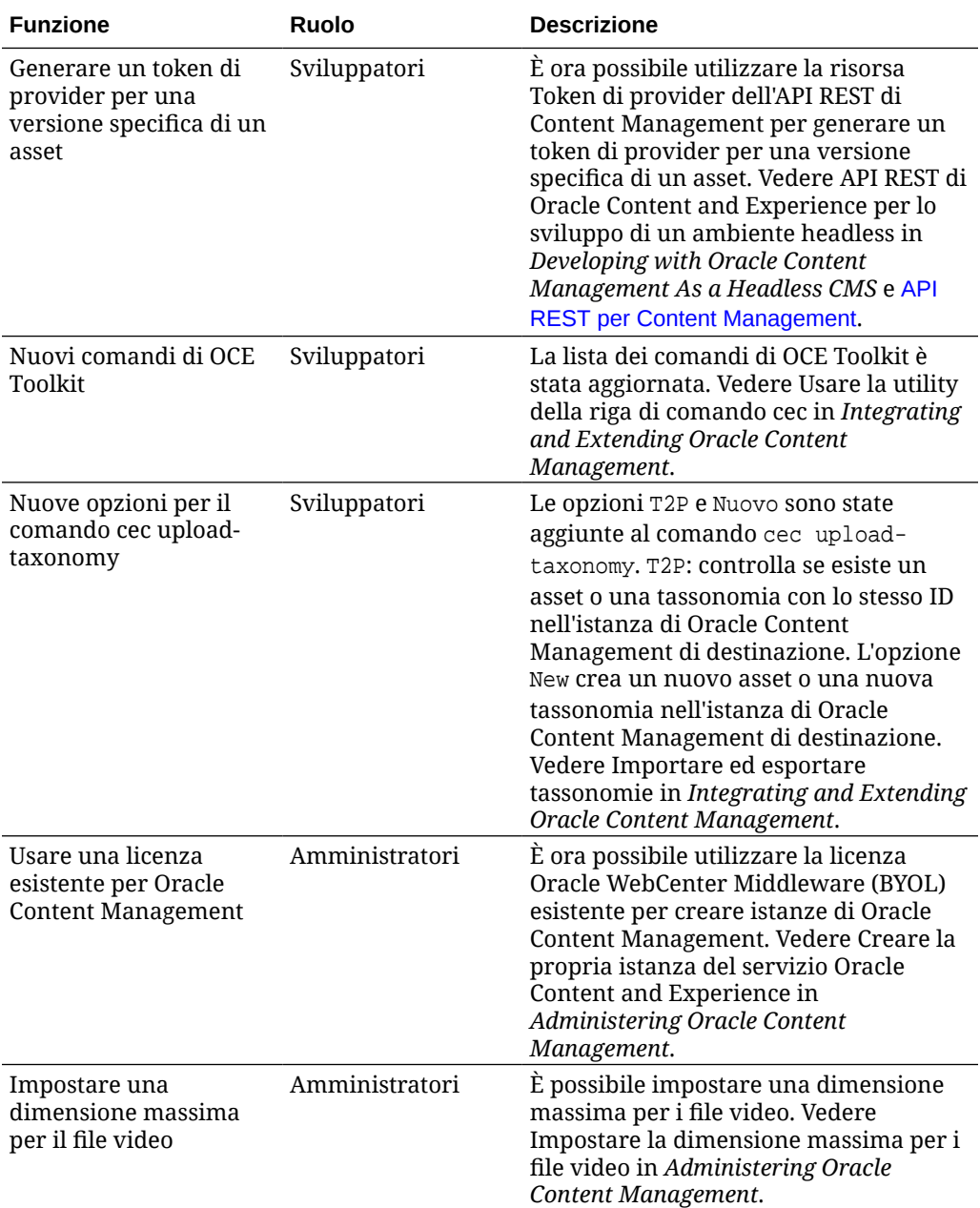

# 20.2.3 - Giugno 2020

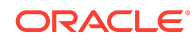

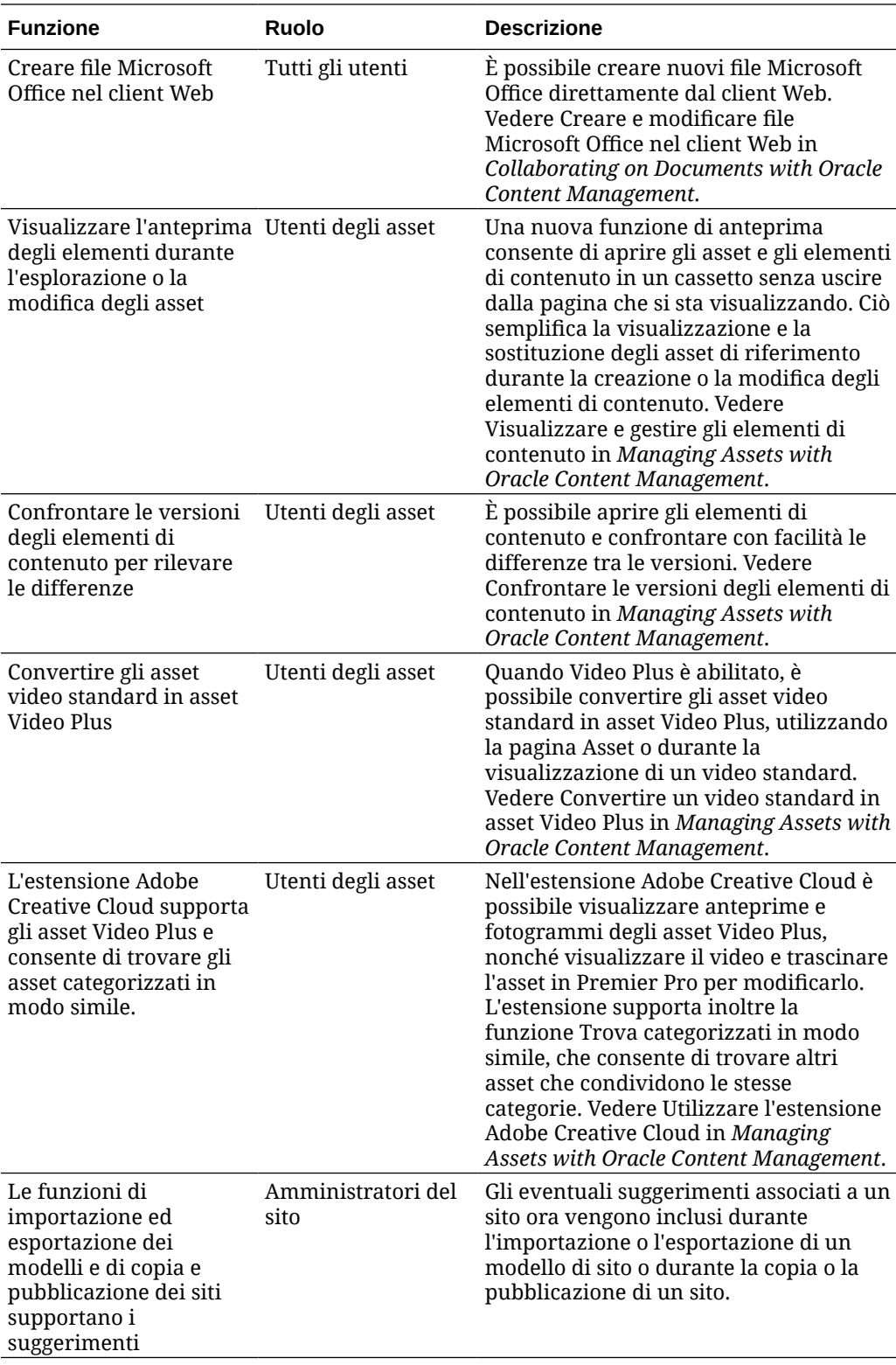

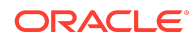

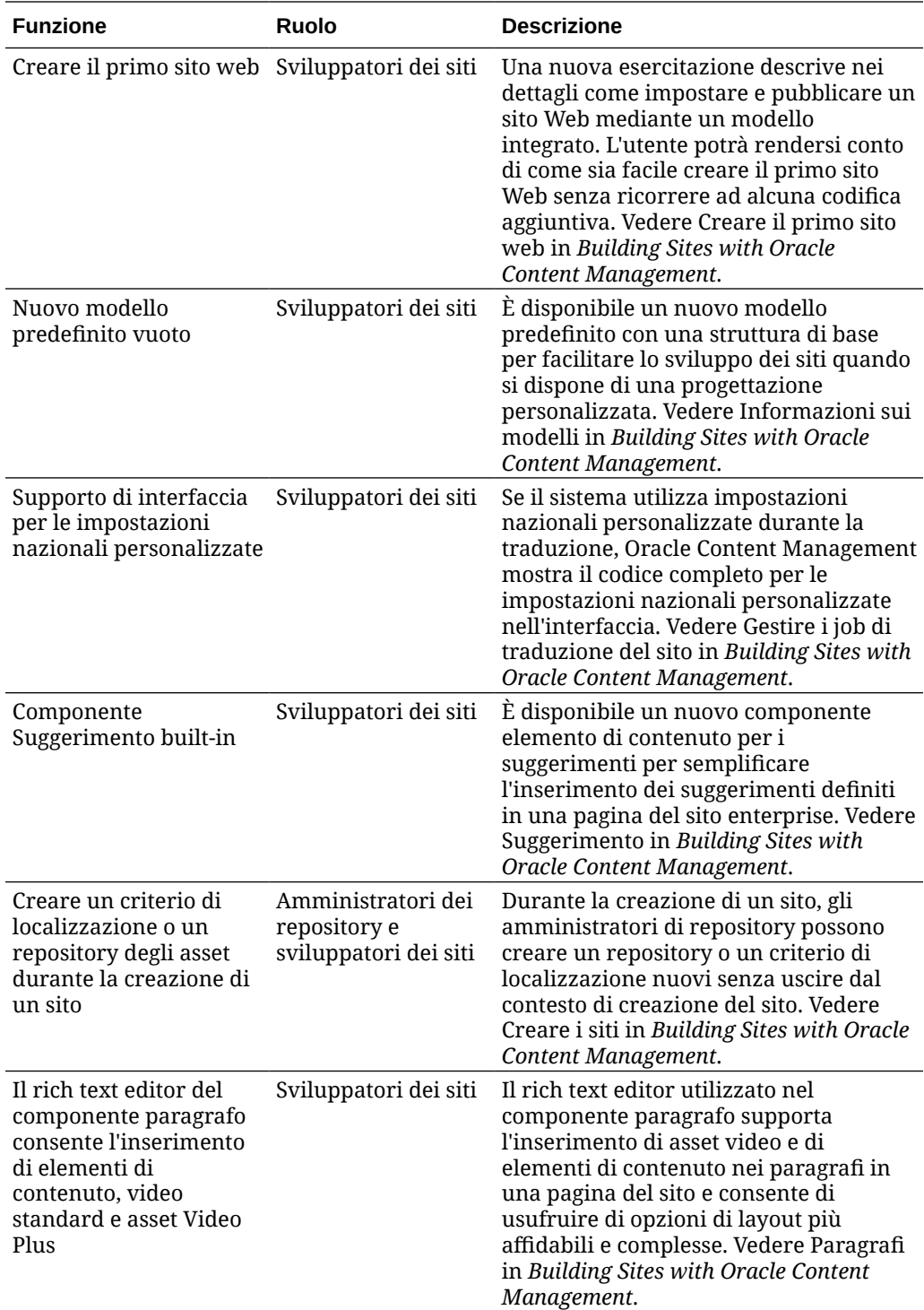

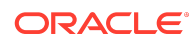

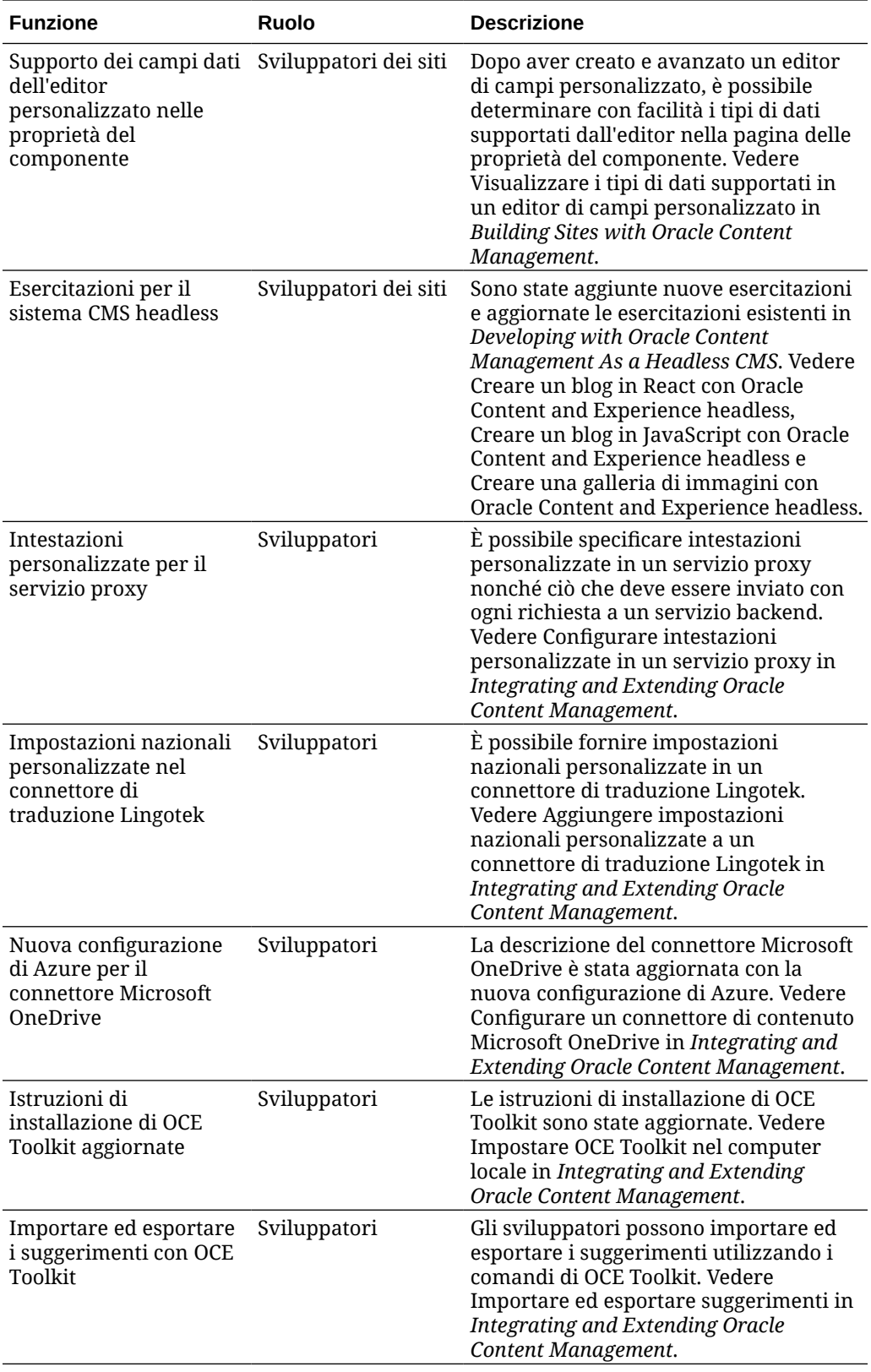

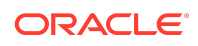

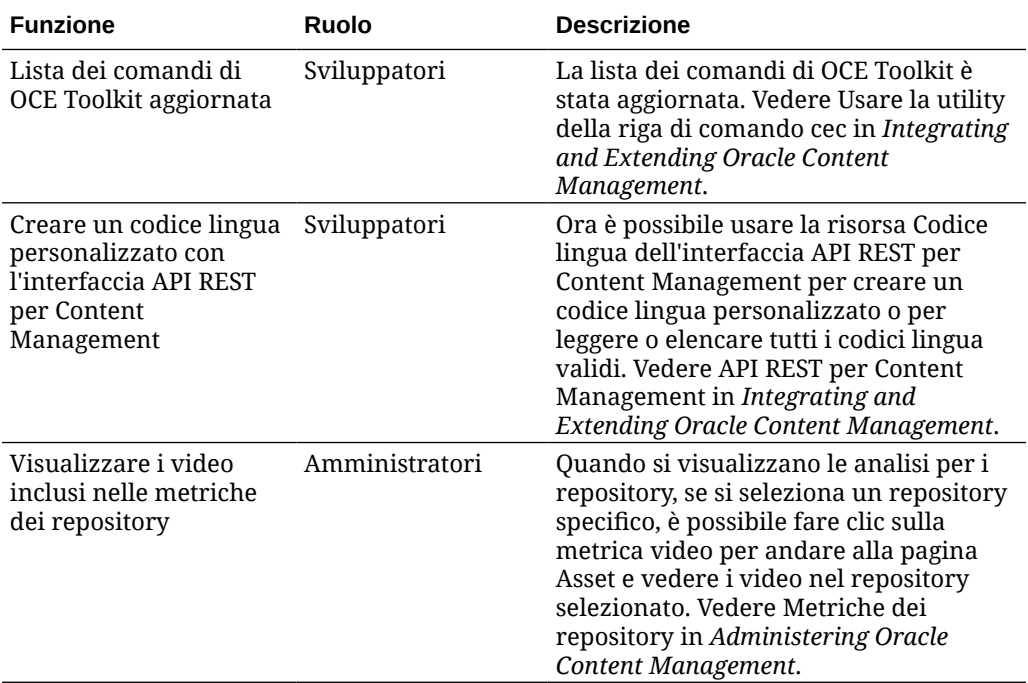

# 20.2.2 - Maggio 2020

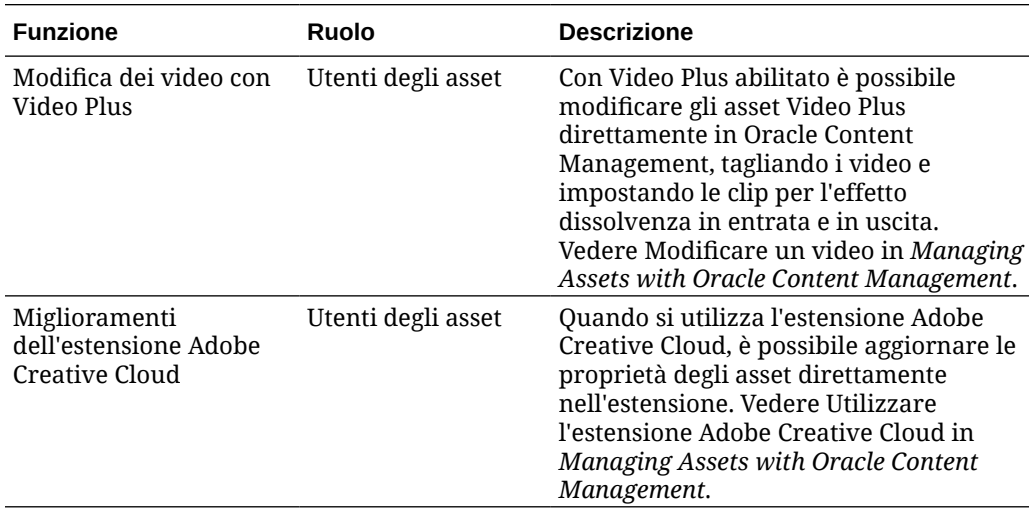

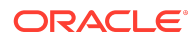

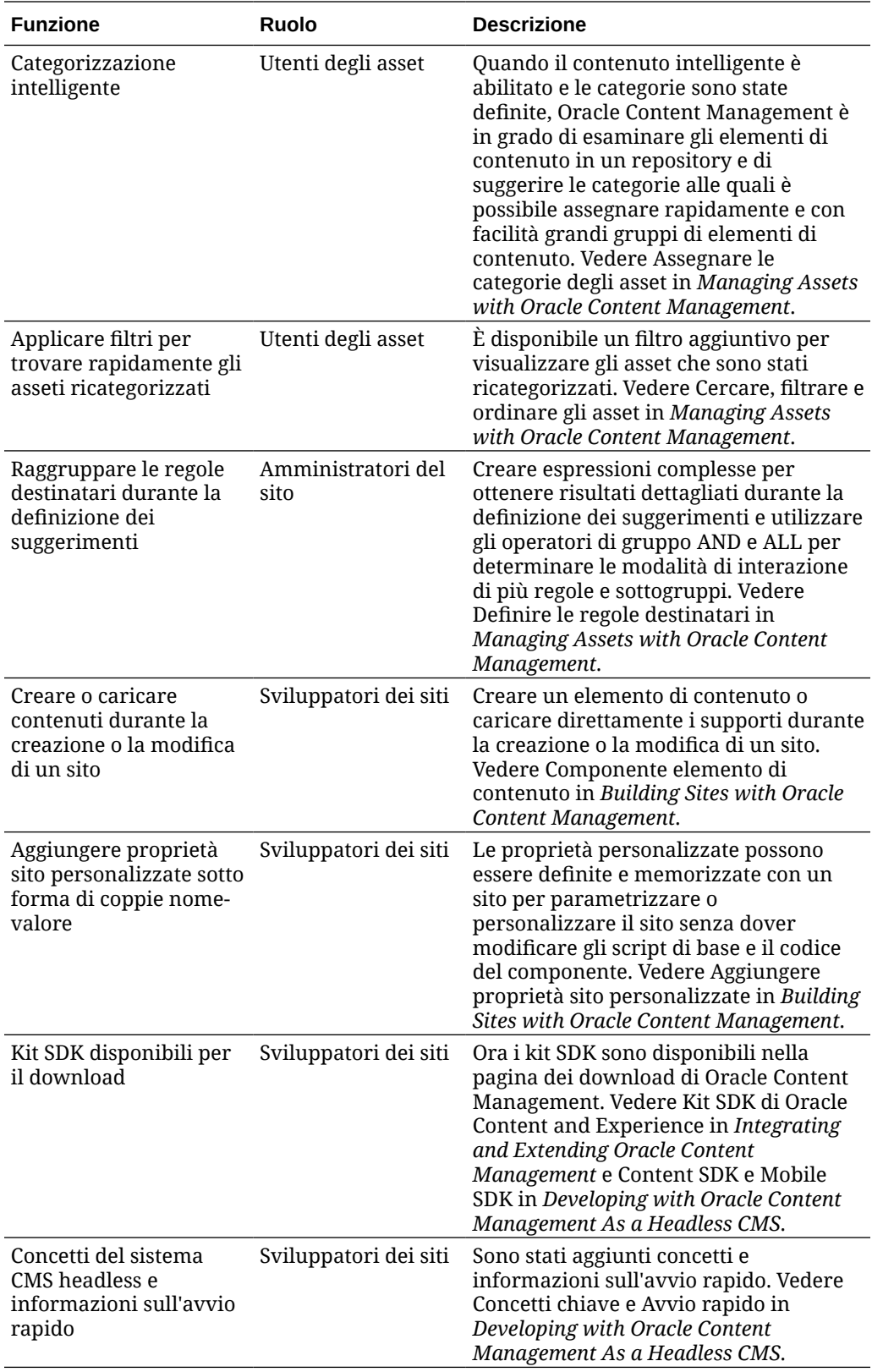

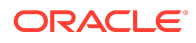

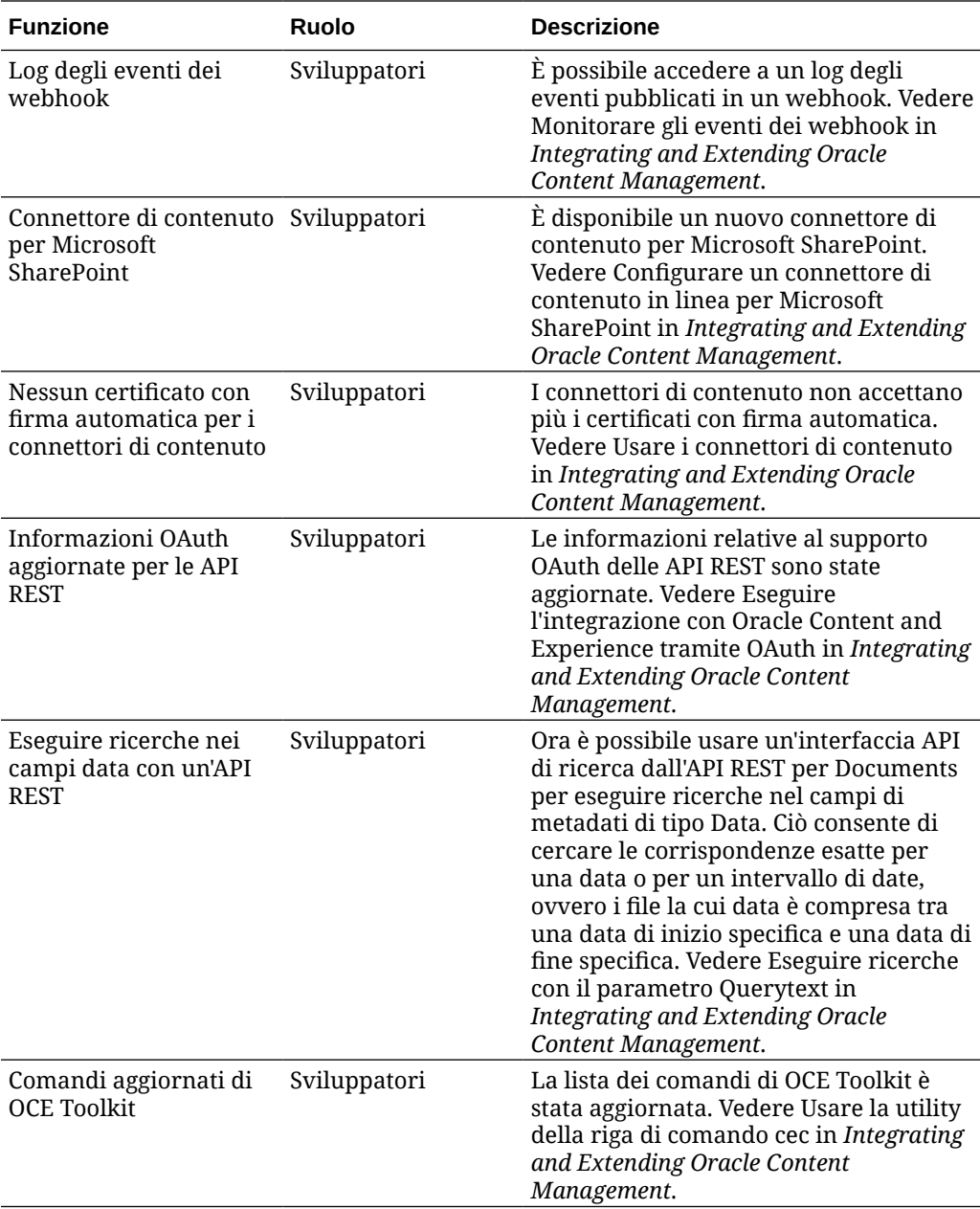

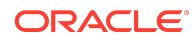

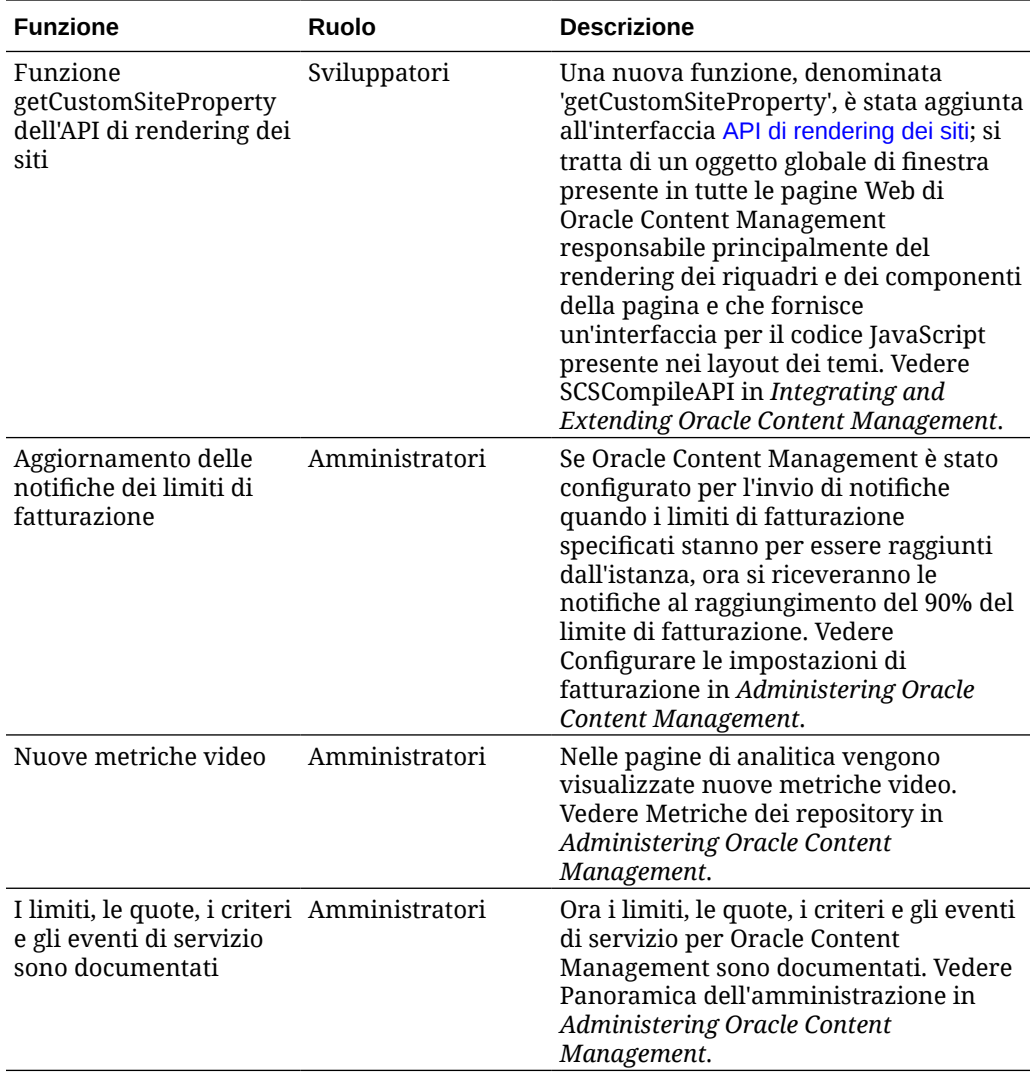

# 20.2.1 - Aprile 2020

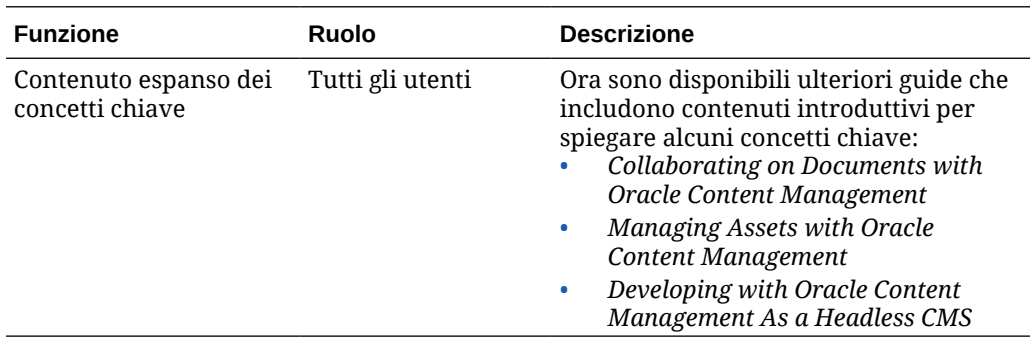

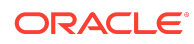

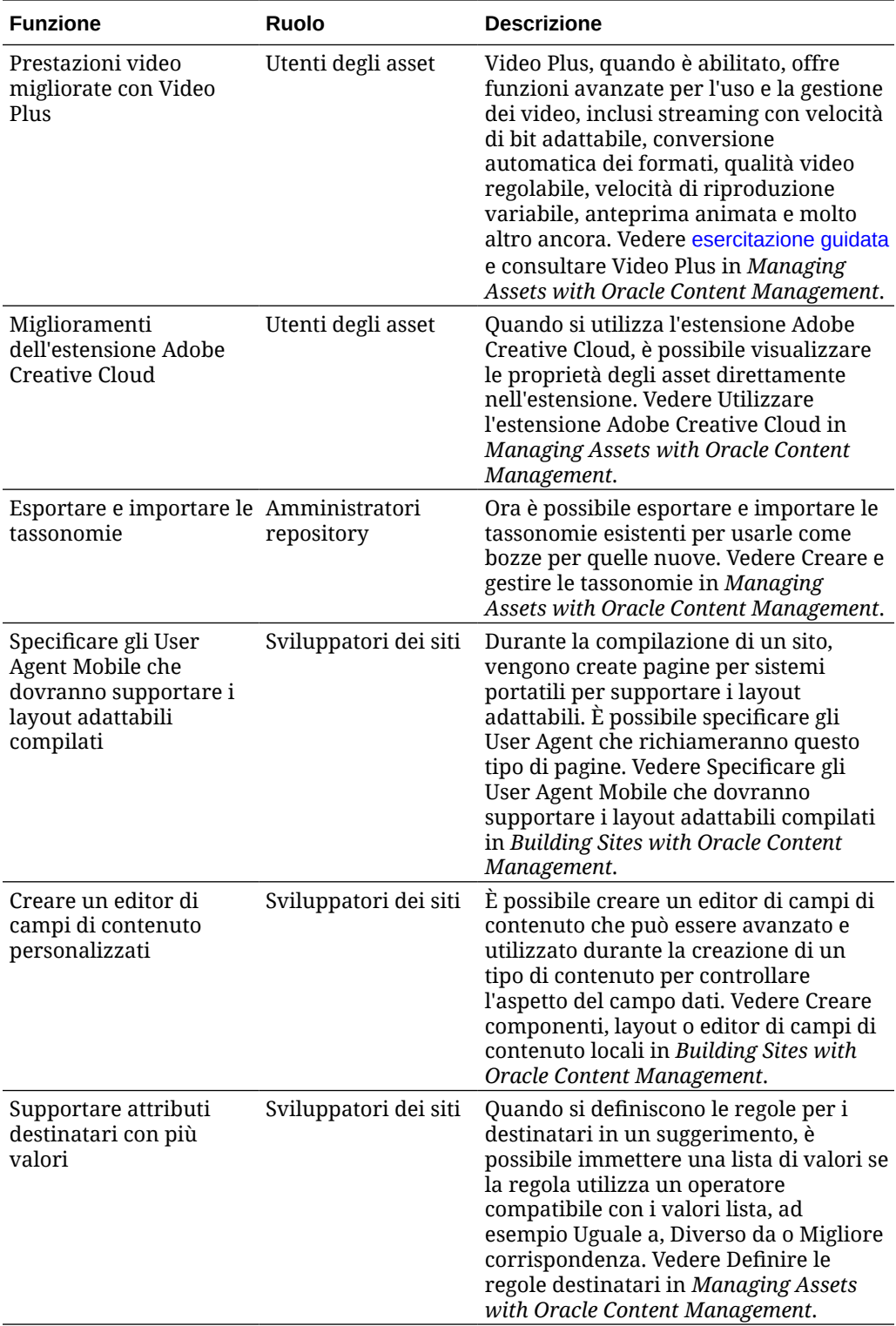

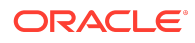

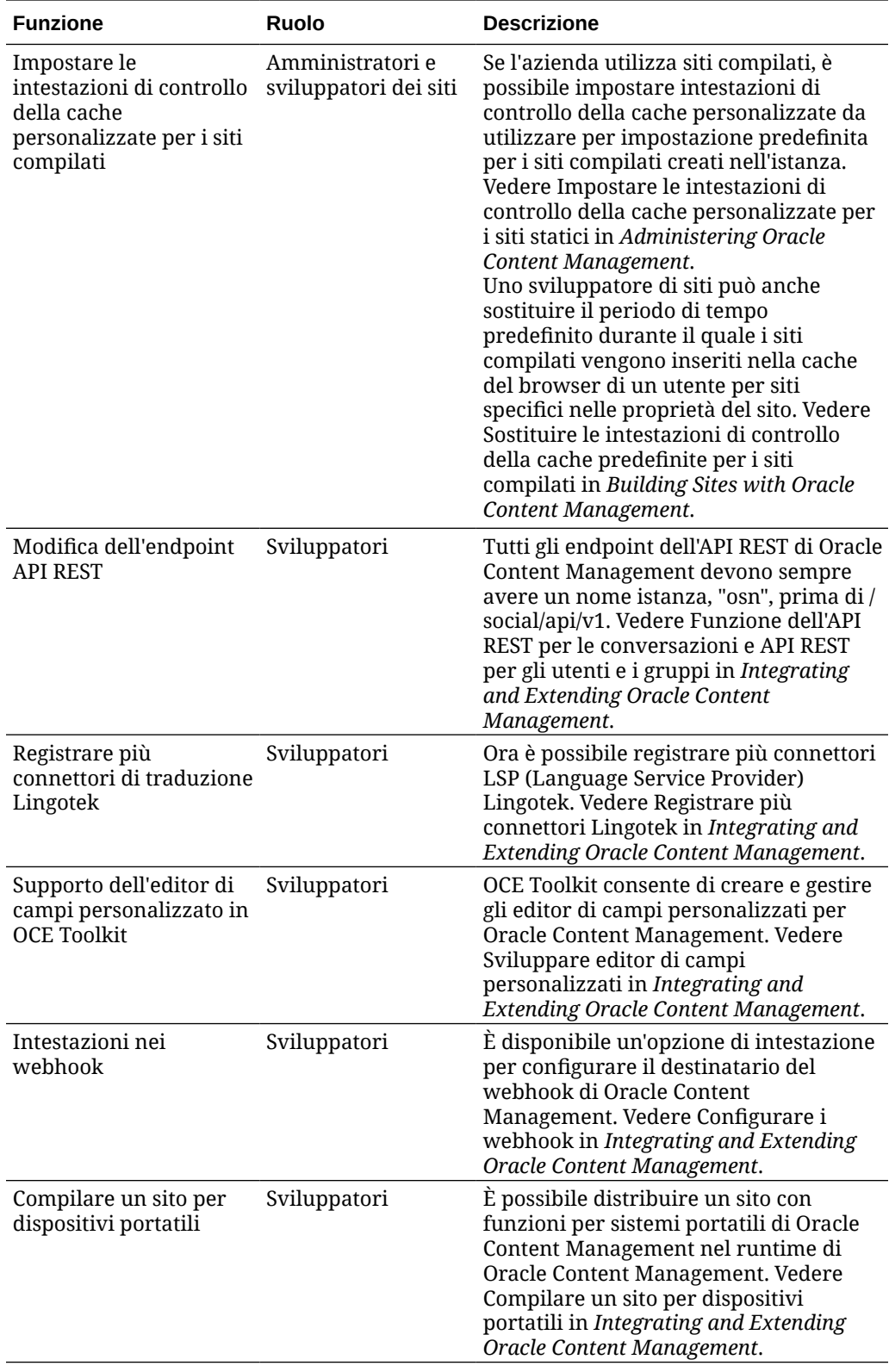

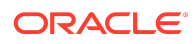

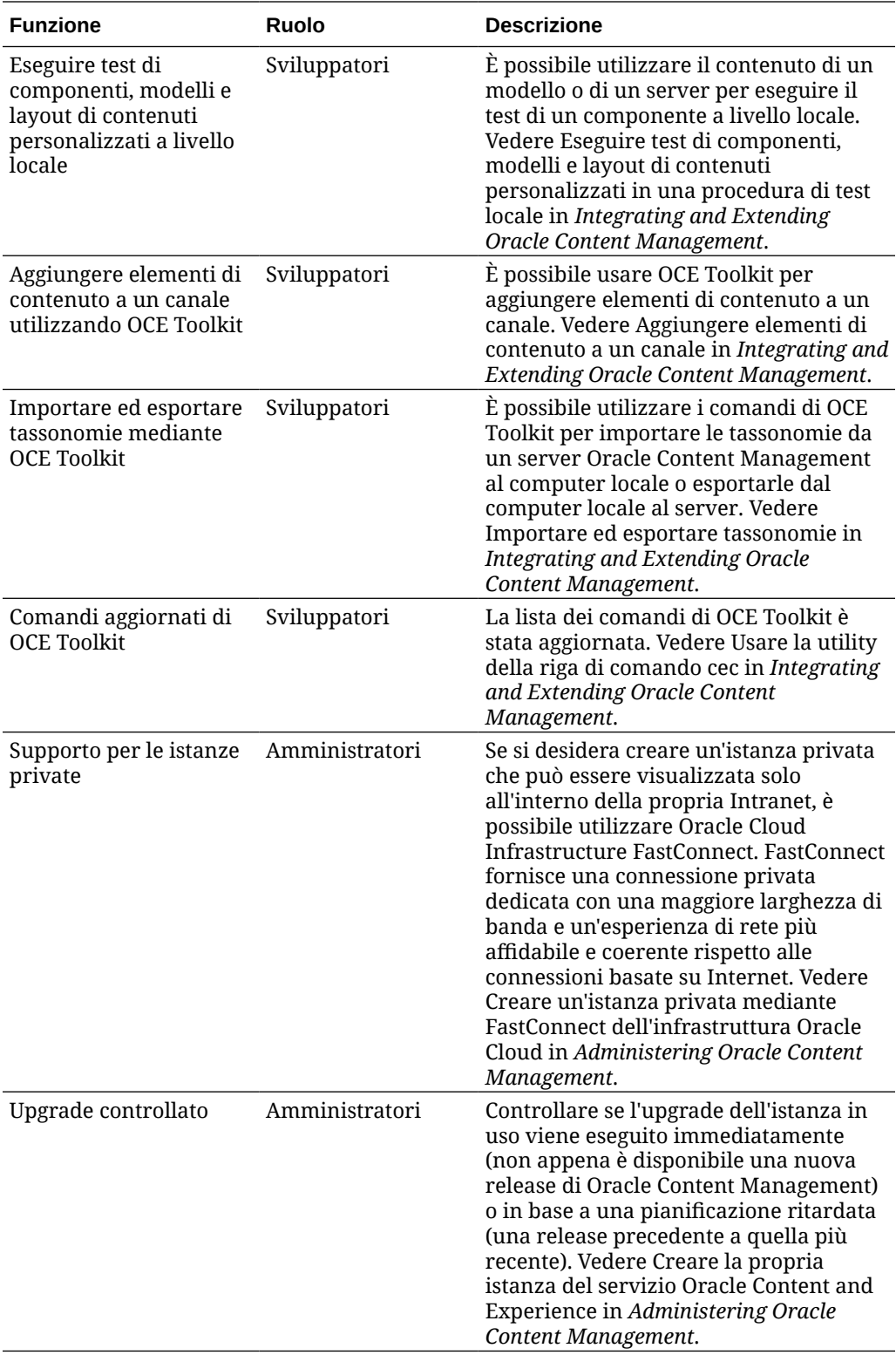

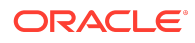

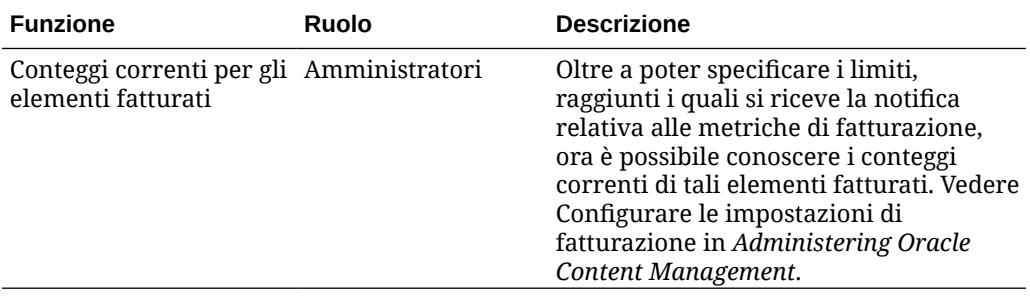

## 20.1.3 - Marzo 2020

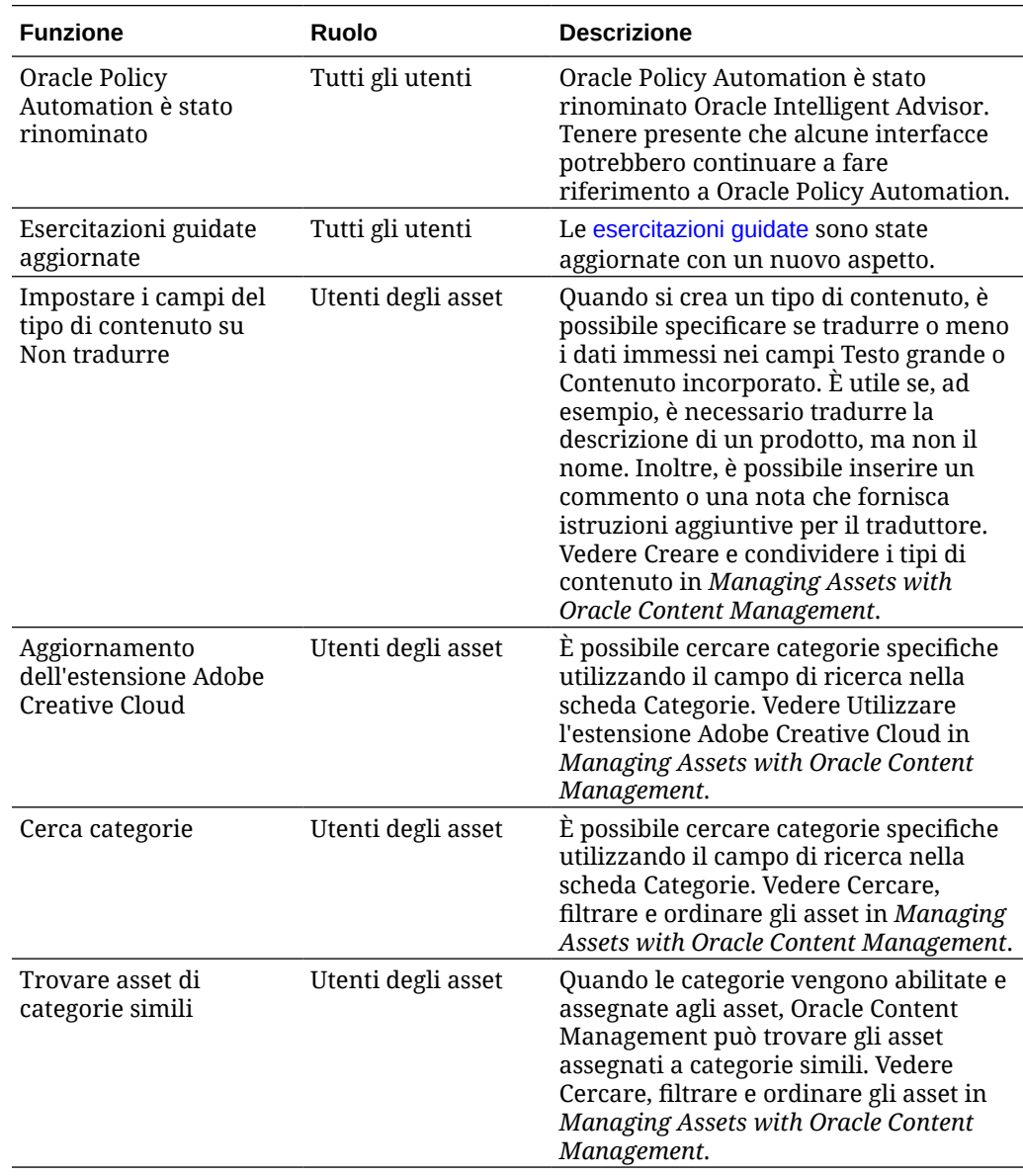

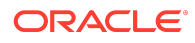

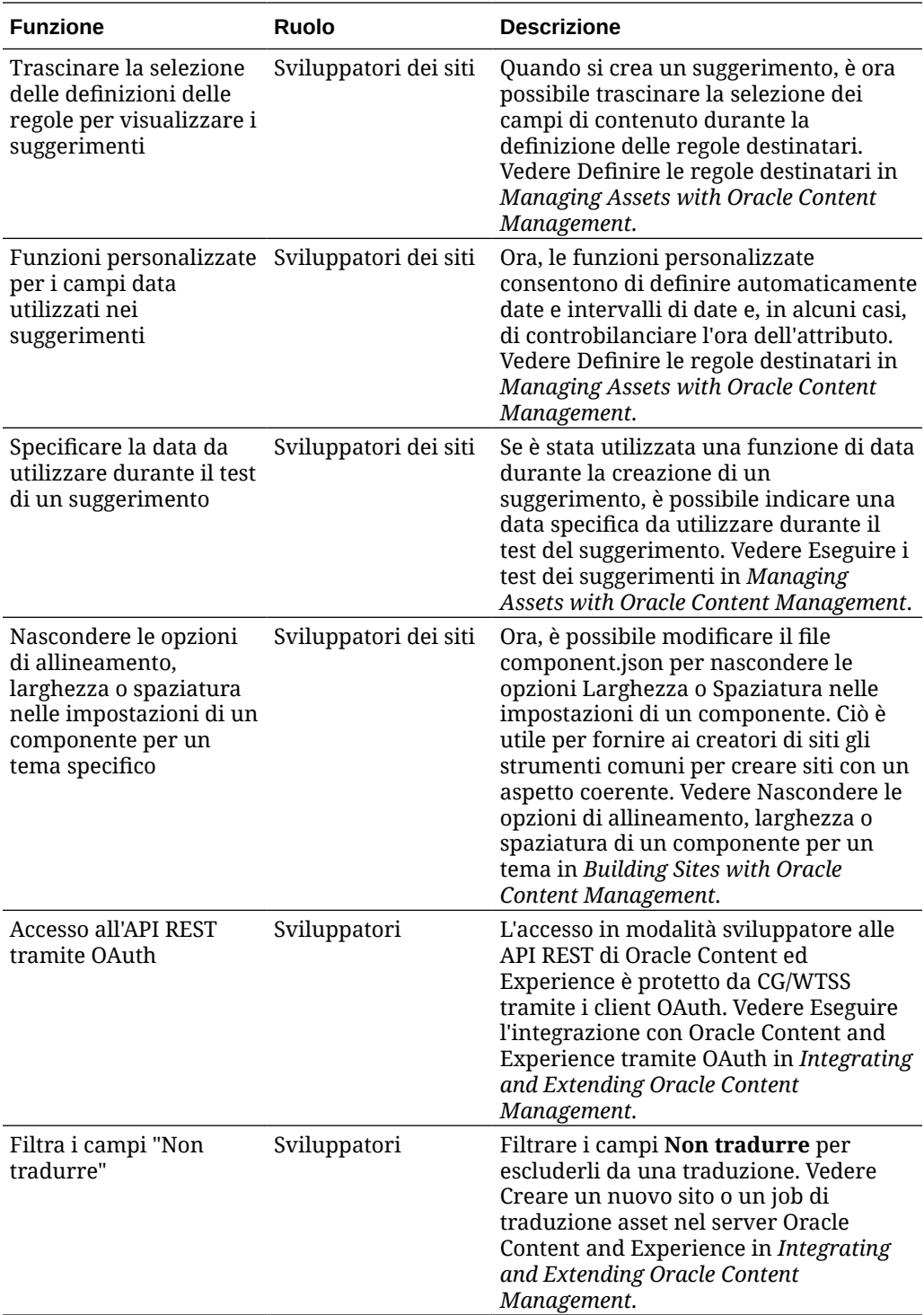

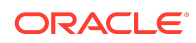

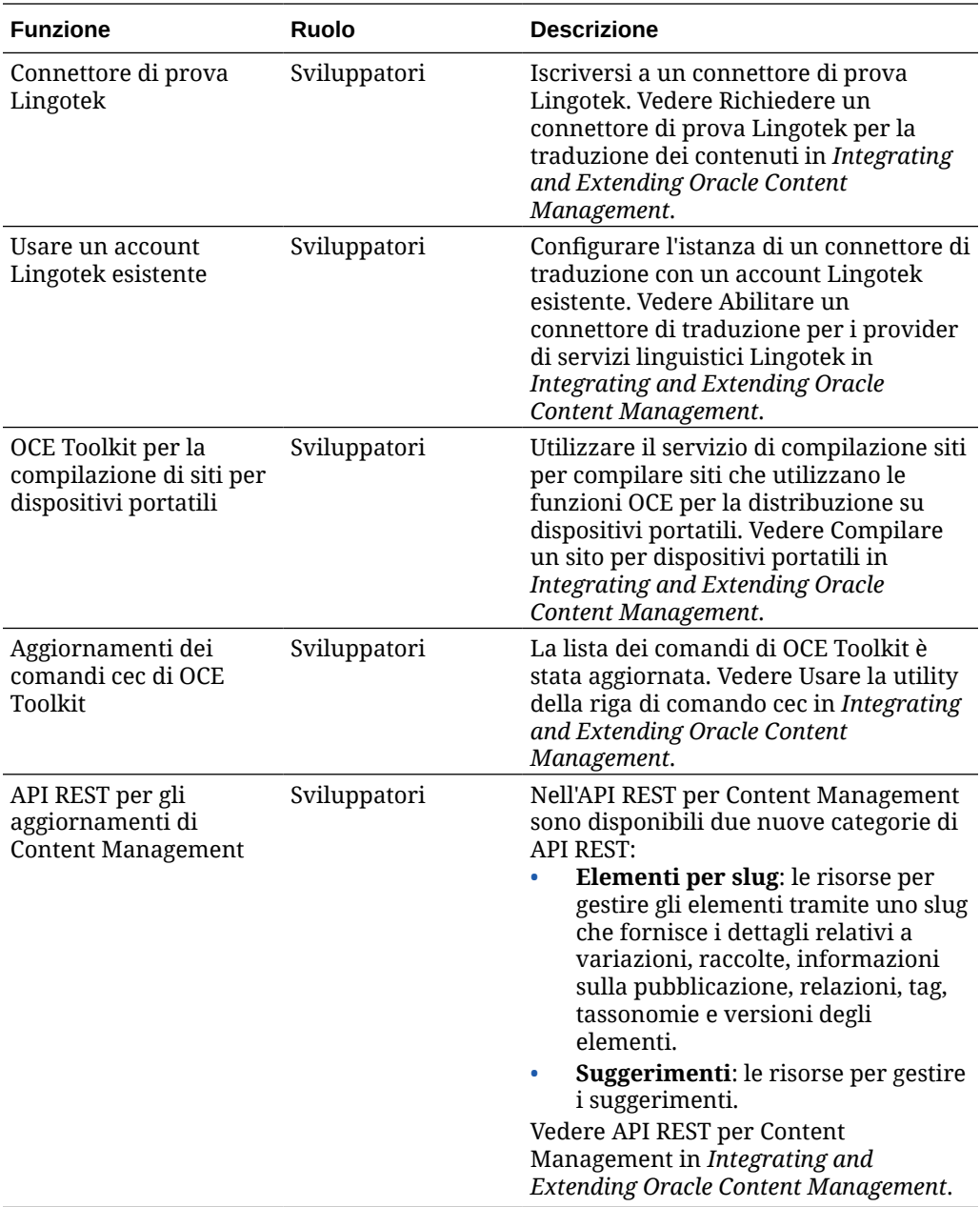

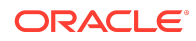

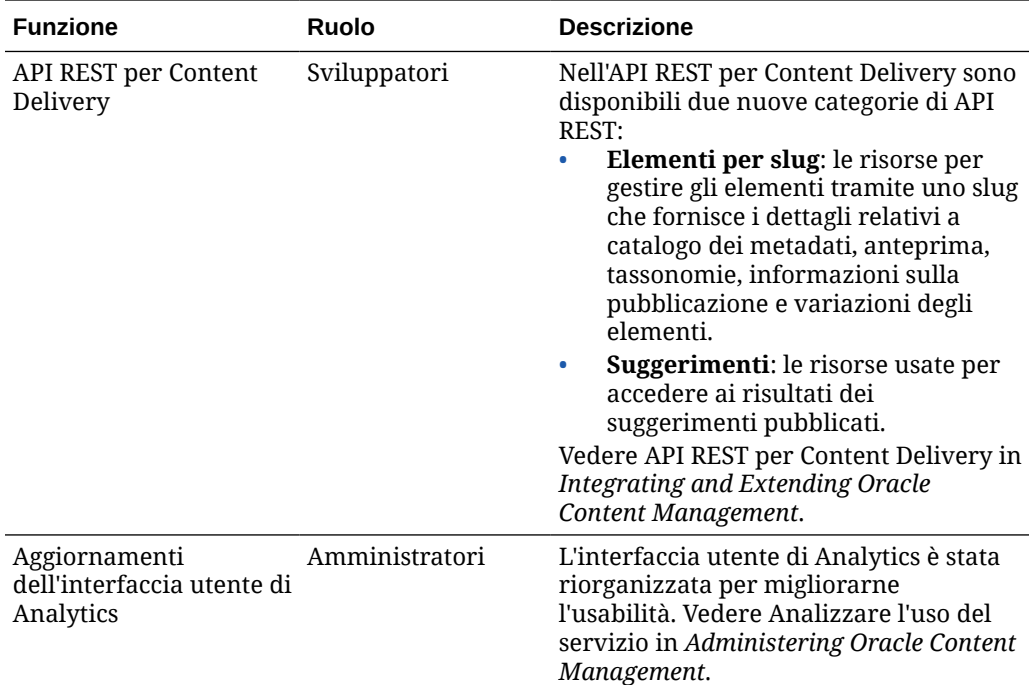

## 20.1.2 - Febbraio 2020

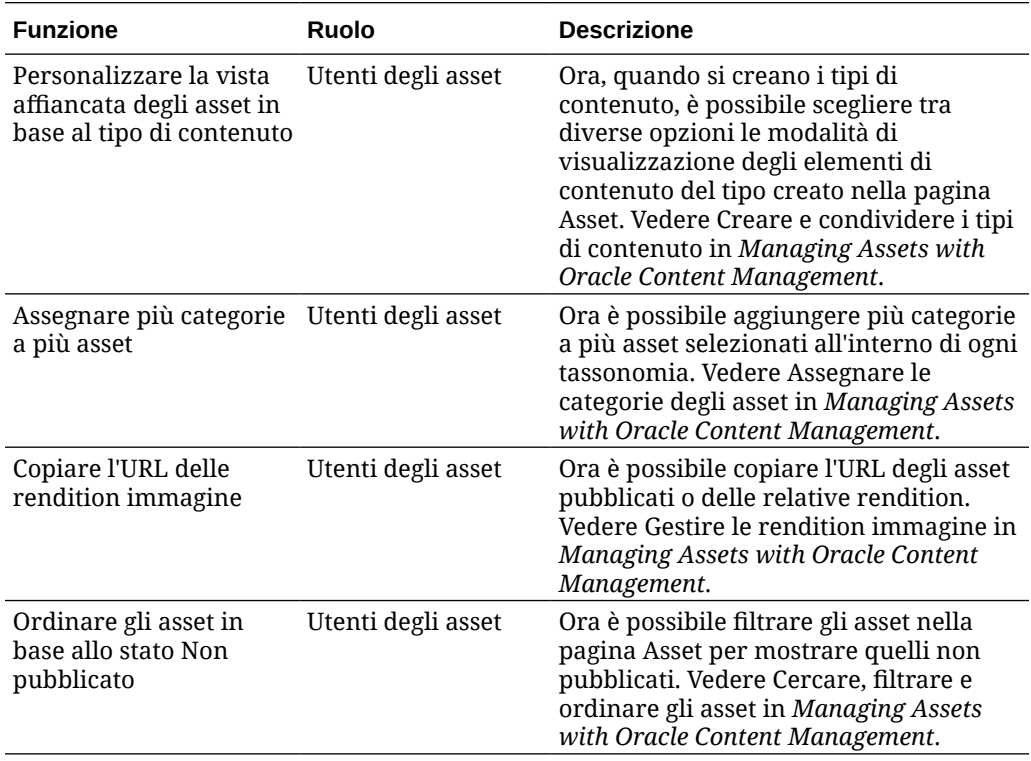

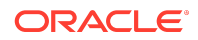

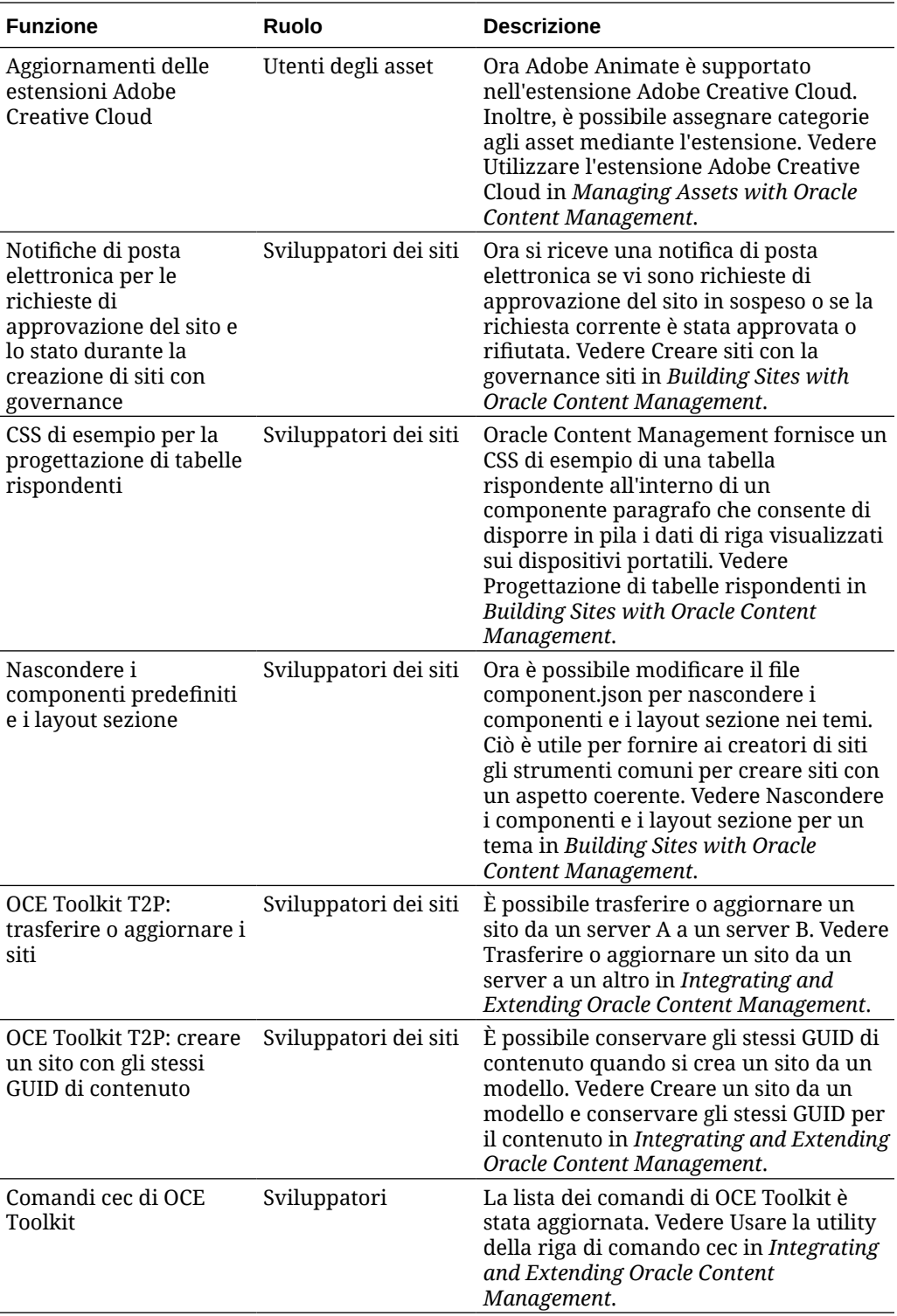

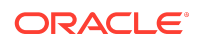

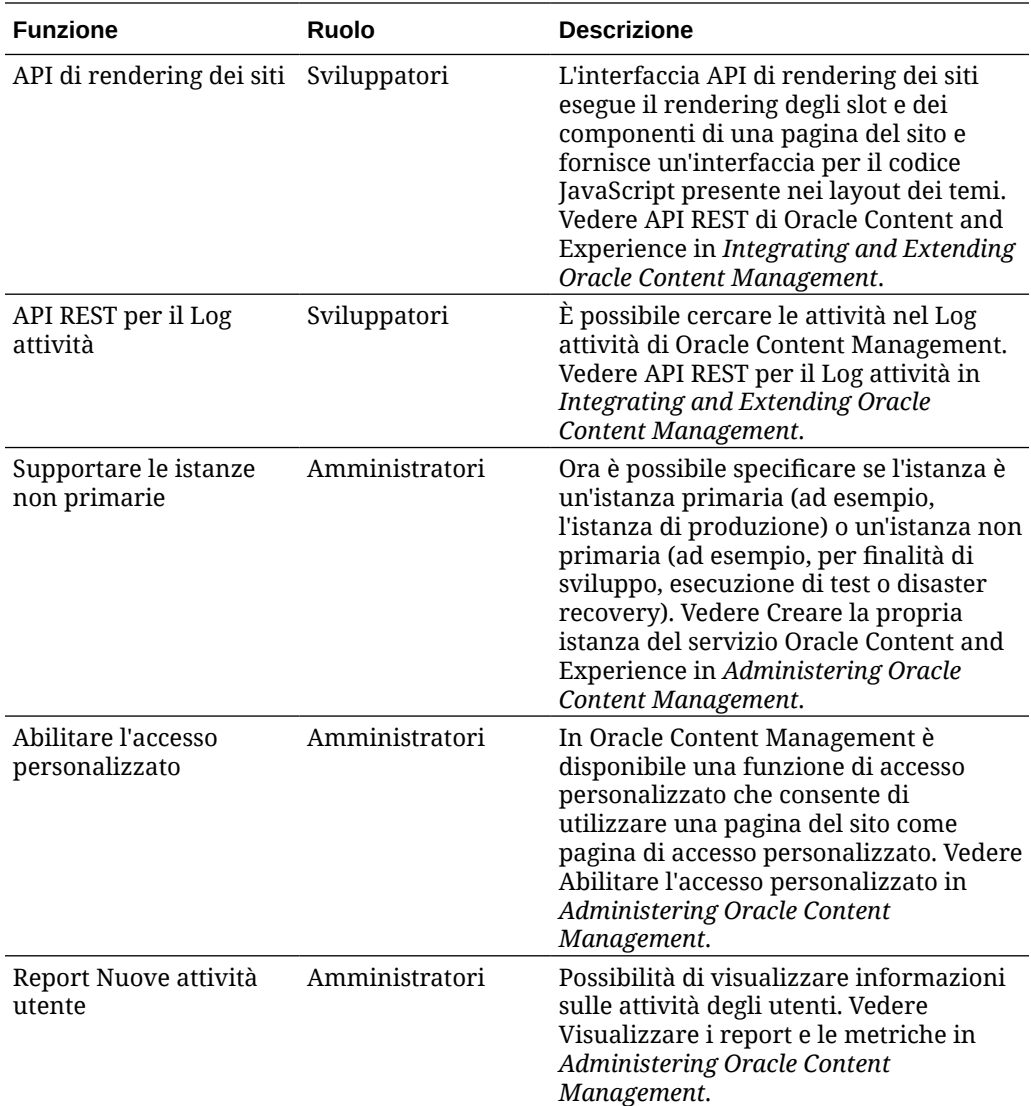

## 20.1.1 - Gennaio 2020

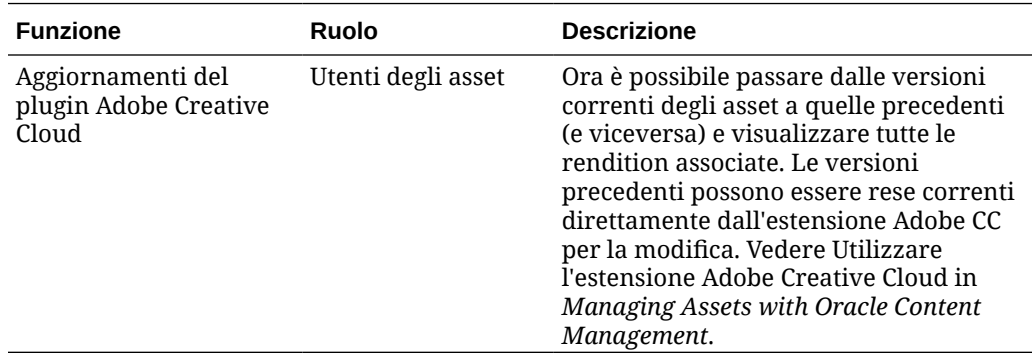

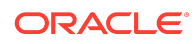

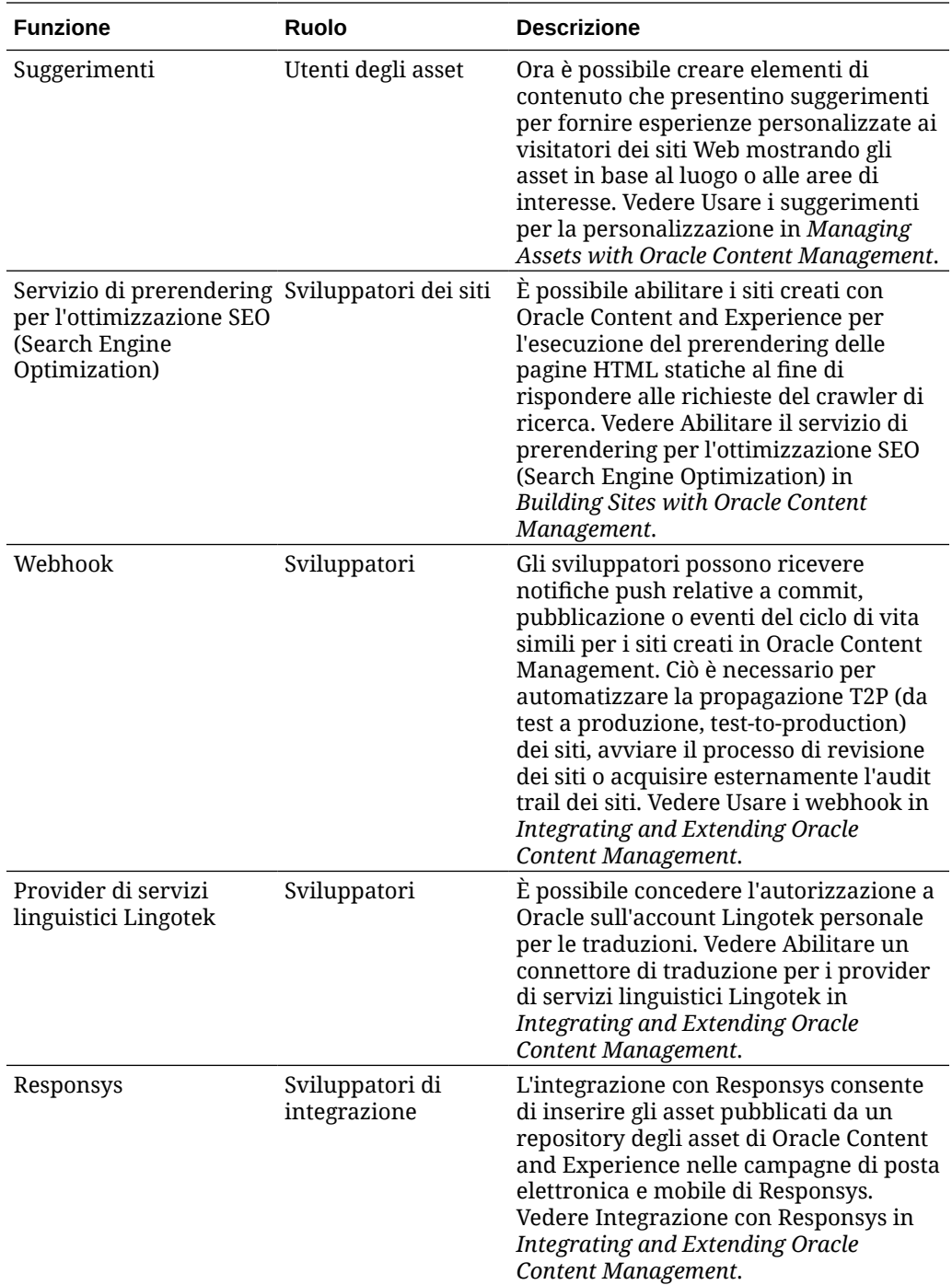

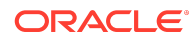

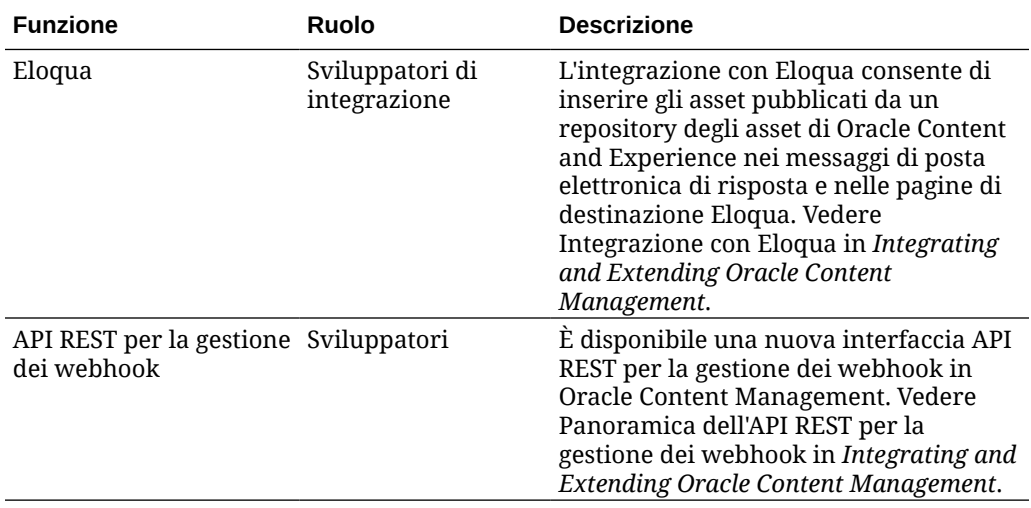

19.4.3 (Modello di credito universale) — Dicembre 2019

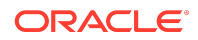

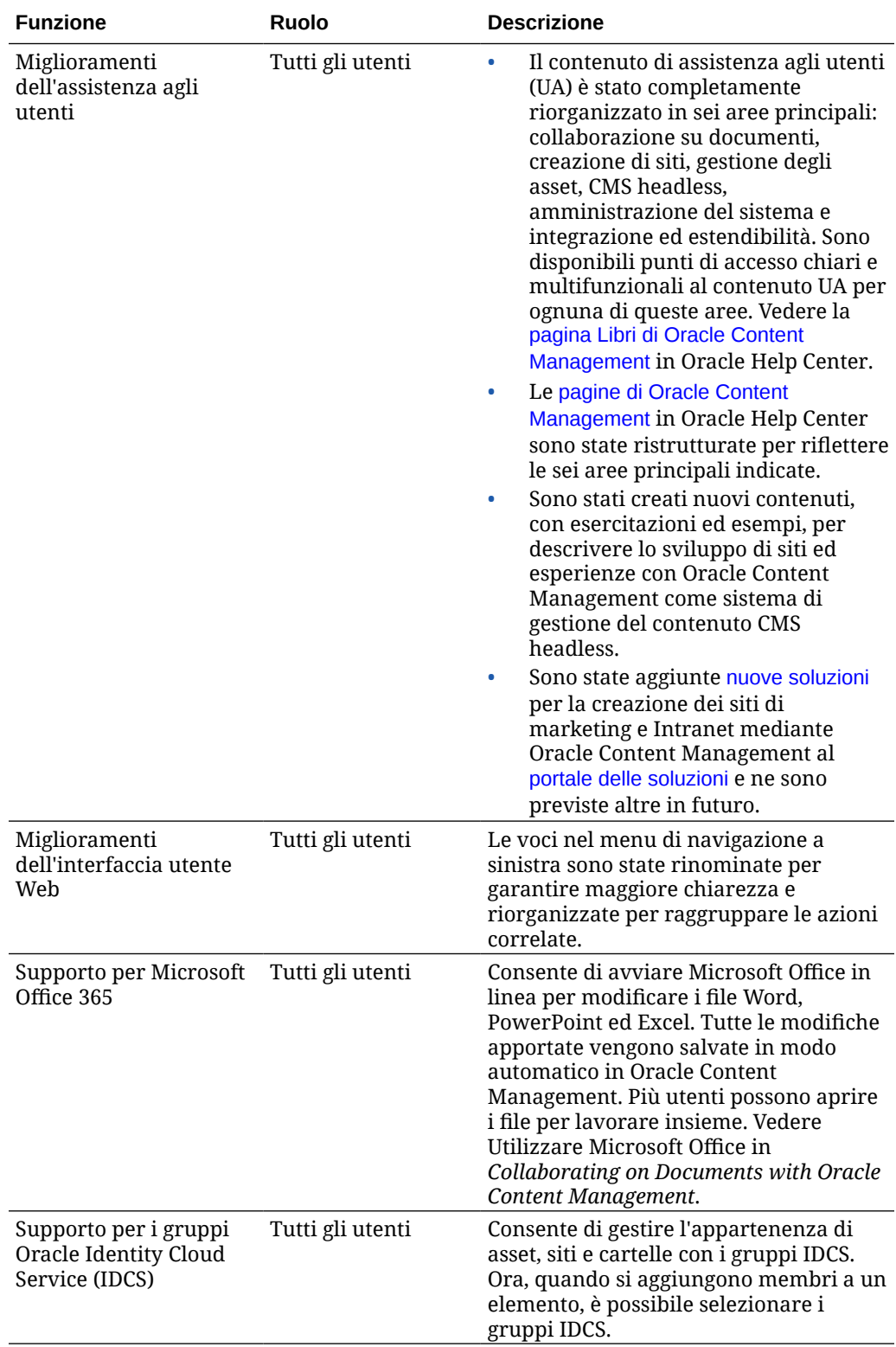

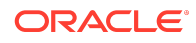

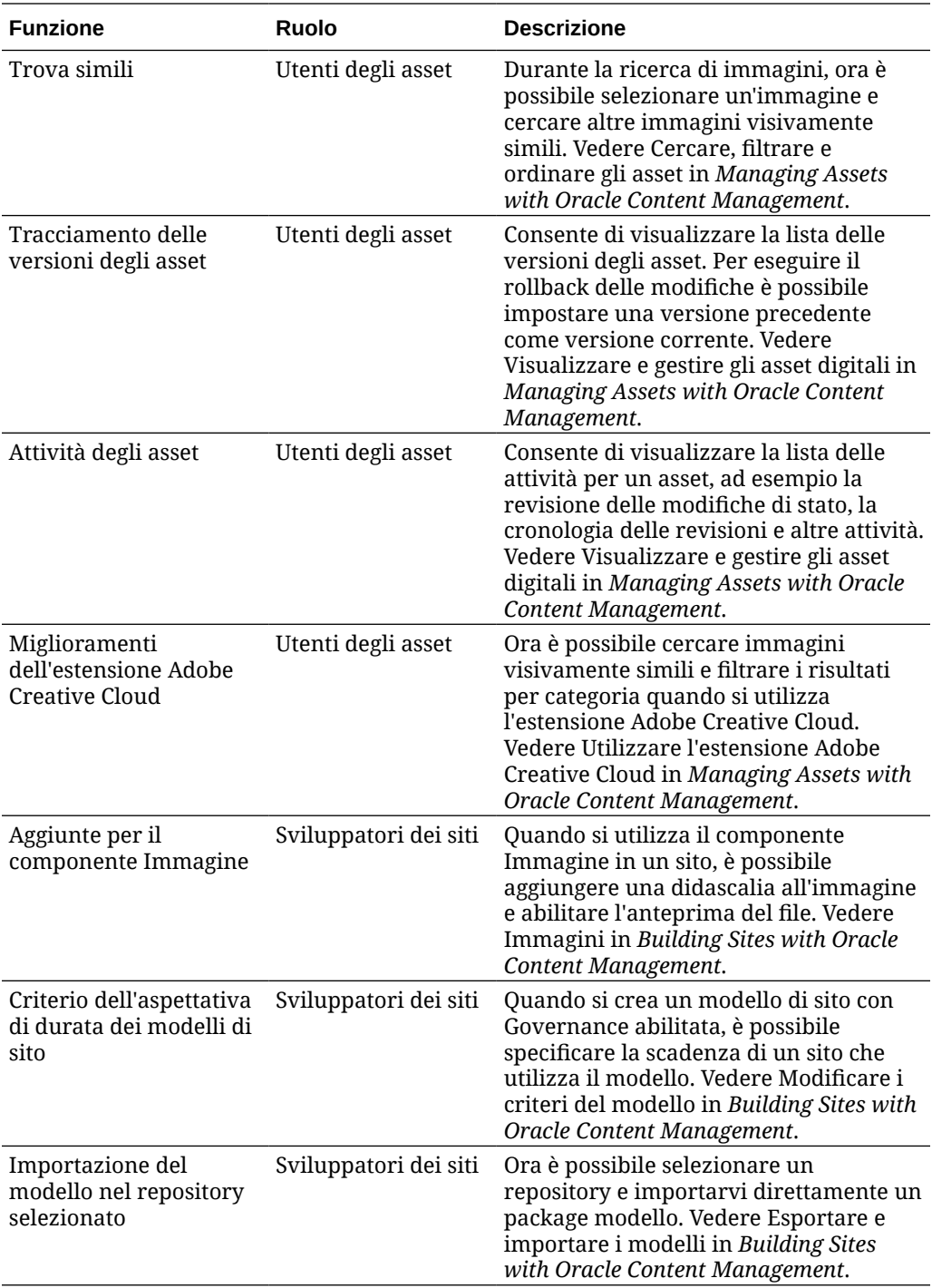

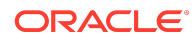

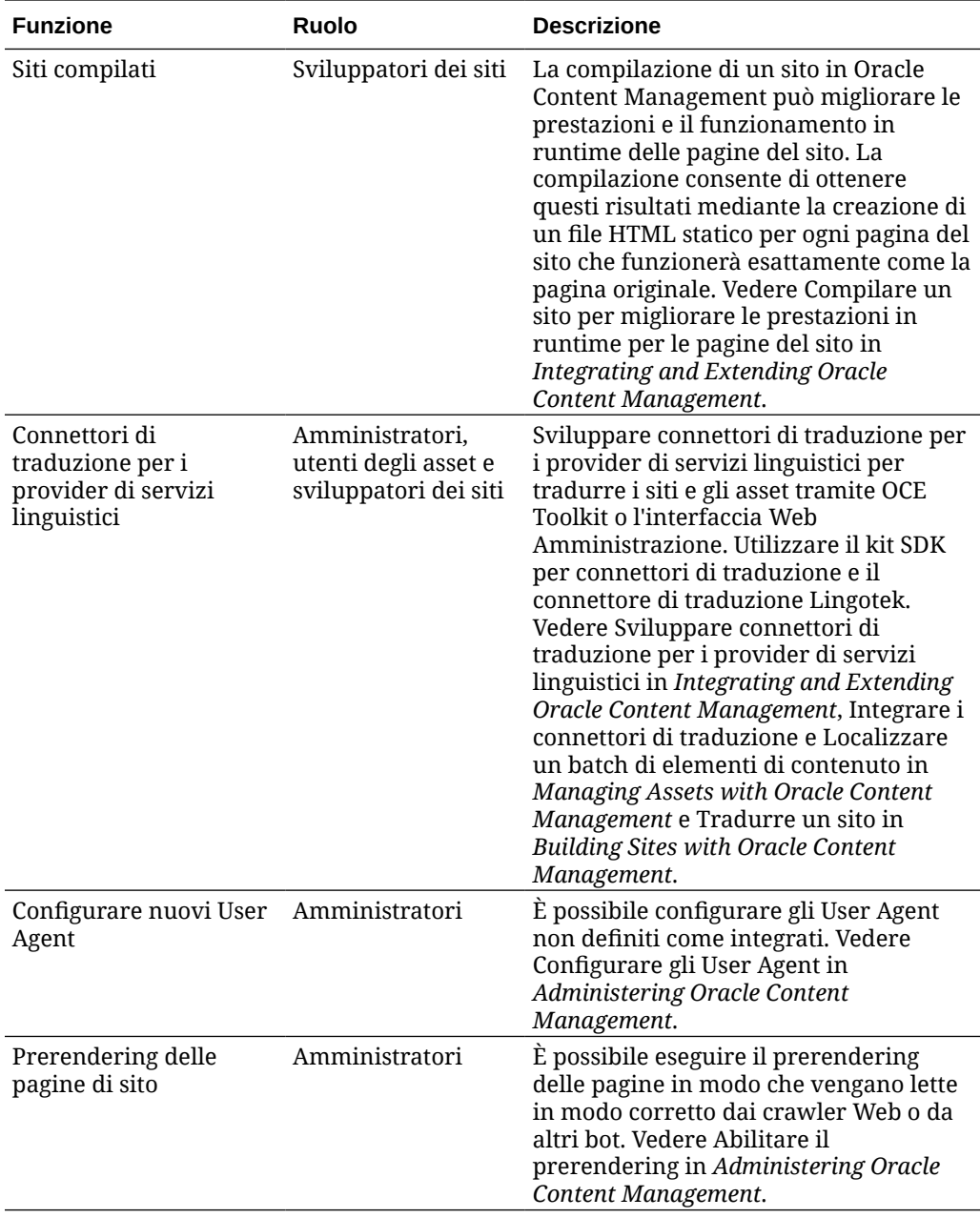

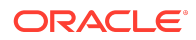

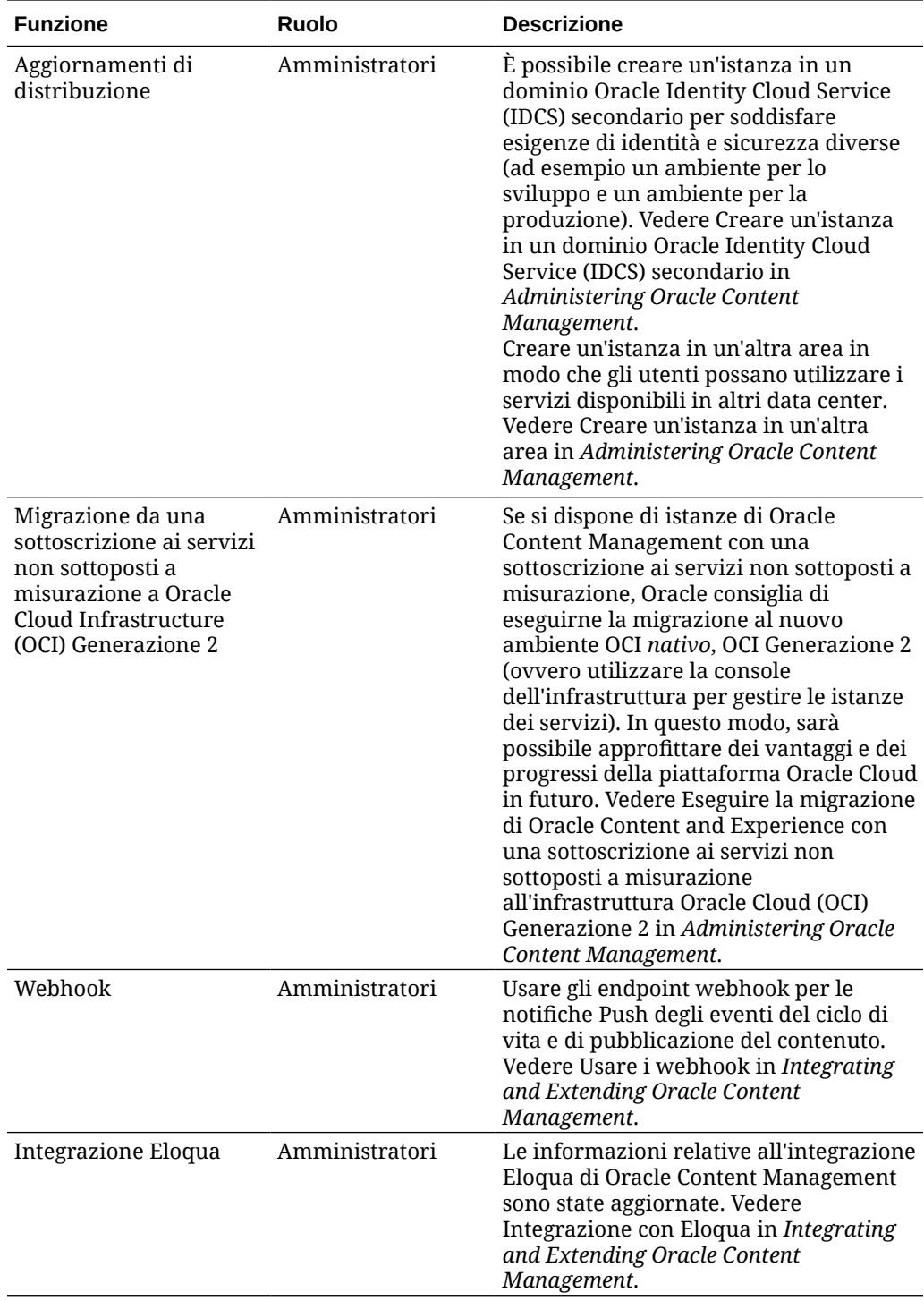

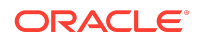

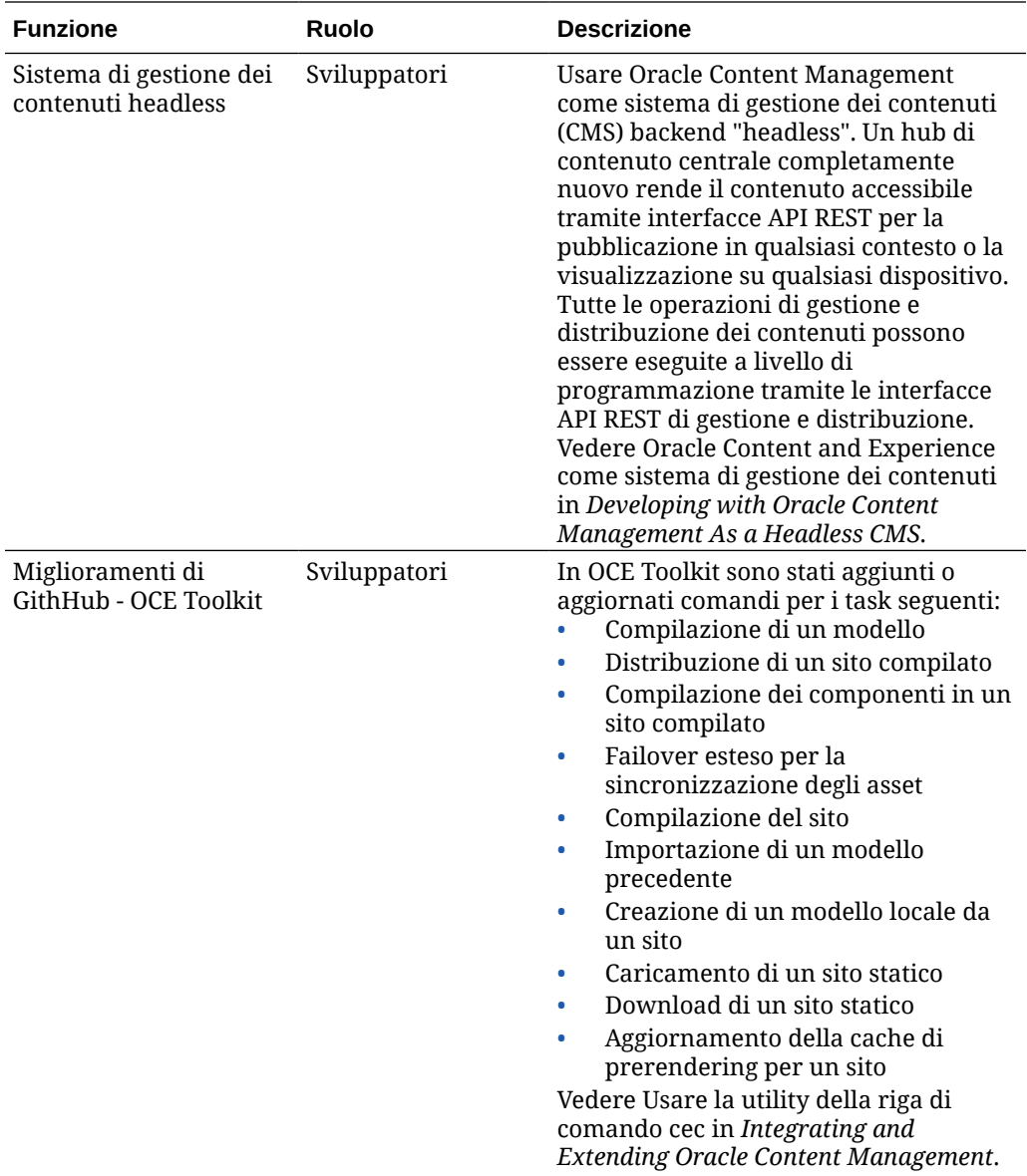

19.4.1 (Modello di credito universale) - Ottobre 2019

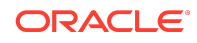

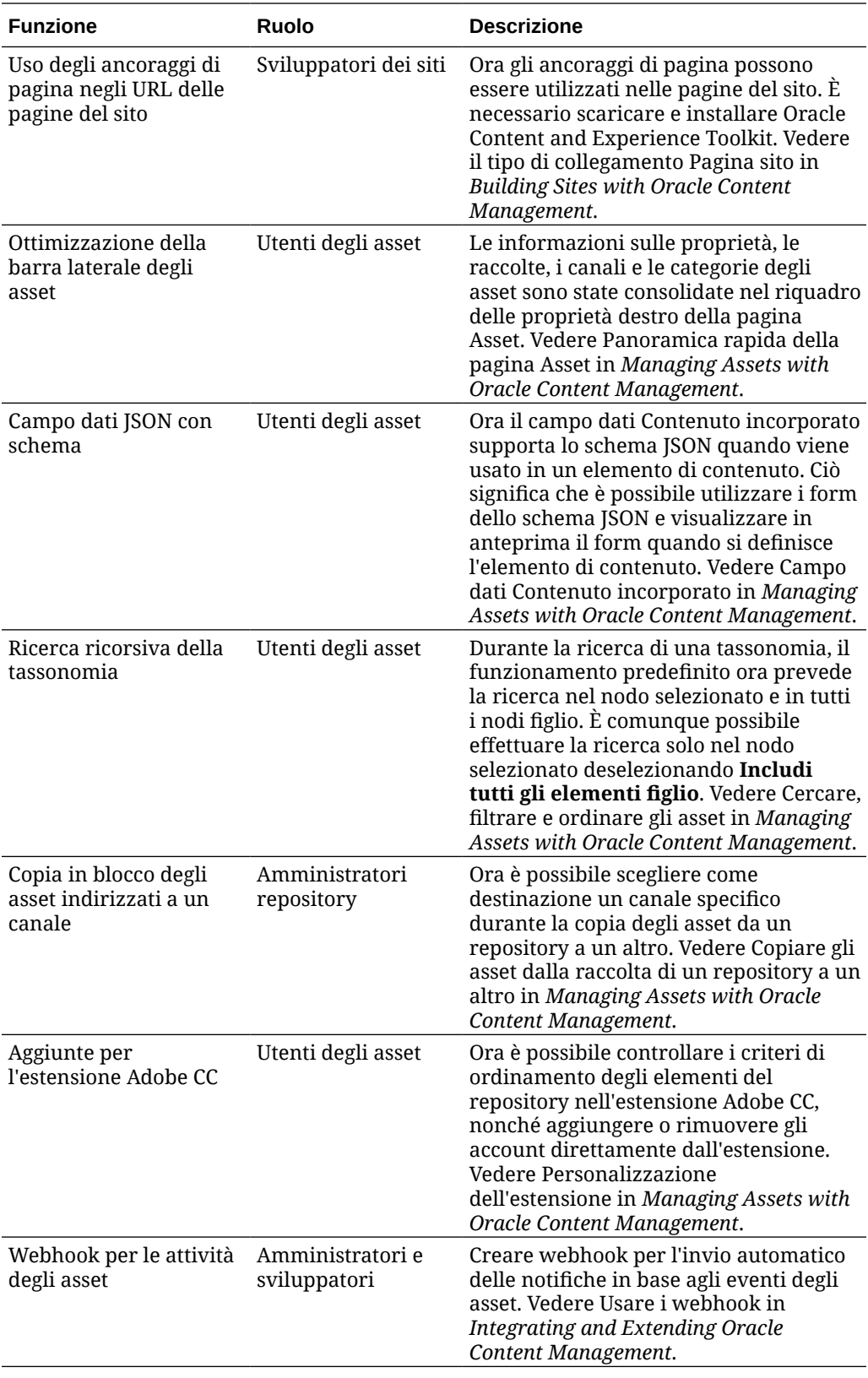

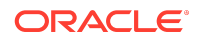

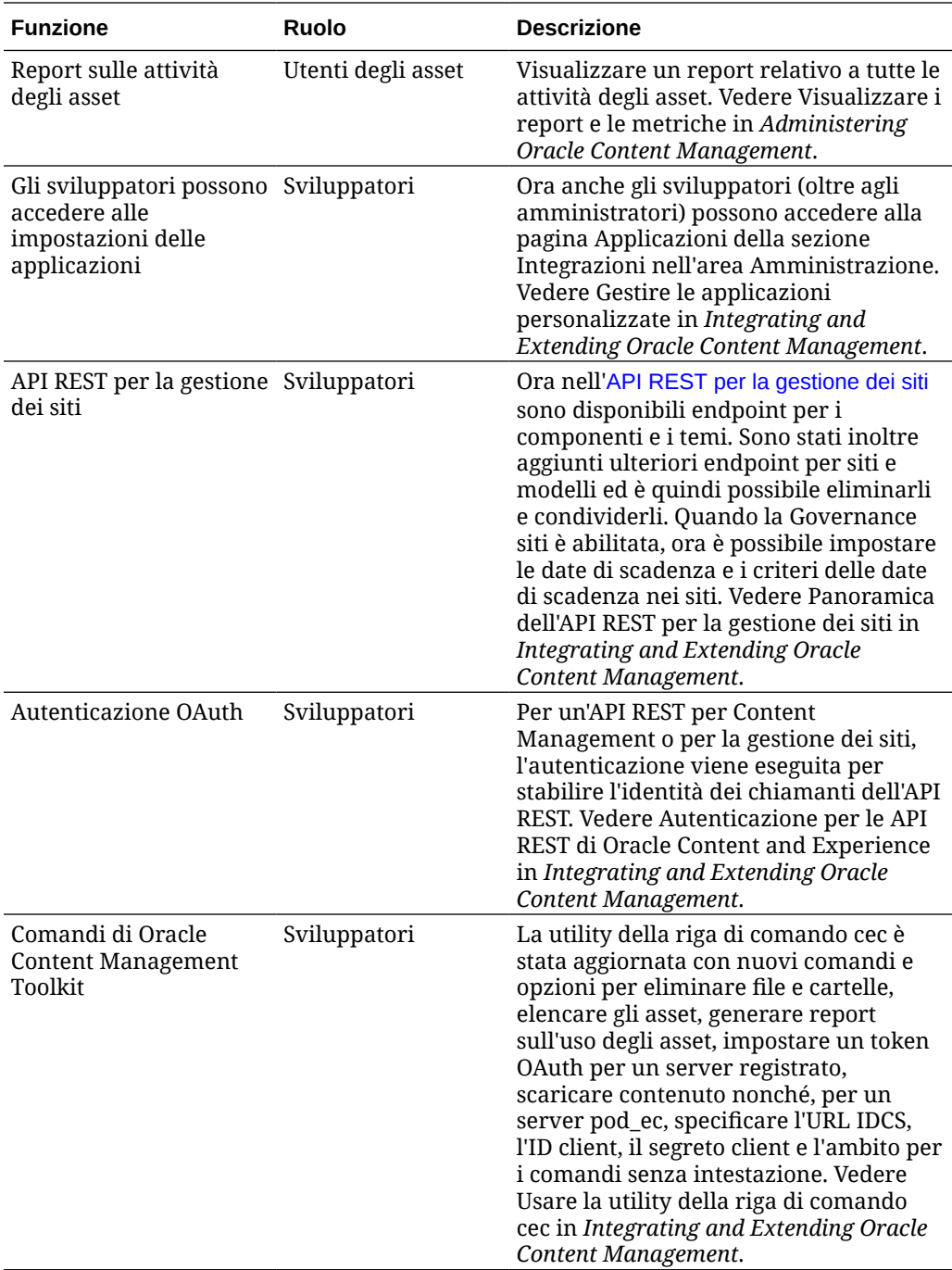

19.3.3 (Modello di credito universale) - Settembre 2019

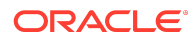

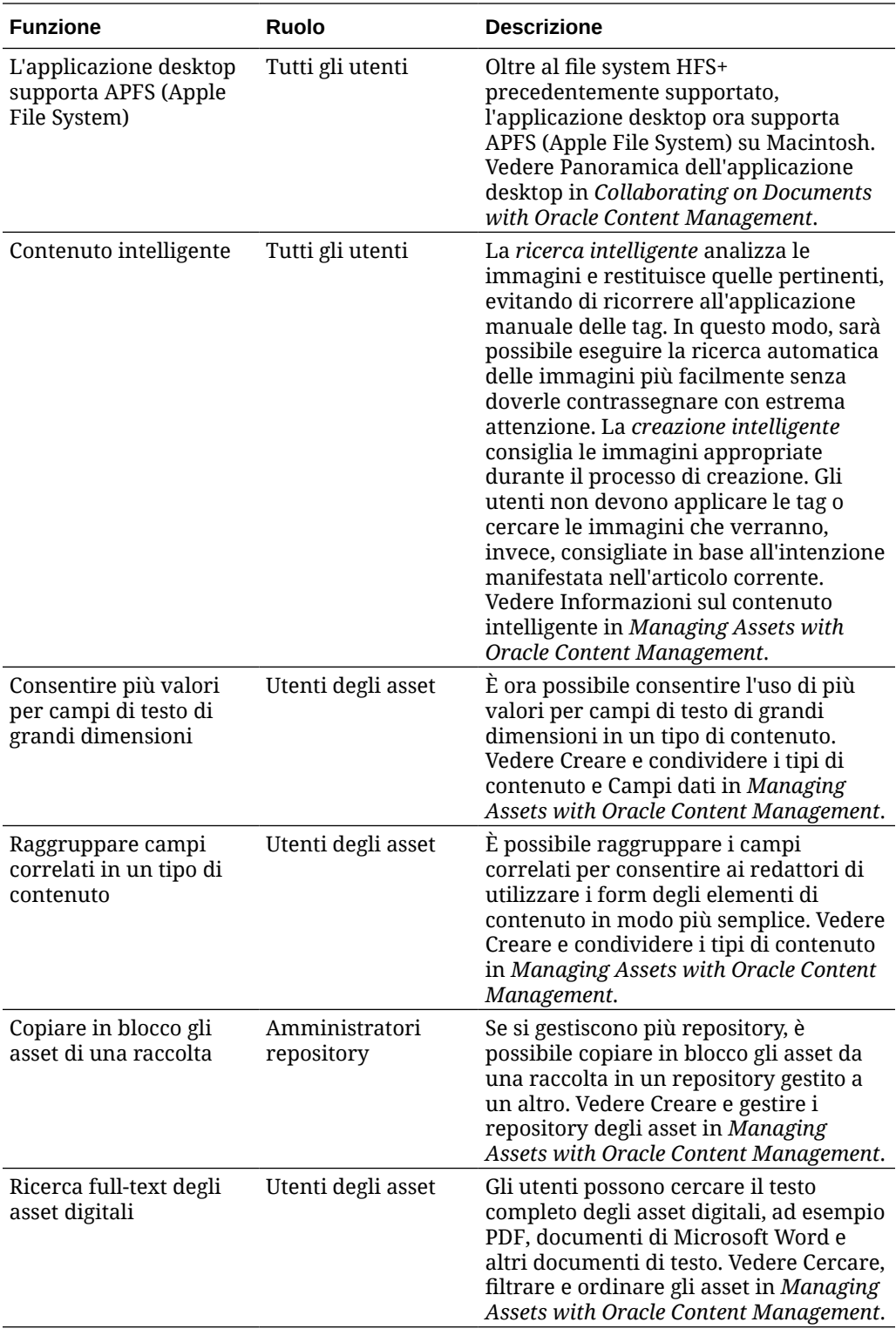

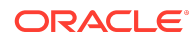

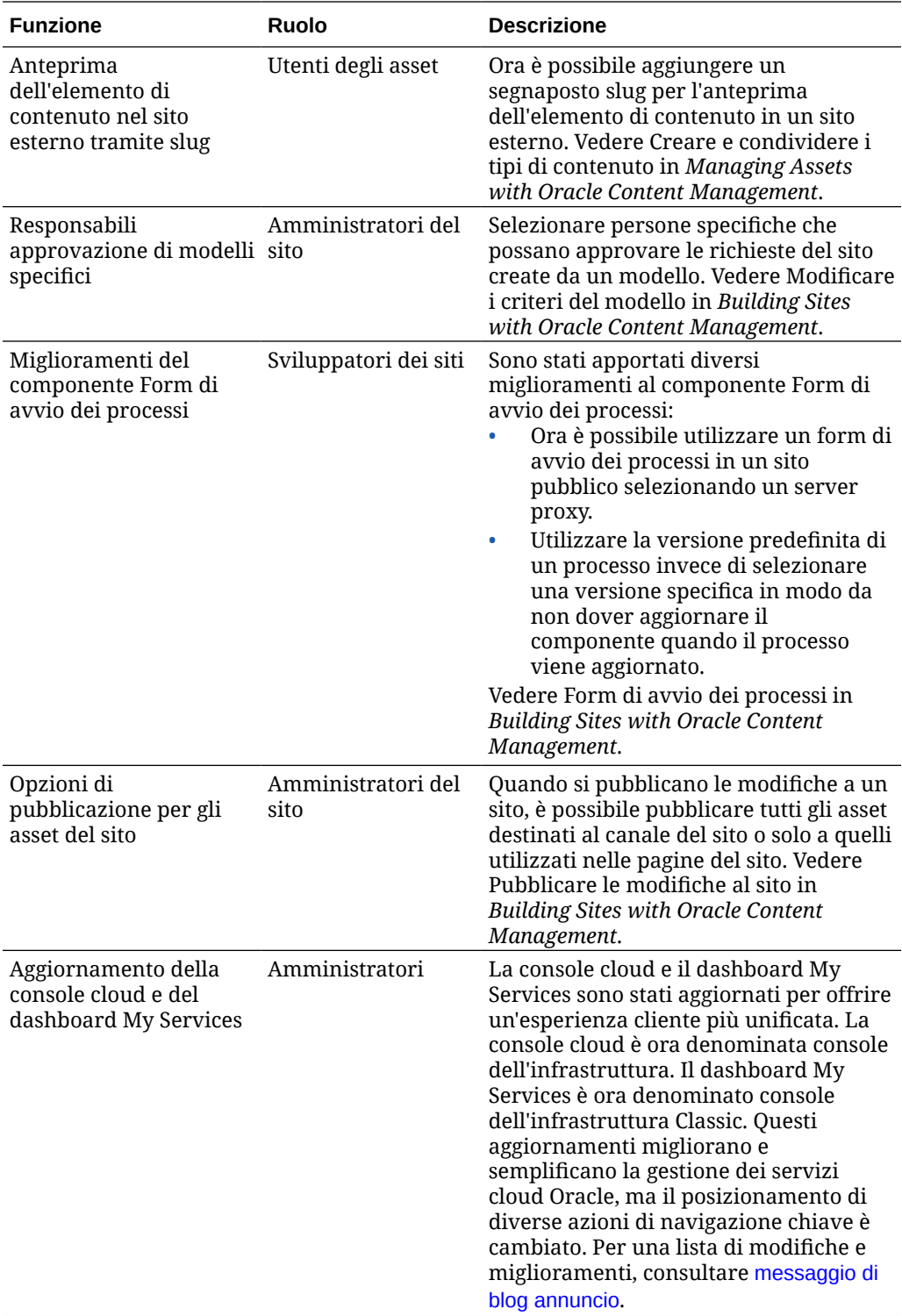

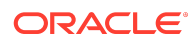

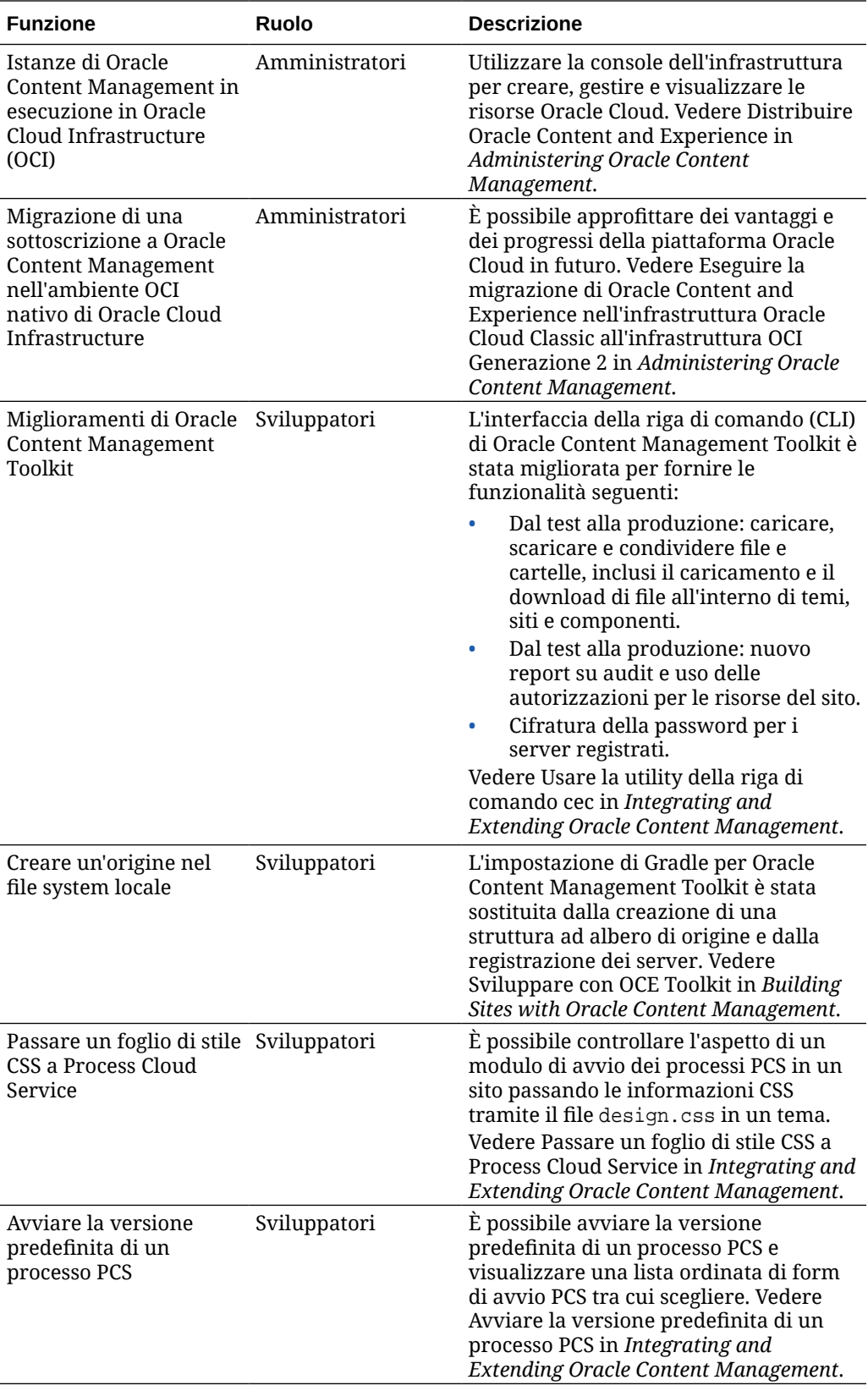

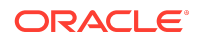

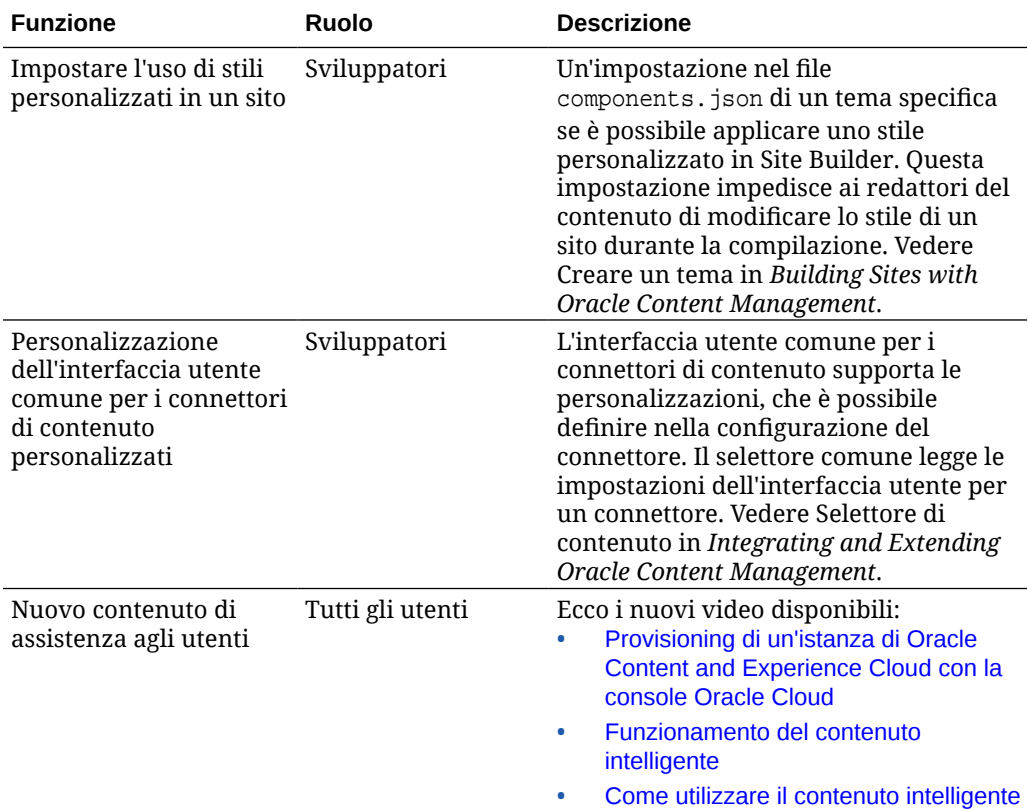

## 19.3.2 (Modello di credito universale) - Agosto 2019

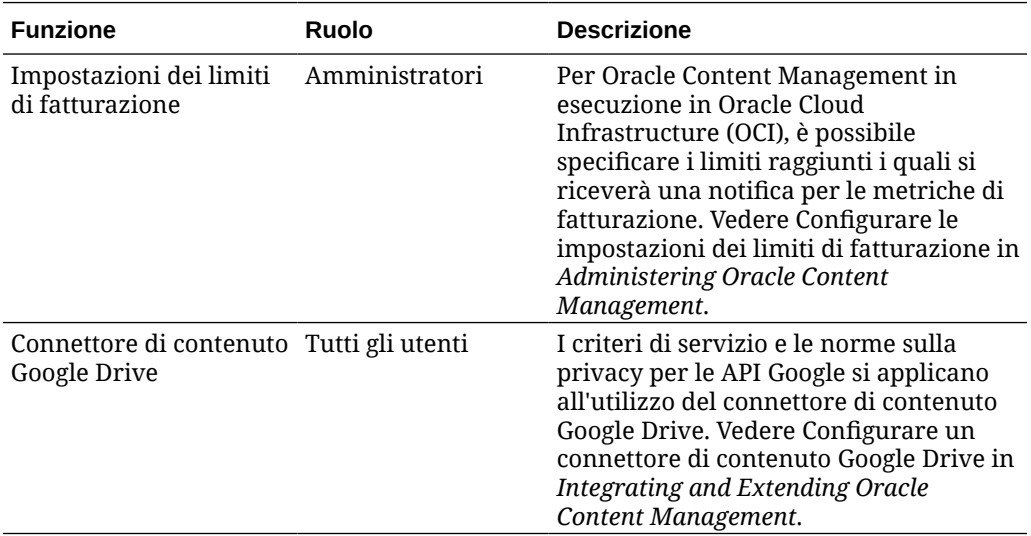

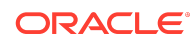

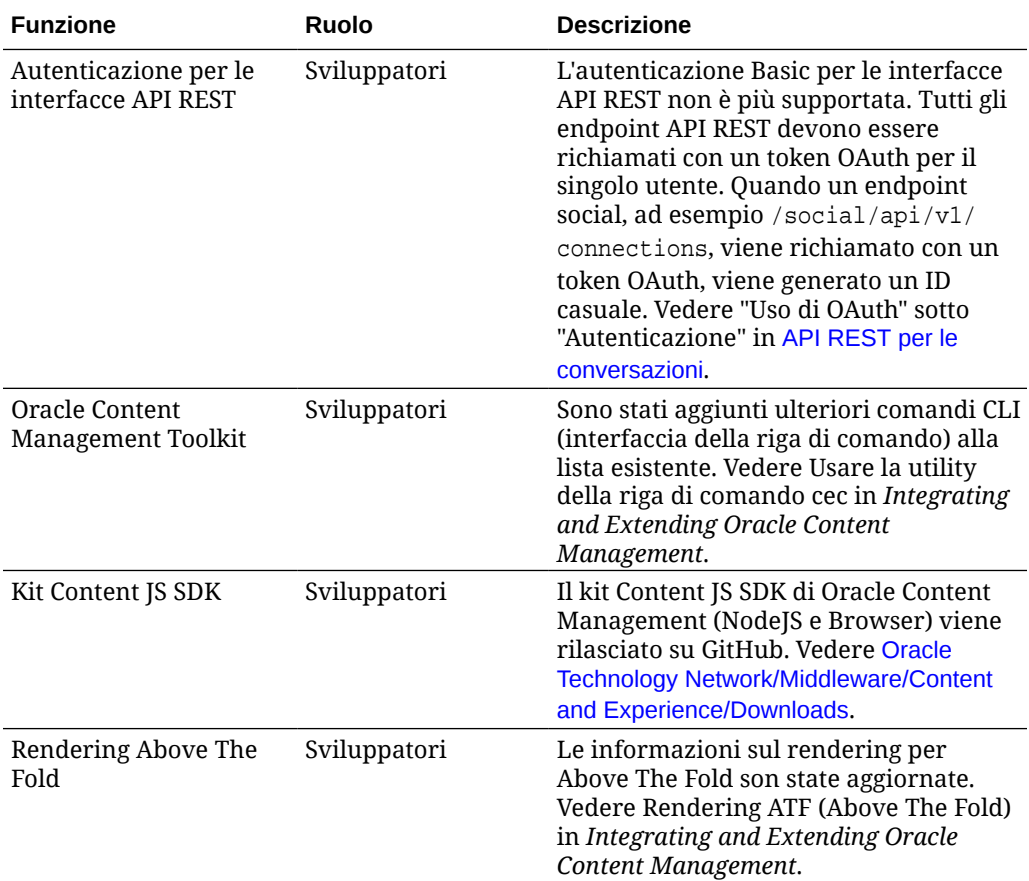

# 19.3.1 (Modello di credito universale) - Luglio 2019

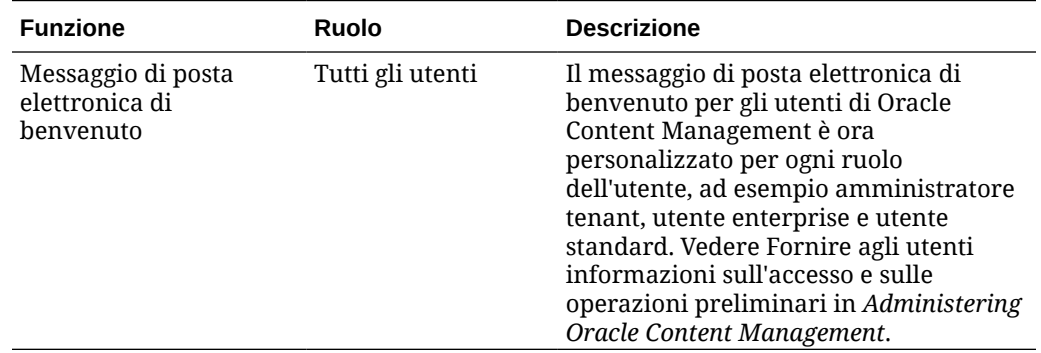

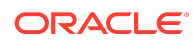

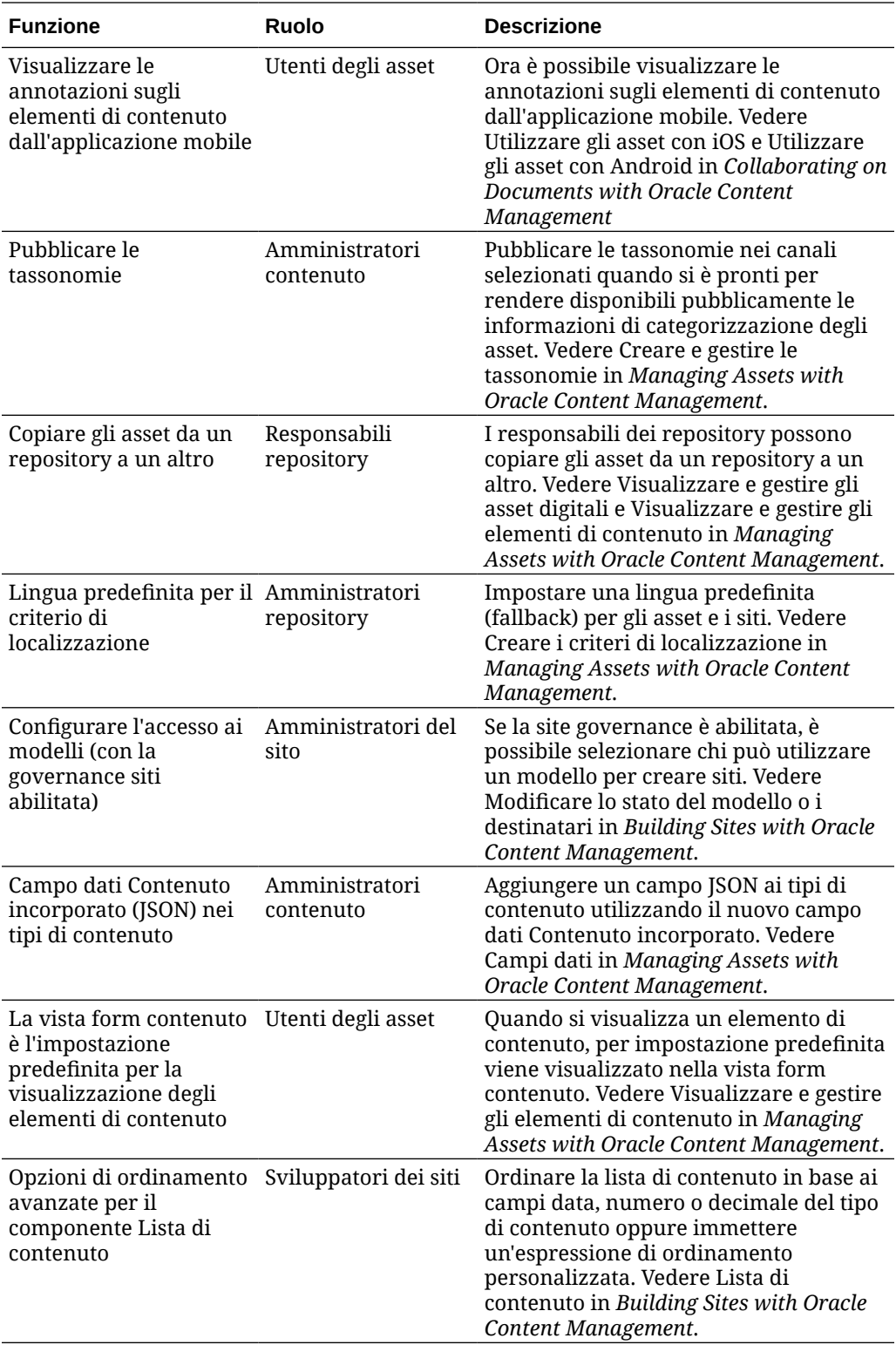

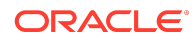

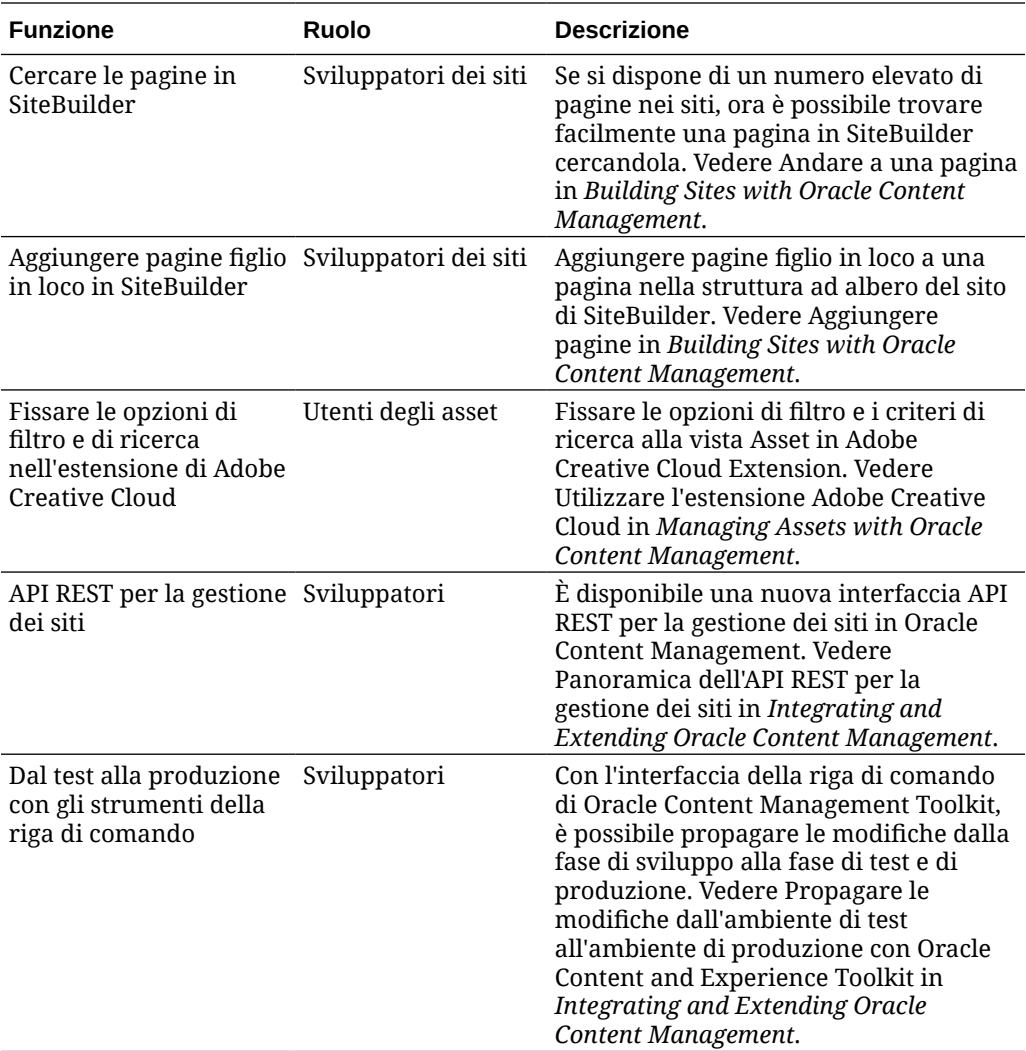

## 19.2.3 (Modello di credito universale) - Giugno 2019

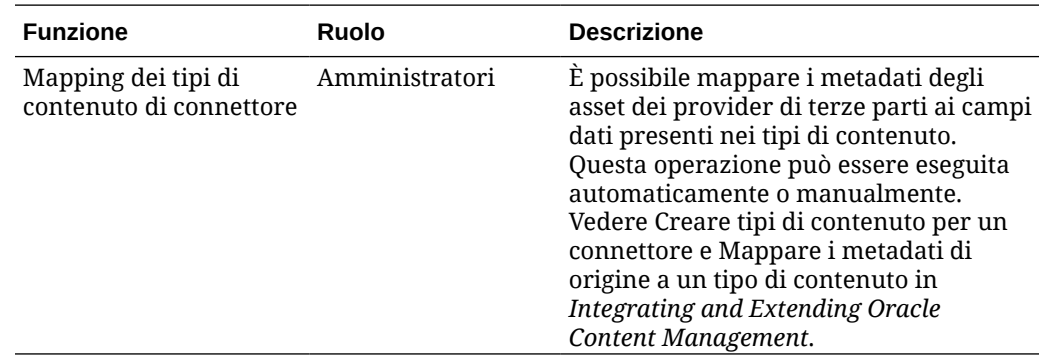

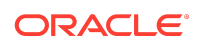

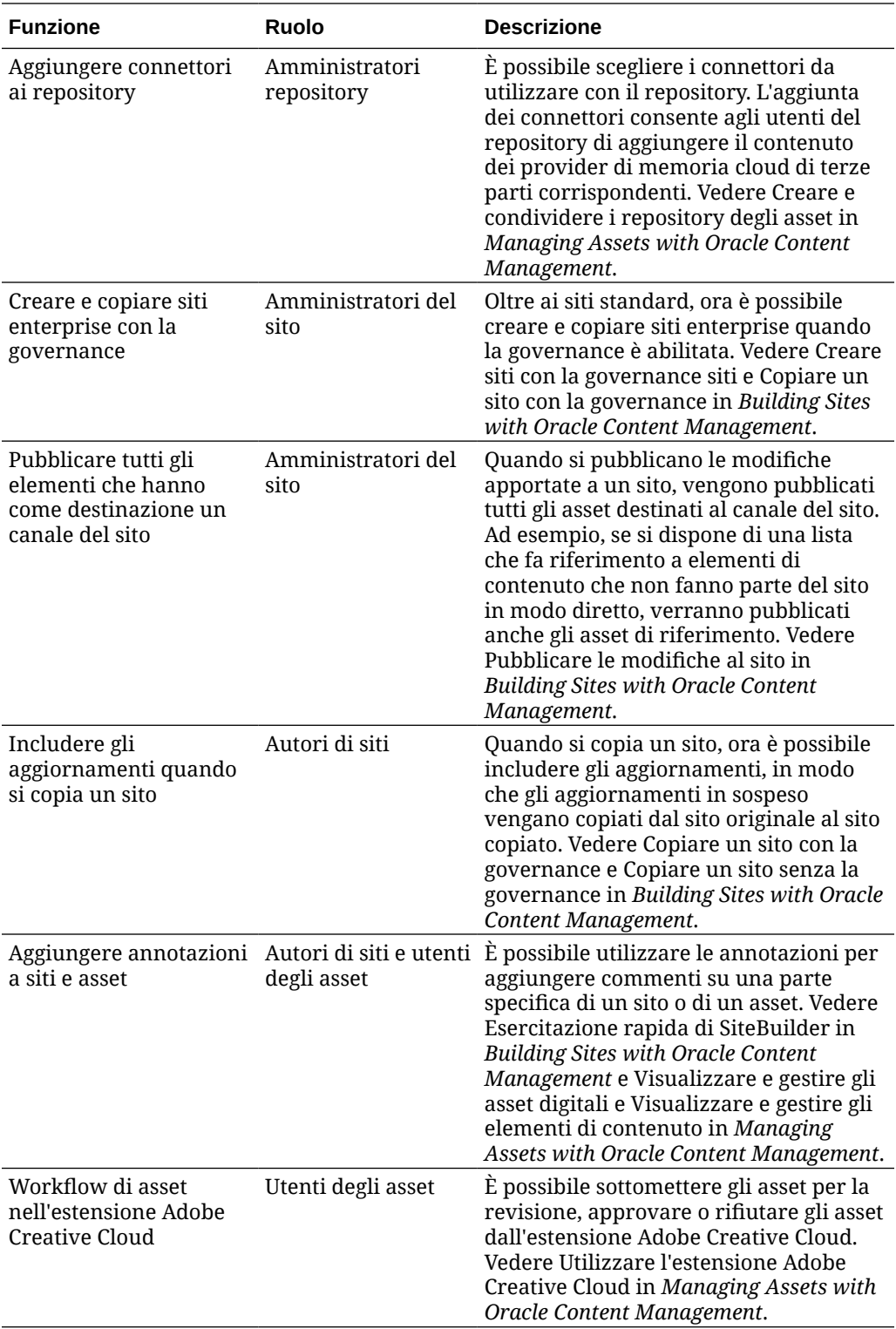

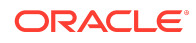

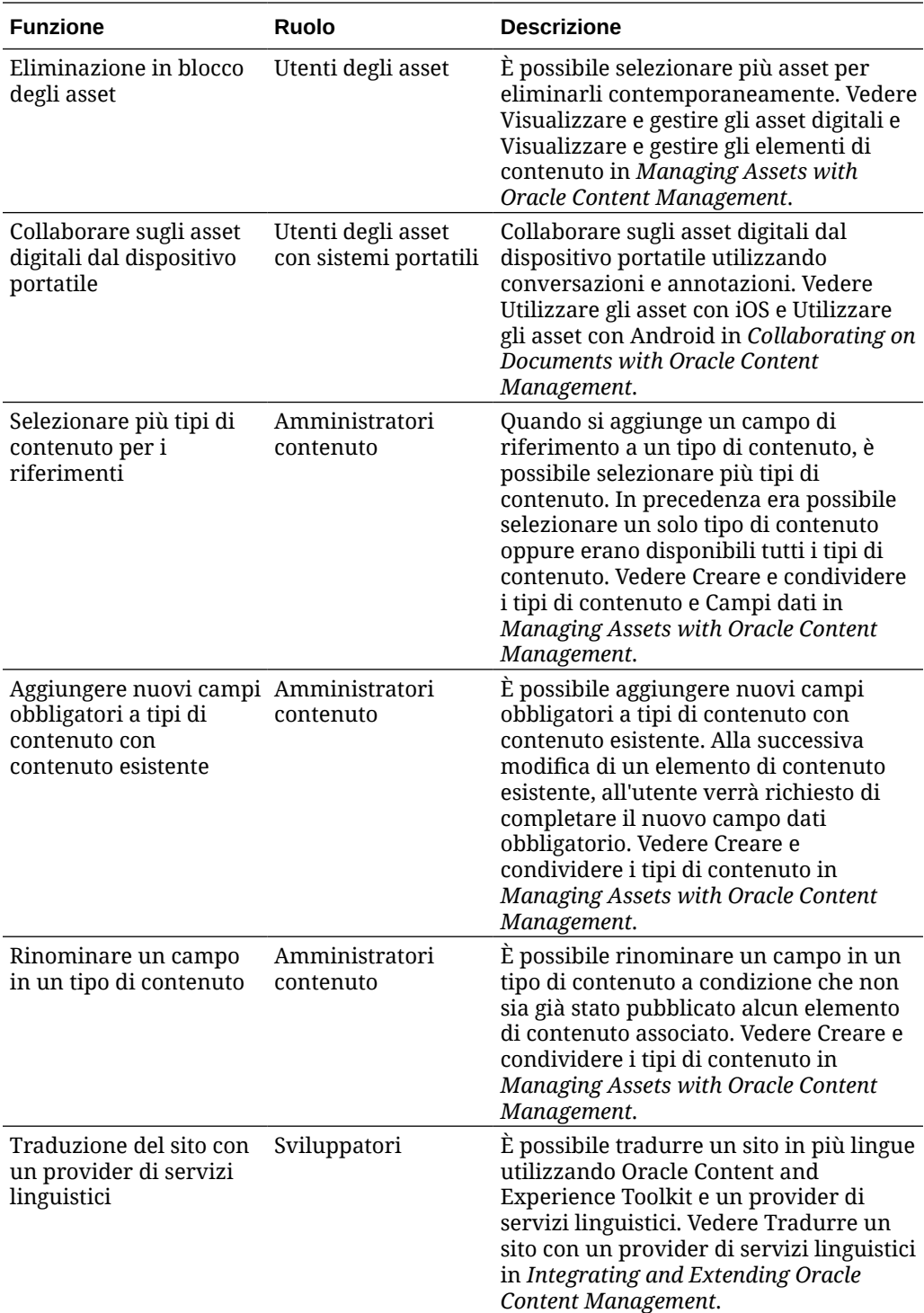

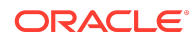

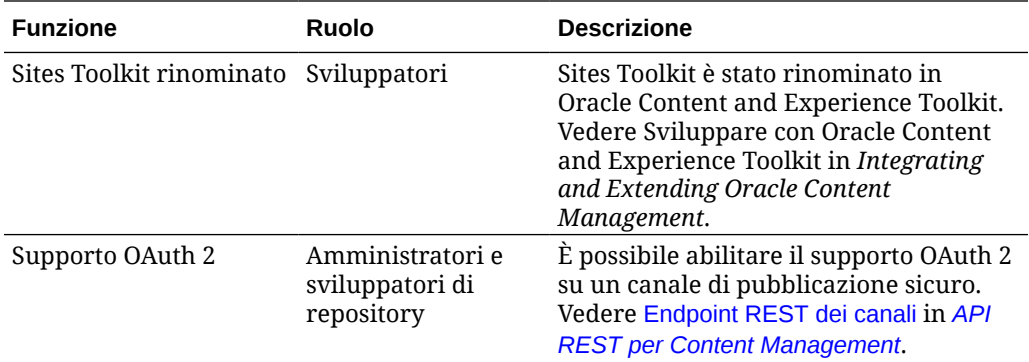

# 19.2.2 (Modello di credito universale) - Maggio 2019

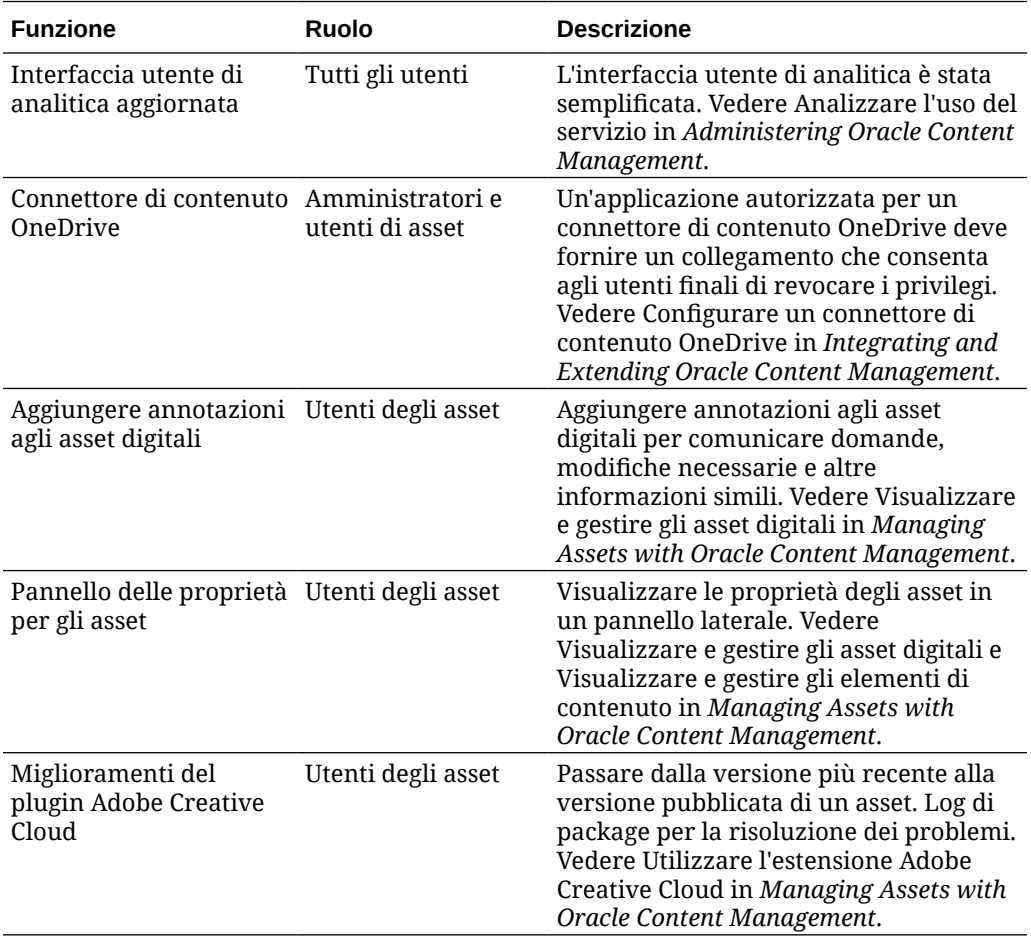

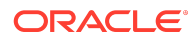

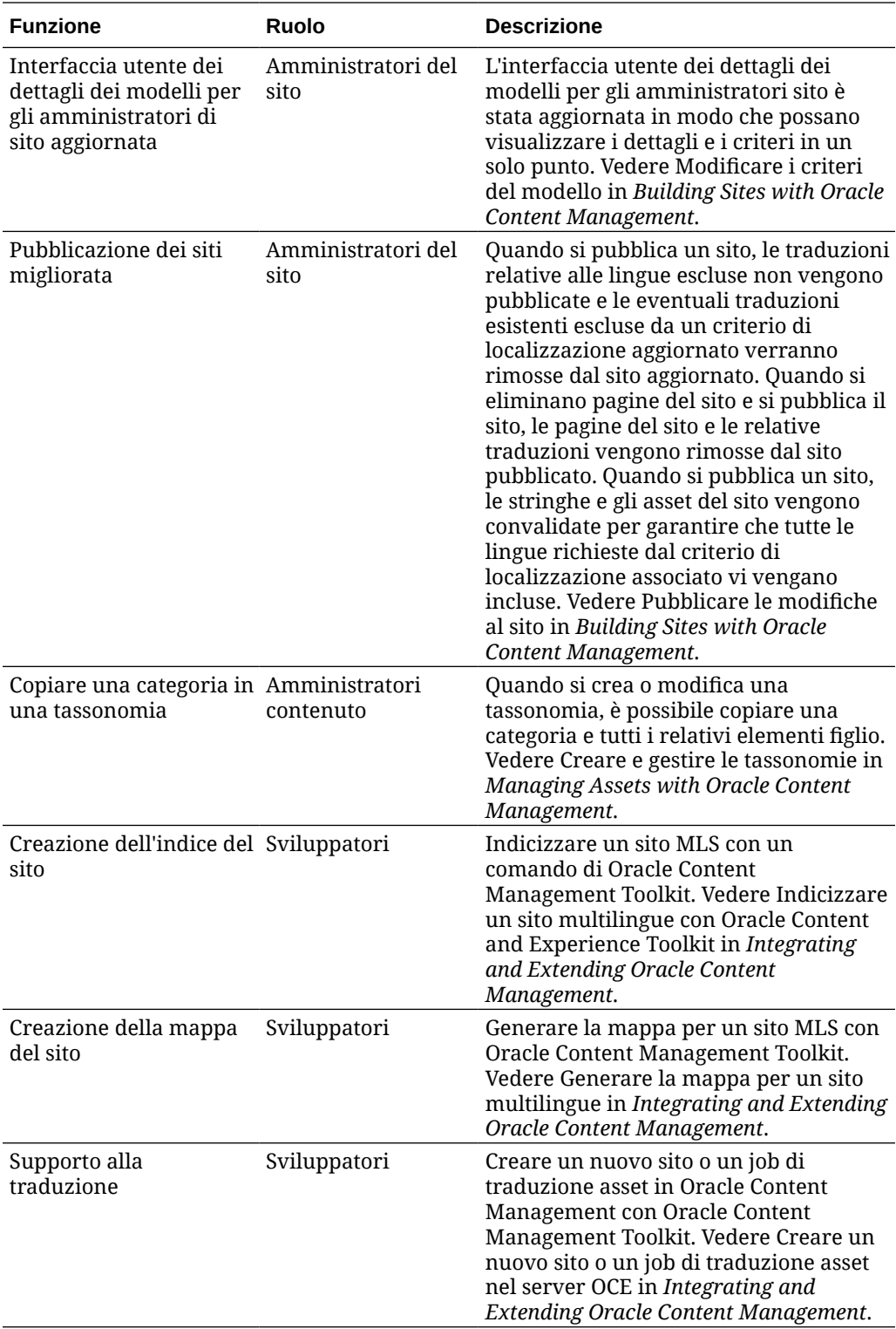

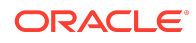

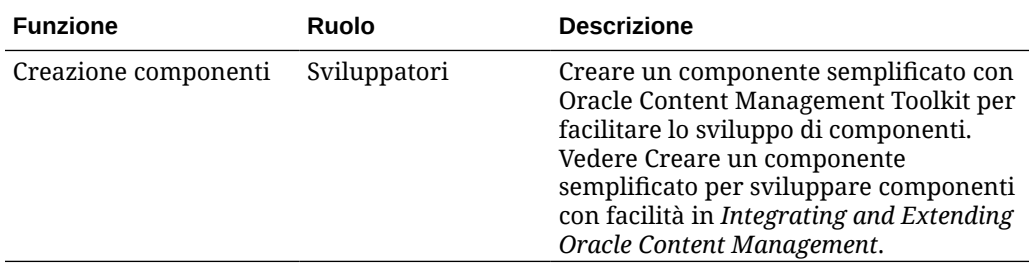

## 19.2.1 (Modello di credito universale) - Aprile 2019

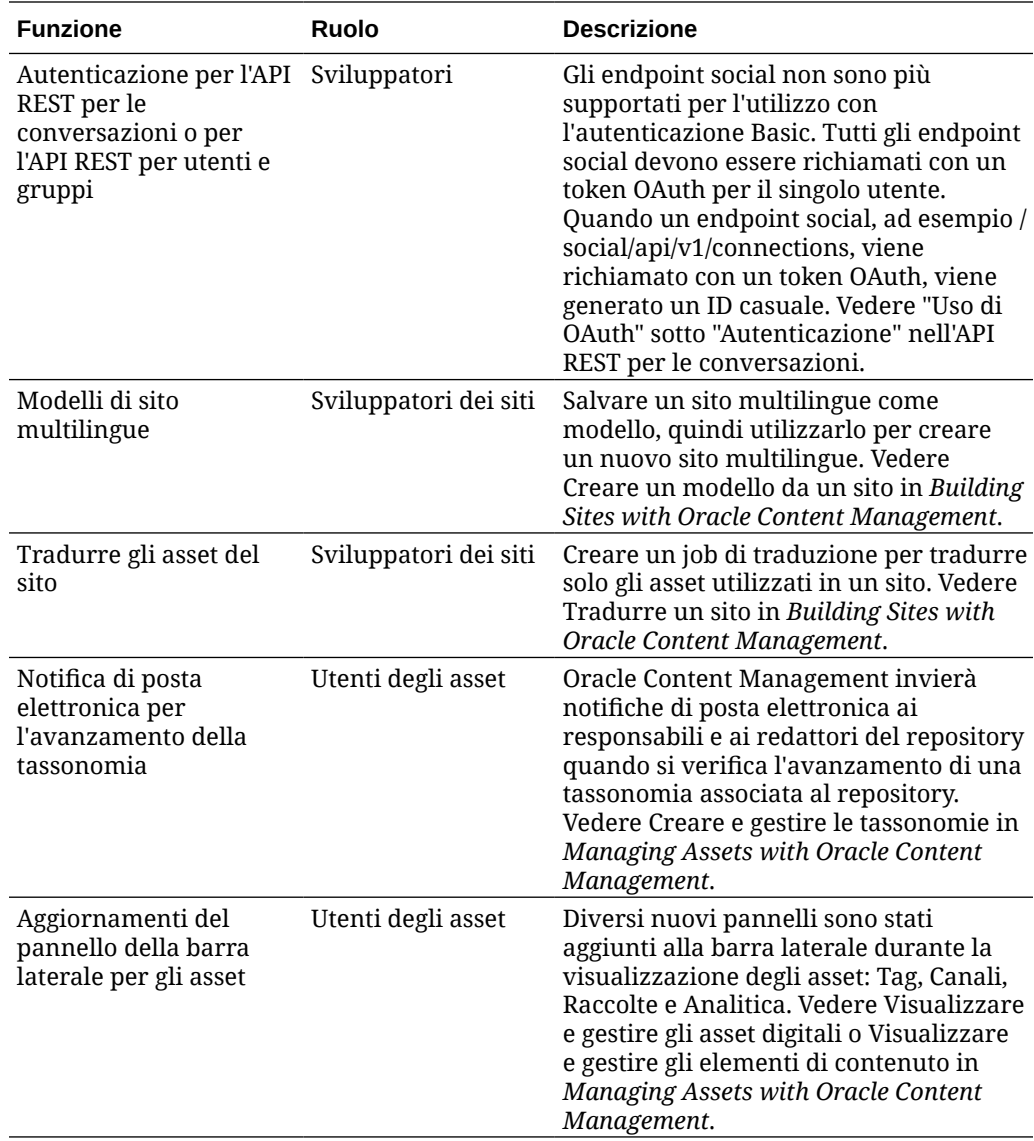

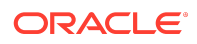

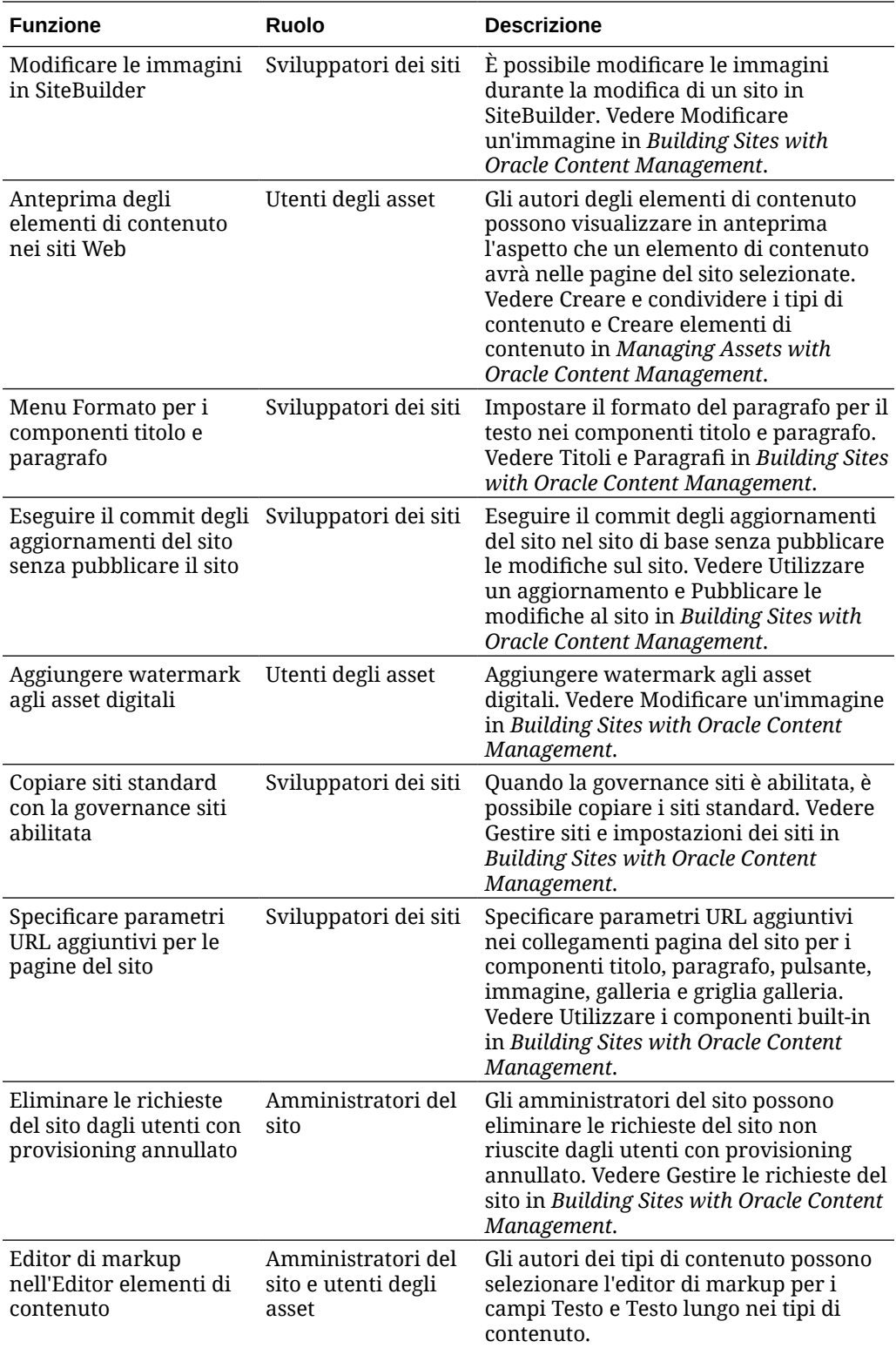

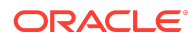

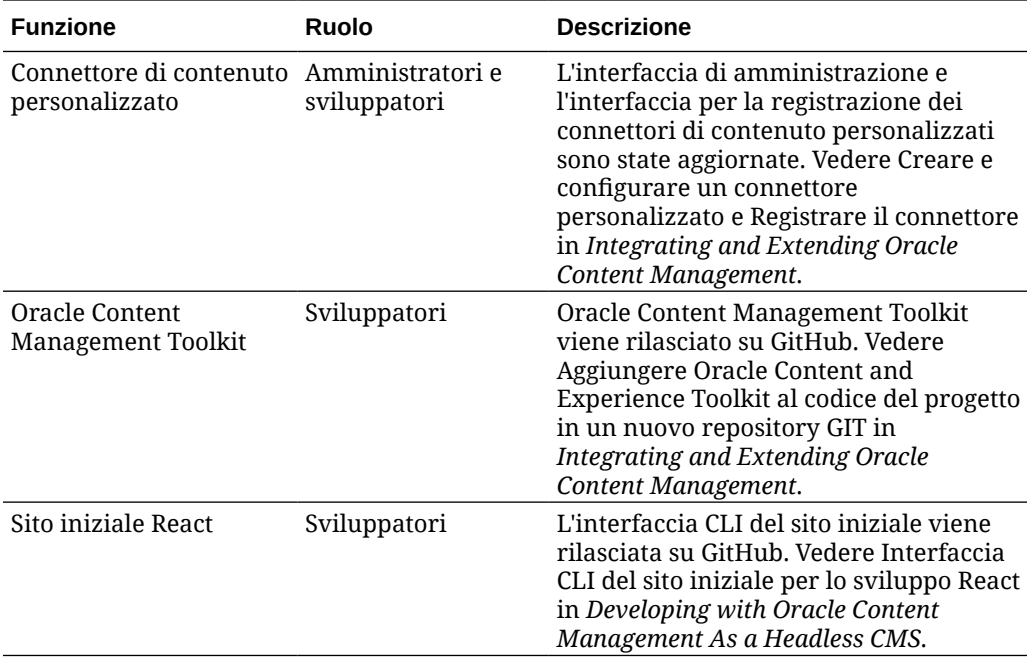

# 19.1.5 (Modello di credito universale e applicazioni Mobile) - Marzo 2019

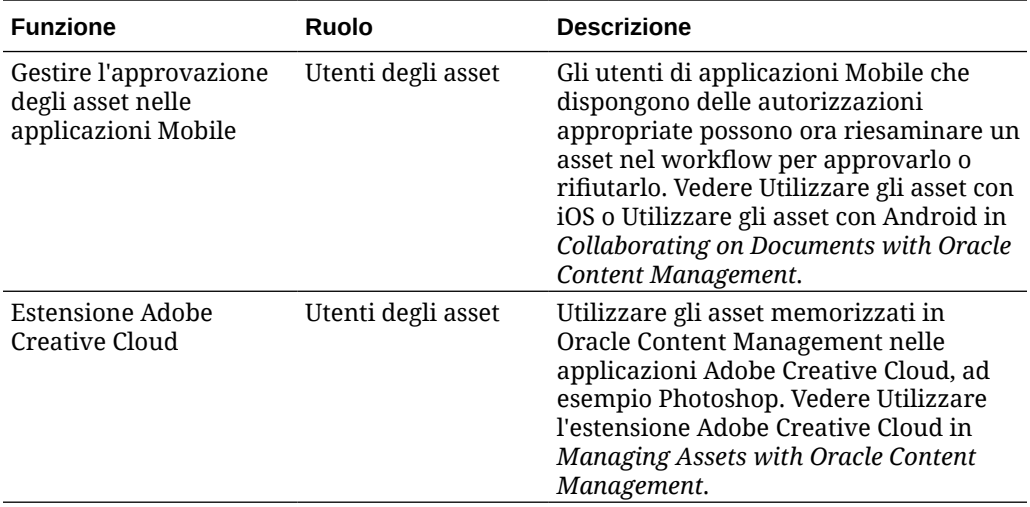

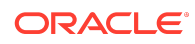

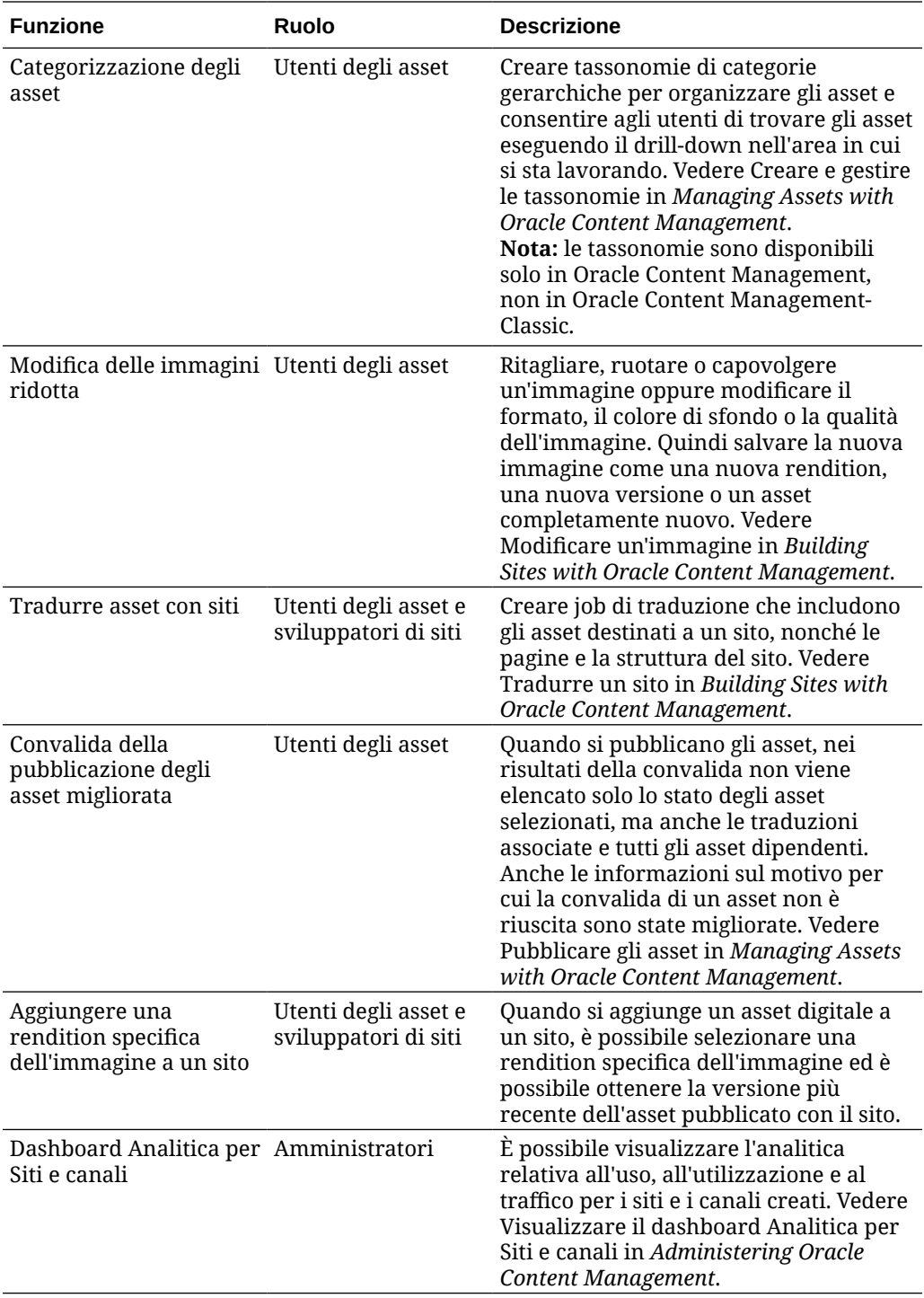

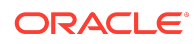

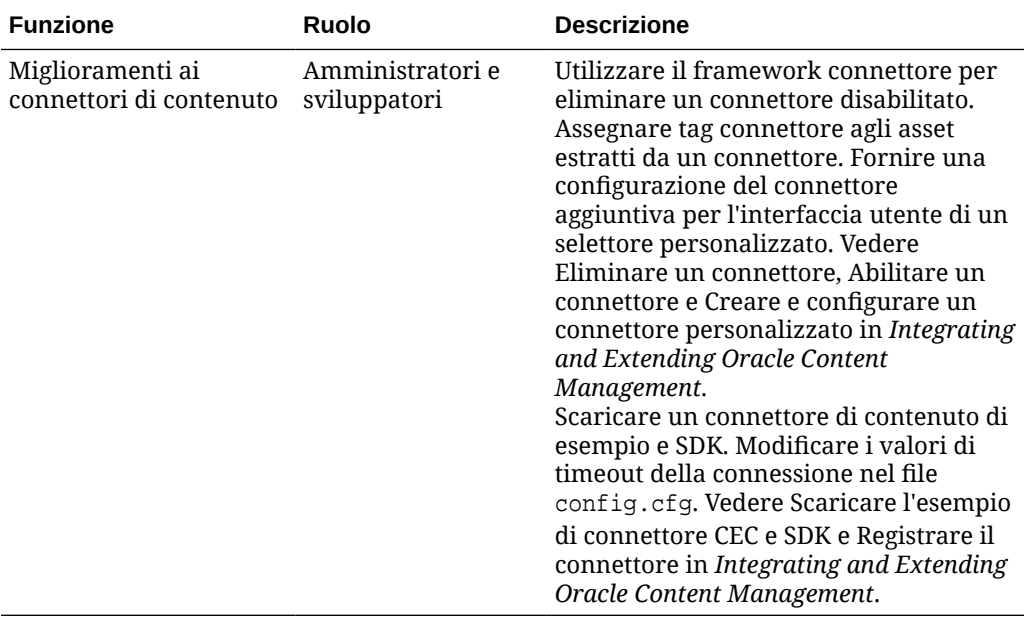

## 19.1.3 (Modello di credito universale) - Febbraio 2019

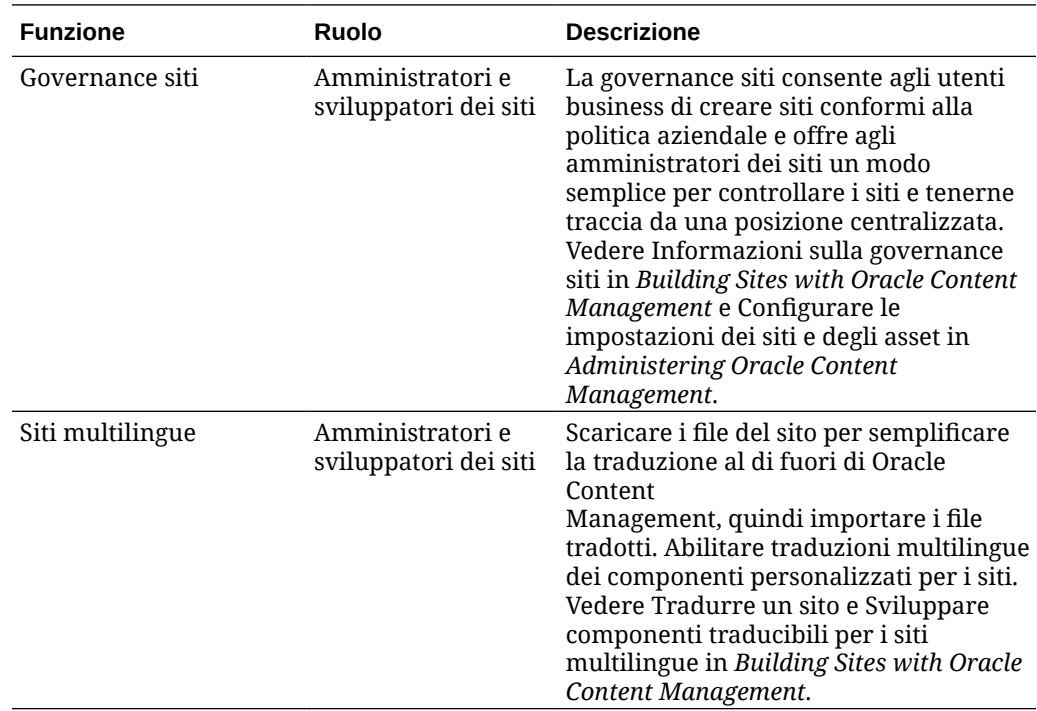

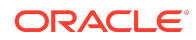

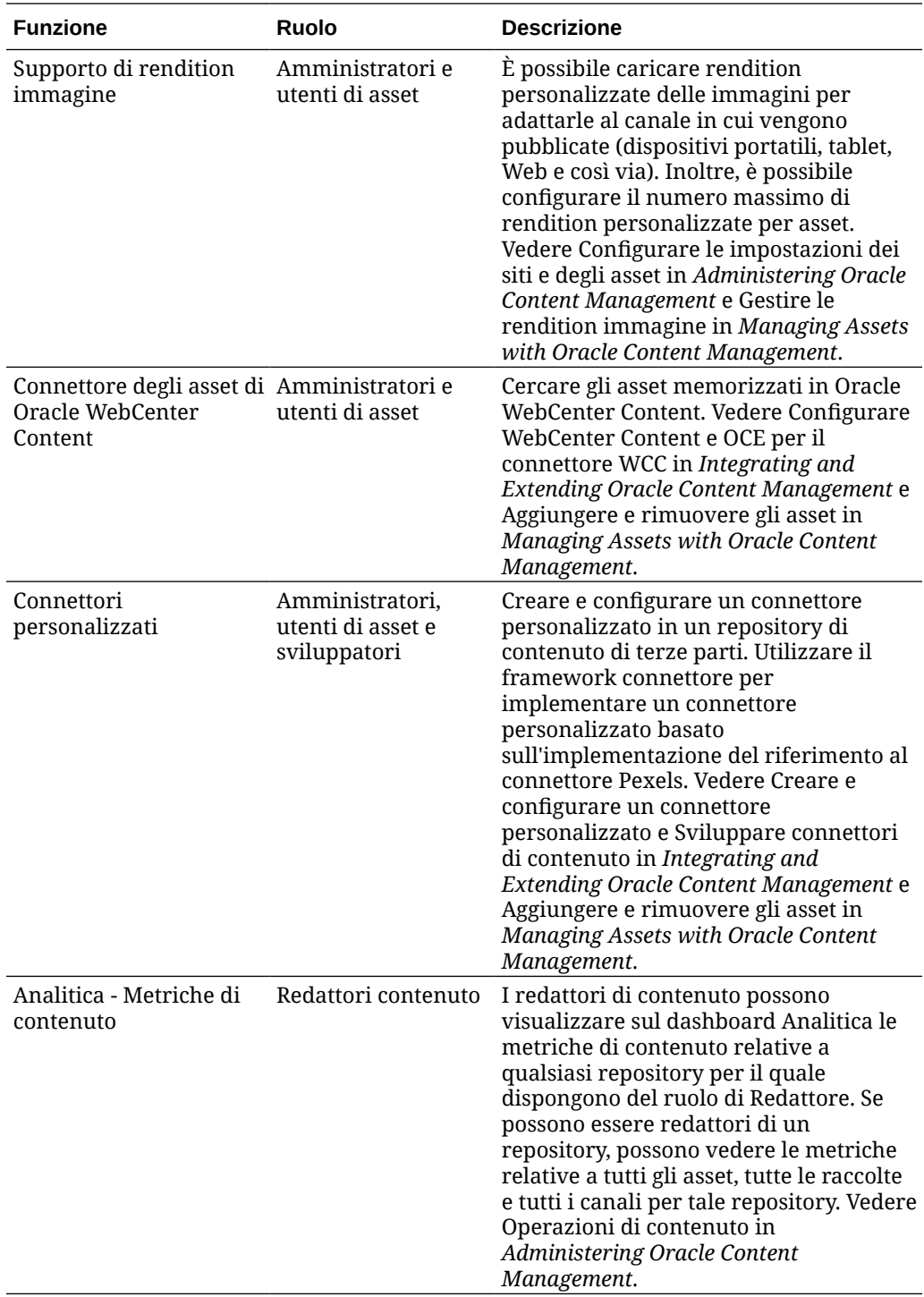

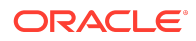

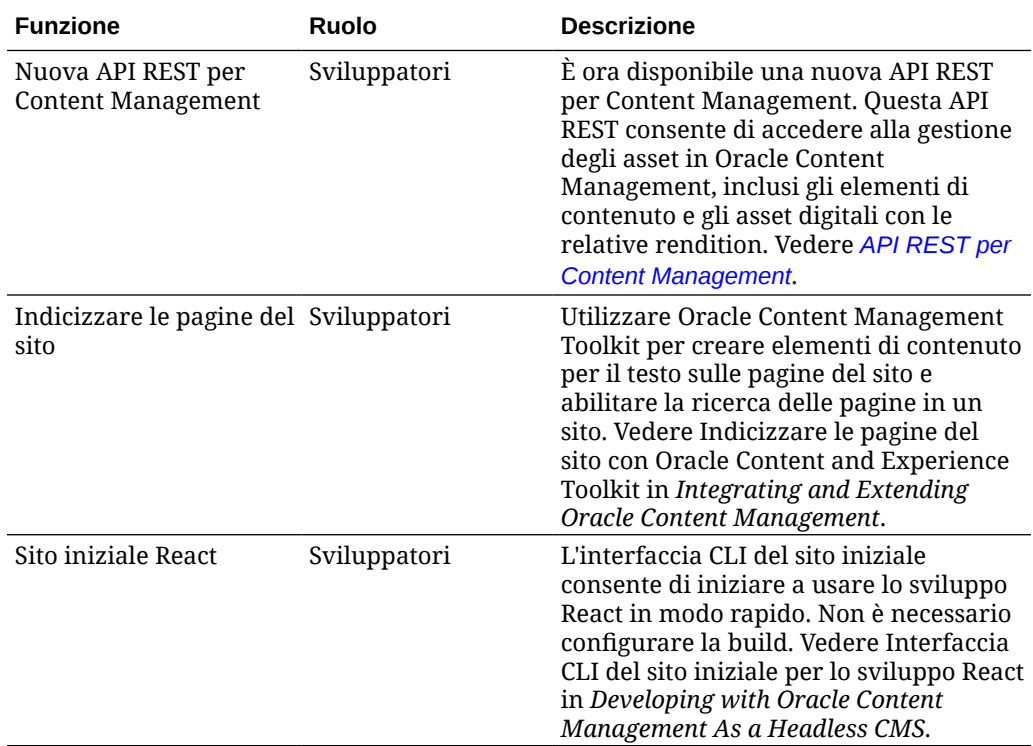

### 19.1.3 (Account cloud tradizionale) - Febbraio 2019

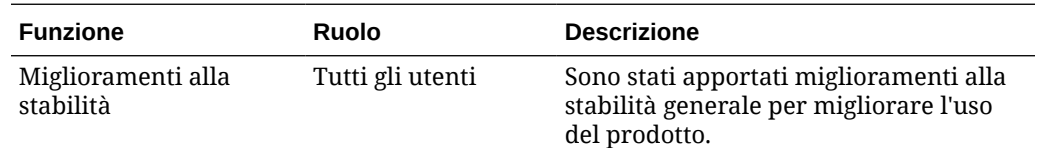

### Accesso facilitato alla documentazione

Per informazioni sulle iniziative Oracle per l'accesso facilitato, visitare il sito Web Oracle Accessibility Program all'indirizzo [http://www.oracle.com/pls/topic/lookup?](http://www.oracle.com/pls/topic/lookup?ctx=acc&id=docacc) [ctx=acc&id=docacc](http://www.oracle.com/pls/topic/lookup?ctx=acc&id=docacc).

### Accesso al Supporto Oracle

I clienti Oracle che hanno acquistato il servizio di supporto tecnico hanno accesso al supporto elettronico attraverso il portale Oracle My Oracle Support. Per informazioni, visitare il sito Web all'indirizzo <http://www.oracle.com/pls/topic/lookup?ctx=acc&id=info> o all'indirizzo <http://www.oracle.com/pls/topic/lookup?ctx=acc&id=trs> per i non udenti.

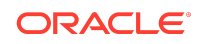

Oracle® Cloud Novità per Oracle Content Management, F26920-19

Copyright © 2017, 2021, Oracle e/o relative consociate. Tutti i diritti riservati.

In questo documento vengono descritte le nuove funzioni di Oracle Content Management e altre importanti modifiche apportate al prodotto.

This software and related documentation are provided under a license agreement containing restrictions on use and disclosure and are protected by intellectual property laws. Except as expressly permitted in your license agreement or allowed by law, you may not use, copy, reproduce, translate, broadcast, modify, license, transmit, distribute, exhibit, perform, publish, or display any part, in any form, or by any means. Reverse engineering, disassembly, or decompilation of this software, unless required by law for interoperability, is prohibited.

The information contained herein is subject to change without notice and is not warranted to be error-free. If you find any errors, please report them to us in writing.

If this is software or related documentation that is delivered to the U.S. Government or anyone licensing it on behalf of the U.S. Government, then the following notice is applicable:

U.S. GOVERNMENT END USERS: Oracle programs (including any operating system, integrated software, any programs embedded, installed or activated on delivered hardware, and modifications of such programs) and Oracle computer documentation or other Oracle data delivered to or accessed by U.S. Government end users are "commercial computer software" or "commercial computer software documentation" pursuant to the applicable Federal Acquisition Regulation and agency-specific supplemental regulations. As such, the use, reproduction, duplication, release, display, disclosure, modification, preparation of derivative works, and/or adaptation of i) Oracle programs (including any operating system, integrated software, any programs embedded, installed or activated on delivered hardware, and modifications of such programs), ii) Oracle<br>computer documentation and/or iii) other Oracle dat U.S. Government's use of Oracle cloud services are defined by the applicable contract for such services. No other rights are granted to the U.S. Government.

This software or hardware is developed for general use in a variety of information management applications. It is not developed or intended for use in any inherently dangerous applications, including applications that may create a risk of personal injury. If you use this software or hardware in dangerous applications, then you shall be responsible to take<br>all appropriate fail-safe, backup, redun use of this software or hardware in dangerous applications.

Oracle and Java are registered trademarks of Oracle and/or its affiliates. Other names may be trademarks of their respective owners.

Intel and Intel Inside are trademarks or registered trademarks of Intel Corporation. All SPARC trademarks are used under license and are trademarks or registered trademarks of SPARC International, Inc. AMD, Epyc, and the AMD logo are trademarks or registered trademarks of Advanced Micro Devices. UNIX is a registered trademark of The Open Group.

This software or hardware and documentation may provide access to or information about content, products, and services from third parties. Oracle Corporation and its affiliates are not responsible for and expressly disclaim all warranties of any kind with respect to third-party content, products, and services unless otherwise set forth in an applicable agreement between you and Oracle. Oracle Corporation and its affiliates will not be responsible for any loss, costs, or damages incurred due to your access to or use of thirdparty content, products, or services, except as set forth in an applicable agreement between you and Oracle.

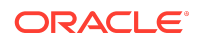